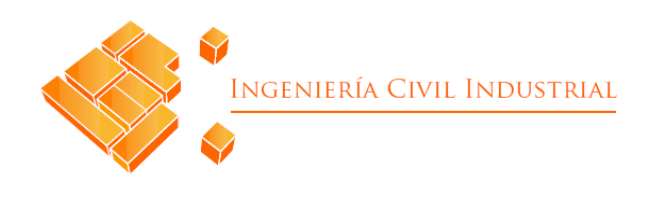

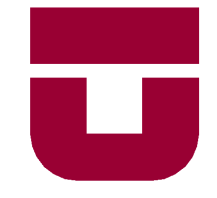

## **UNIVERSIDAD DE TALCA** FACULTAD DE INGENIERÍA ESCUELA DE INGENIERÍA CIVIL INDUSTRIAL

PROYECTO DE TÍTULO

## DISEÑO DE UN PLAN DE MARKETING Y SISTEMA DE COSTEO PARA UNA EMPRESA DEDICADA A LA VENTA Y GRABADO DE RECONOCIMIENTOS

 $AIITOR:$ LUCAS VALLEJOS

PROFESOR TUTOR: LUIS CERDA EDUARDO MARDONES

CURICÓ - CHILE MARZO DE 2021

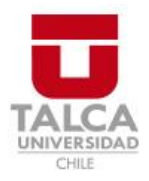

# **CONSTANCIA**

La Dirección del Sistema de Bibliotecas a través de su encargado Biblioteca Campus Curicó certifica que el autor del siguiente trabajo de titulación ha firmado su autorización para la reproducción en forma total o parcial e ilimitada del mismo.

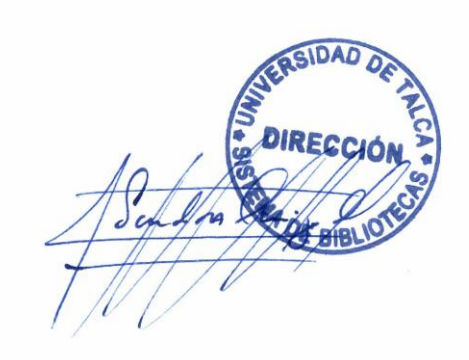

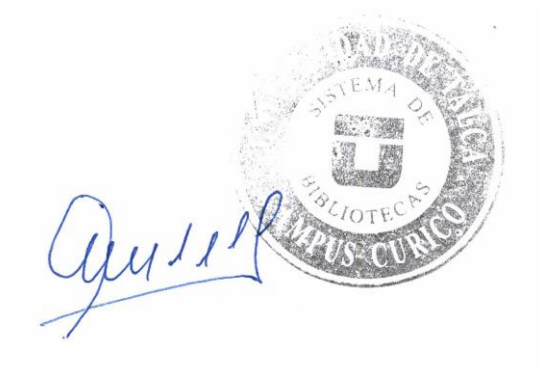

Curicó, 2022

# **DEDICATORIA**

Quiero dedicar este logro a mi familia, en especial a mis padres que siempre me han apoyado y gracias a ellos puedo estar aquí, también a mis hermanos que son mi motivación cada día y espero que en unos años sean ellos los que estén logrando sus objetivos sin dudar en ningún momento de lo que son capaces de lograr.

# **AGRADECIMIENTOS**

En esta oportunidad quiero agradecer a mi familia por estar en todo momento conmigo, siempre preocupados por el bienestar de todos, enseñándome y guiándome en cada etapa de la vida. Sin hacer diferencias, no solamente mis padres han sido importantes, sino también mis abuelos, tíos, primos y hermanos.

También mencionar a mis amigos y pareja que son hermosas personas fundamentales e importantes para mí, han estado en los buenos y malos momentos incondicionalmente.

Soy un agradecido de Dios por todo lo que tengo y me ha tocado vivir, por darme la oportunidad de conocer personas increíbles en las diferentes etapas de estudiante y saber que puedo confiar en ellas, poder disfrutar de lo que me gusta en la vida y demostrarme que con un poquito de fe y confianza todo se puede lograr.

# **RESUMEN EJECUTIVO**

En este proyecto se busca obtener el diseño de diferentes herramientas de gestión que se adapten a la situación de la empresa de grabados JValdés y otorguen grandes beneficios para afrontar la situación compleja que vive la organización.

Dando inicio al proyecto se describe la situación actual de la empresa y cuáles son los grandes problemas que la acomplejan desde el punto de vista de su dueño.

Para conocer en mayor profundidad se efectúa una investigación de la literatura relacionada al problema planteado, junto con un estudio completo de la situación tanto externa como interna de la organización, permitiendo conocer la metodología a implementar.

Con el correspondiente análisis de las herramientas de diagnóstico, en el primer capítulo de desarrollo se propone el diseño de un plan de marketing con herramientas para desarrollar marketing digital y dar a conocer la marca rápidamente a través de estos canales masivos.

Por otro lado, se desarrolla el diseño de un sistema de costeo donde se evalúan los diferentes sistemas que se pueden aplicar y se selecciona aquel que mejor se adecua al funcionamiento de la empresa, junto con esto se define el objeto de costeo y se identifican y asignan cada uno de los elementos identificados para obtener el costo de producción y global de cada orden o producto.

Para complementar el diseño del sistema de acumulación de costos, se diseña un prototipo que permite a la organización registrar la información de costos de forma ordenada, elaborar los presupuestos solicitados considerando cada costo en los que la empresa incurre y obtener el registro ordenado con la confección de hojas de costos para cada orden de trabajo.

Por último, se realiza una evaluación al proyecto donde se miden y analizan los resultados logrados, considerando tanto los impactos cuantitativos como cualitativos para la organización y sus trabajadores.

#### **Lucas Felipe Vallejos Ramírez (Lvallejos15@alumnos.utalca.cl**) **Estudiante Ingeniería Civil Industrial - Universidad de Talca Diciembre de 2020**

# ÍNDICE DE CONTENIDOS

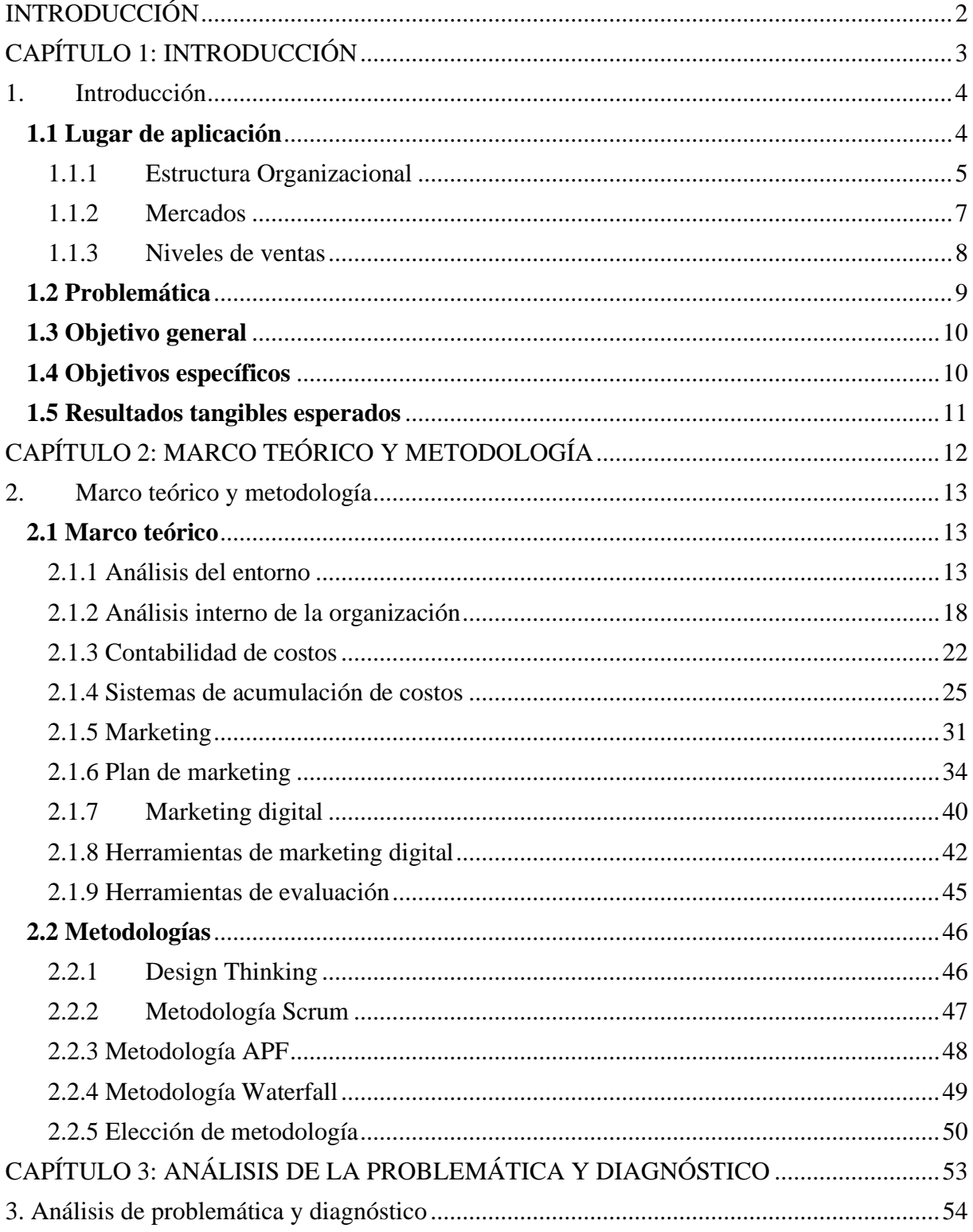

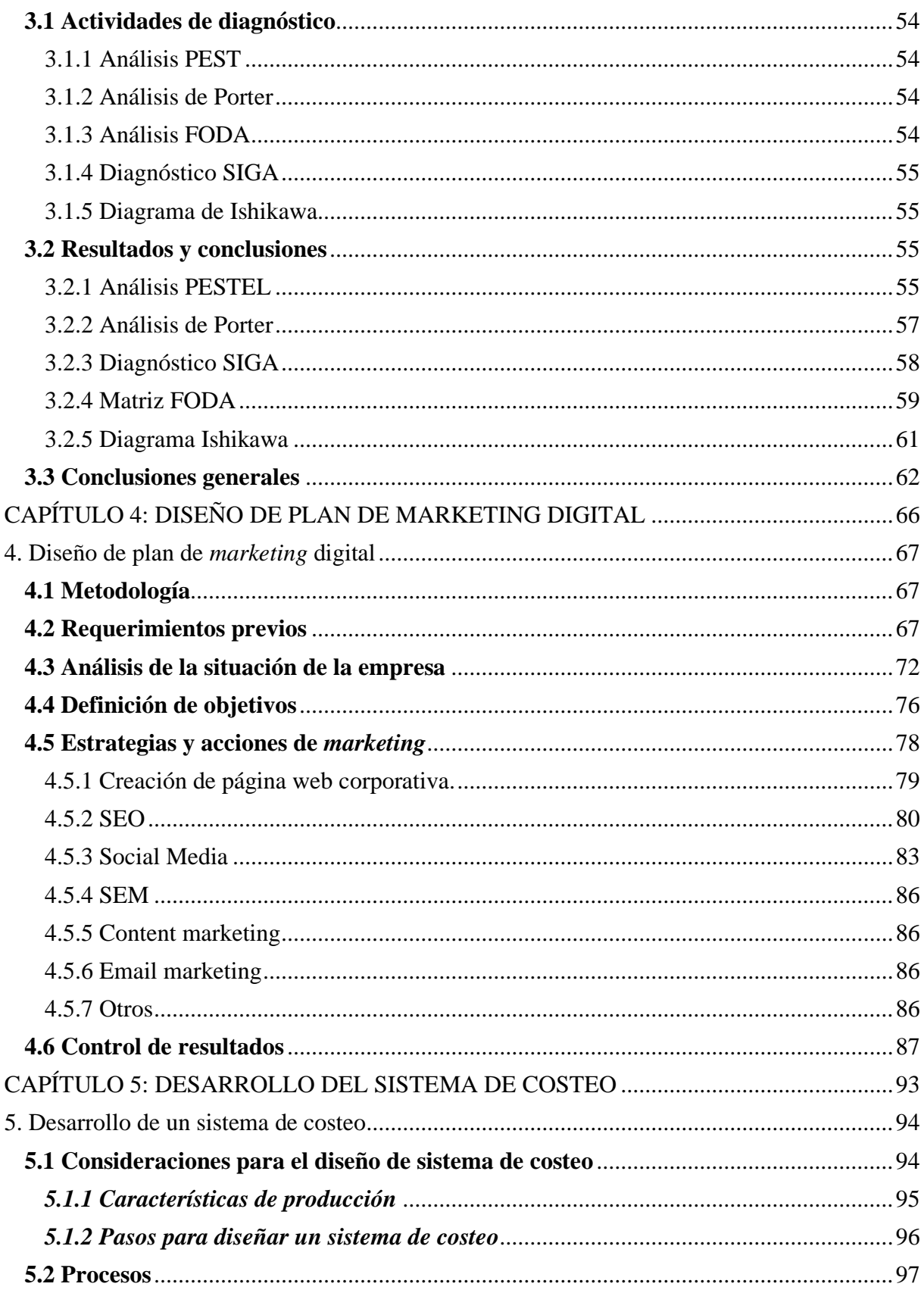

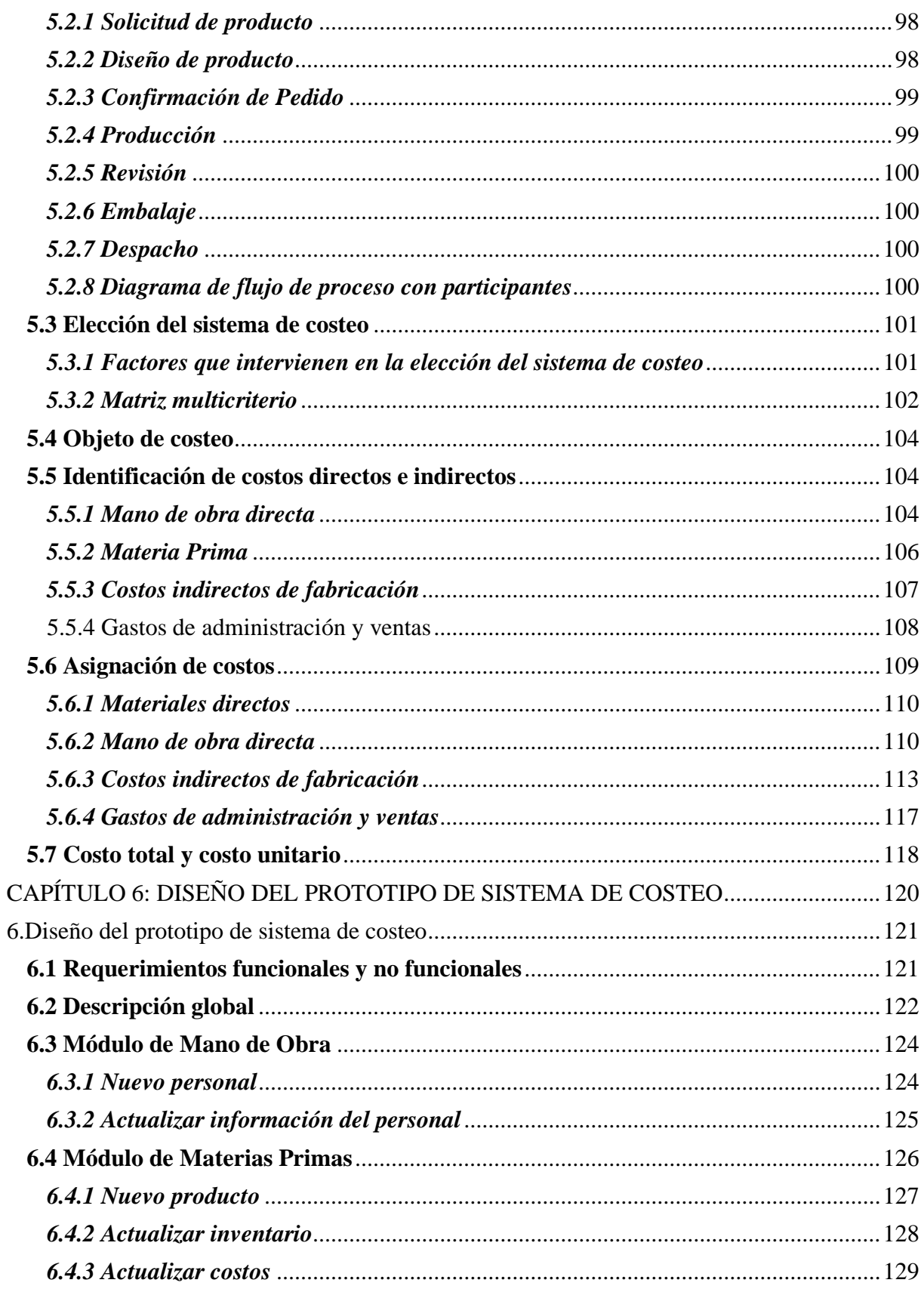

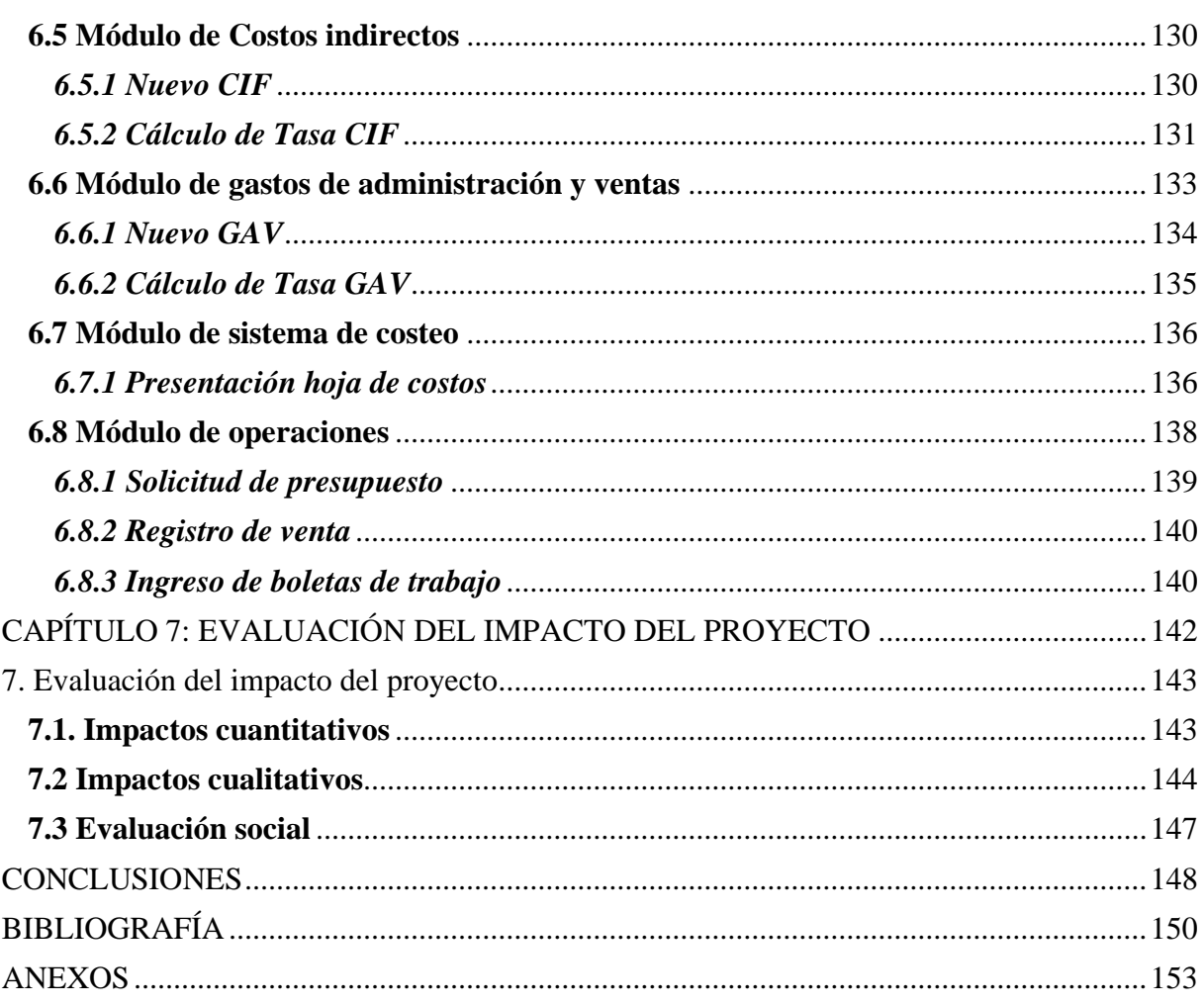

# ÍNDICE DE FIGURAS

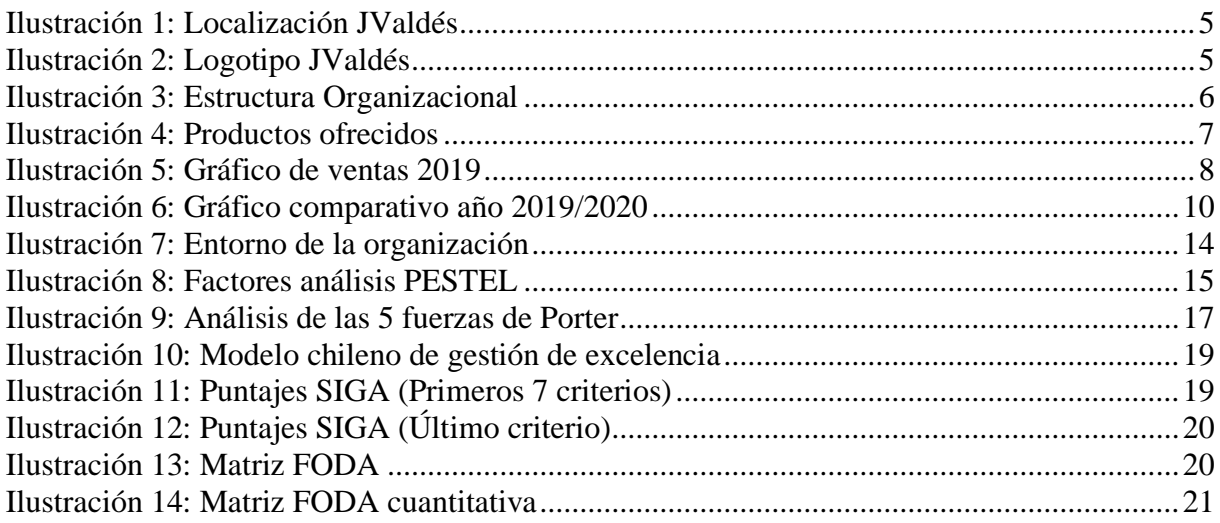

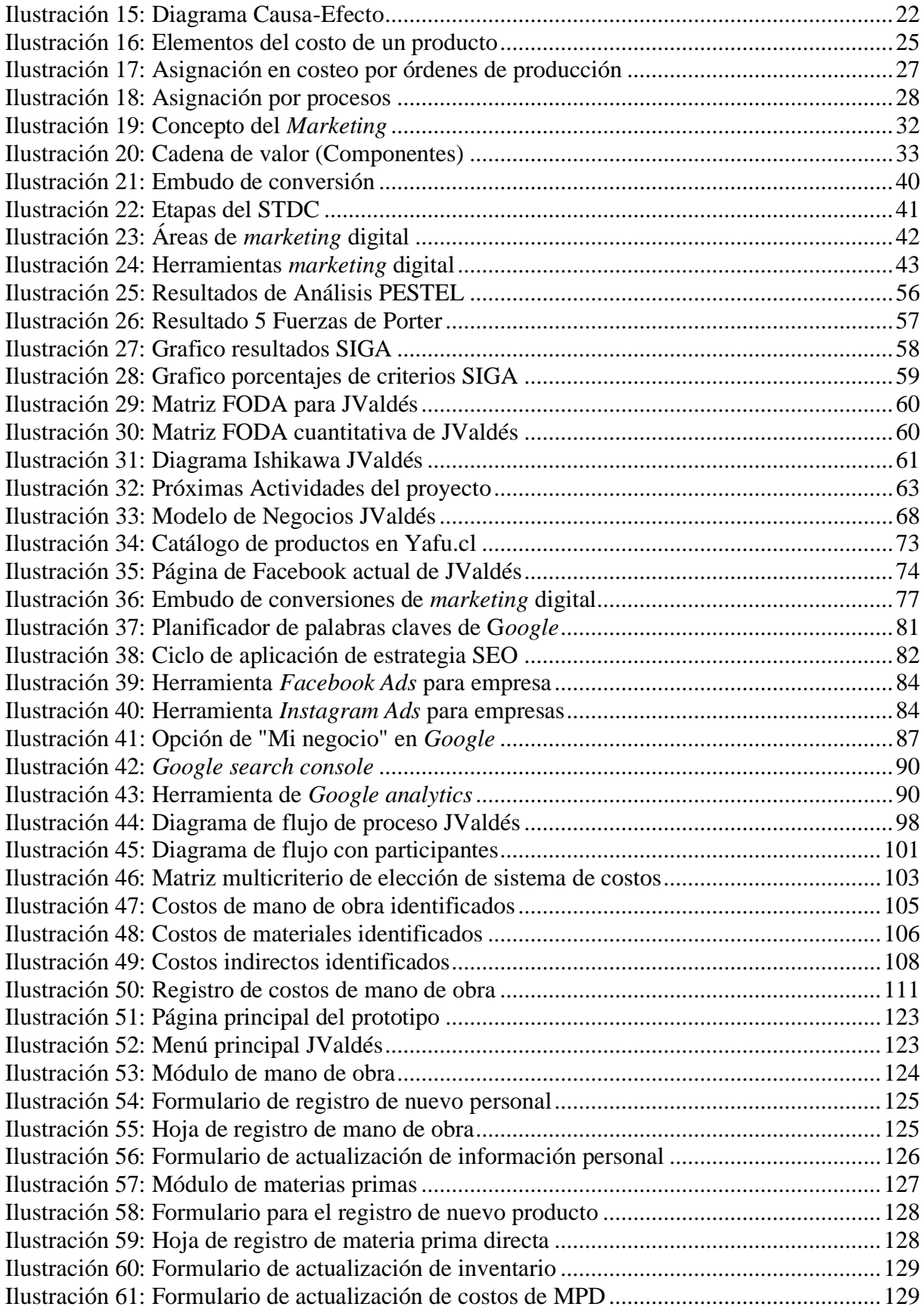

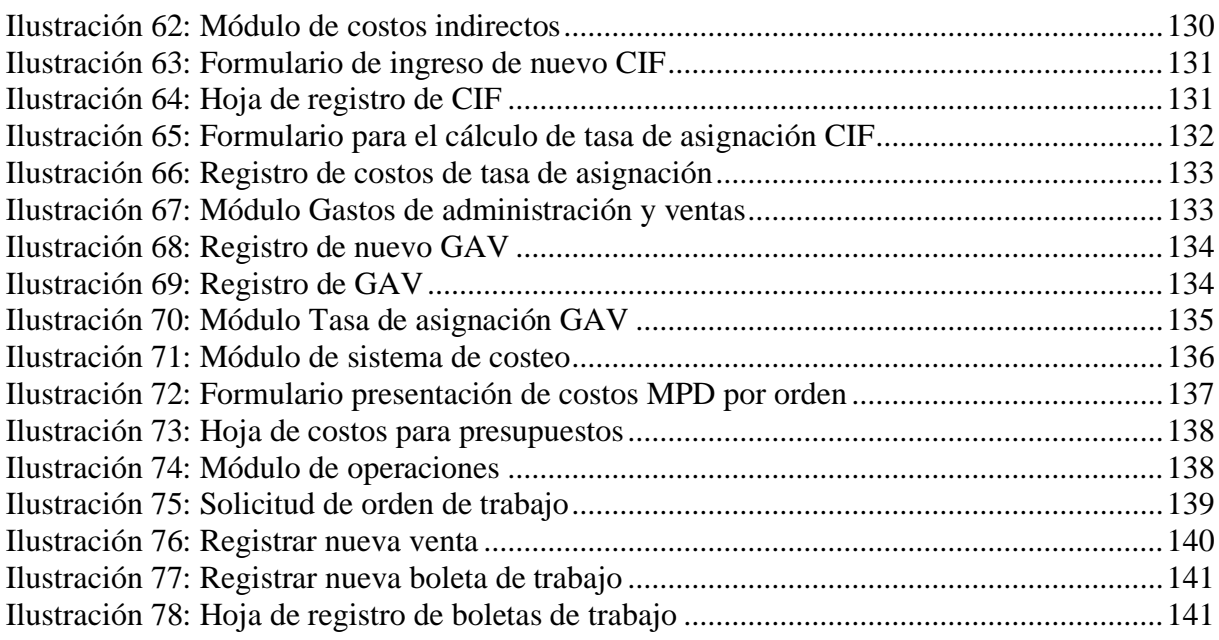

# **ÍNDICE DE TABLAS**

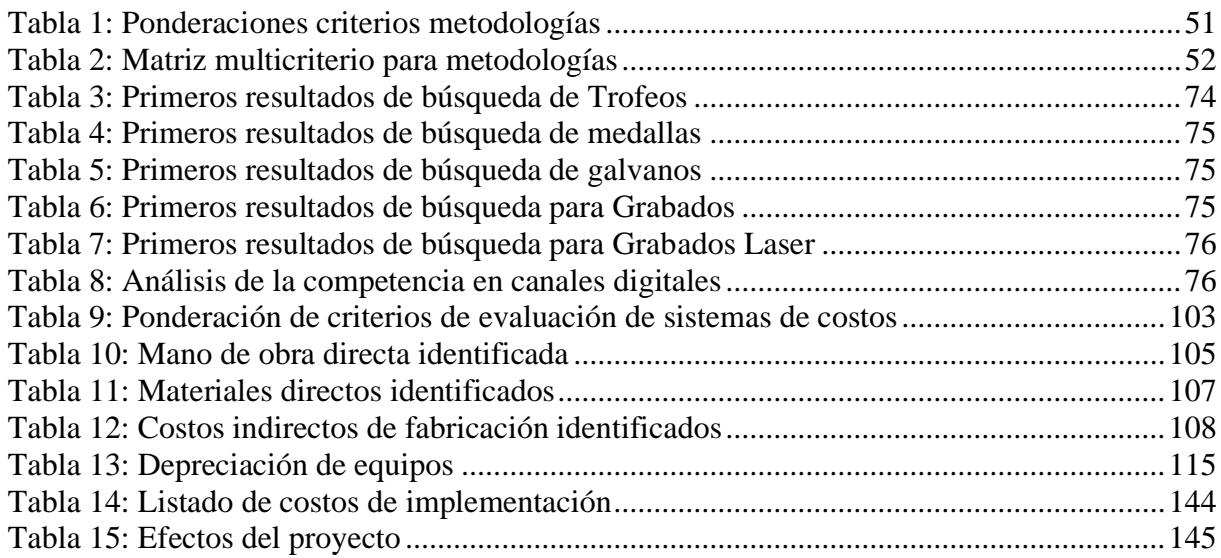

# **ÍNDICE DE ECUACIONES**

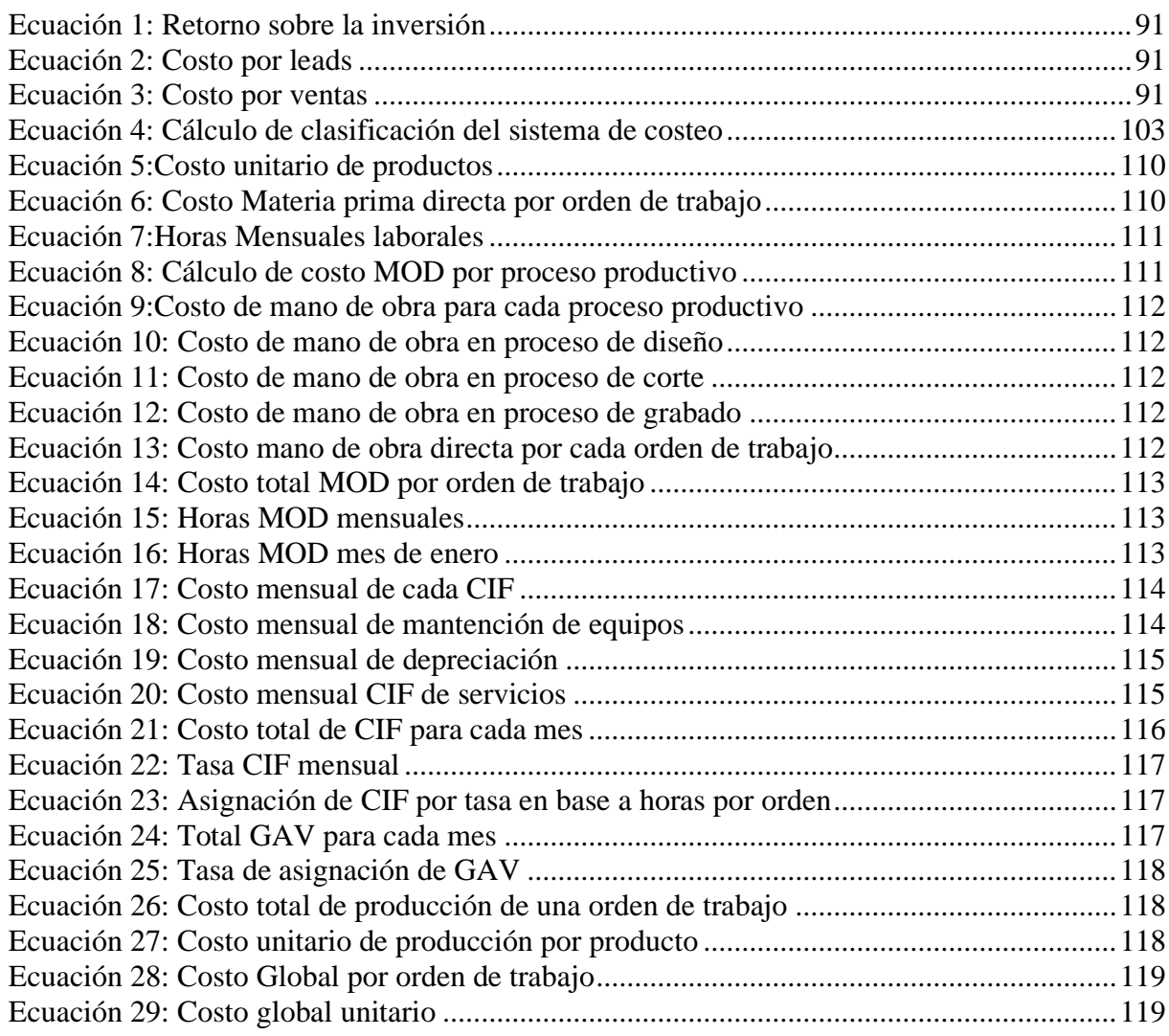

# **ÍNDICE DE ANEXOS**

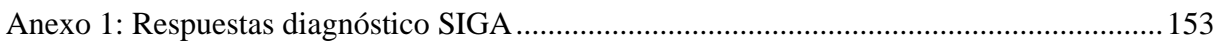

# **GLOSARIO**

- *Buyer* **persona:** corresponde a la representación ficticia del cliente ideal para una empresa, basada en datos reales sobre el comportamiento y características de este.
- *Leads***:** es un usuario que ha entregado sus datos a una empresa, y que como consecuencia pasa a ser un registro den la base de datos con el que la empresa puede interactuar.
- **CMS:** corresponde a un sistema de gestión de contenido que es utilizado como herramienta software para crear, administrar y gestionar un sitio web.
- **SEO:** *Search Engine Optimization* que en español corresponde a la optimización de los motores de búsqueda para obtener mejor visibilidad para un sitio web.
- **SEM:** *Search Engine Marketing* corresponde a las campañas de publicidad para optimizar la visibilidad de un sitio web.
- **KPI:** *Key performance indicator* o indicador clave de desempeño es una medida de nivel de rendimiento.
- **ROI:** el retorno sobre la inversión es una razón financiera que compara el beneficio obtenido en relación con la inversión realizada.
- **MPD:** costos consumidos en materiales directos de fabricación.
- **MO**D: costos consumidos por el uso de mano de obra directa en los procesos productivos.
- **CIF:** son todos aquellos costos que se involucran en los procesos de fabricación, pero son de difícil asignación.
- **GAV:** corresponden a los costos asociados a los gastos de administración y ventas de una empresa.
- **Depreciación:** es la pérdida de valor de un bien o material debido al desgaste ocasionado por su uso y el paso del tiempo.
- **Vida útil:** el tiempo estimado de uso para un bien que se posee, se utiliza para calcular el valor de la tasa de depreciación en base al tiempo.

# **INTRODUCCIÓN**

<span id="page-13-0"></span>En la actualidad existe una gran cantidad de empresas dedicadas a diferentes rubros, las cuales deben sostenerse y adaptarse a las condiciones cambiantes del ambiente, para esto existen diferentes herramientas que colaboran en la administración y gestión empresarial.

Cada vez que una empresa es creada, se genera con el objetivo de permanecer durante el tiempo, obtener sostenibilidad y generar utilidades, para esto el conocimiento y control de los costos asociados en las organizaciones es fundamental, ya que, la utilidad obtenida en las empresas depende completamente del precio de venta de los productos y de los costos en los que se incurre para producir dichos productos.

Para que las empresas puedan controlar toda la información relacionada con sus costos, existen diferentes sistemas de costeo que pueden ser adaptados a las condiciones y requerimientos de cada empresa en particular, un buen sistema de costeo ayuda a la organización a tomar importantes decisiones de manera apropiadas.

En la era del avance implacable de la tecnología, el sector empresarial fue uno de los ámbitos que tuvo que modernizarse para mantenerse en el tiempo, considerando cada uno de estos nuevos recursos tecnológicos. Hoy en día el comercio a través de internet y redes sociales ha dejado de ser una opción para transformarse en una necesidad para que las empresas puedan mejorar el nivel de ventas.

Contar con las herramientas de gestión empresarial adecuadas y adaptadas a cada situación de las organizaciones es fundamental para lograr el éxito. Es importante mantener un control de la información en cada una de las áreas de una empresa.

Considerando el área financiera de una empresa que está directamente ligada a los costos y ventas de una empresa, se observa que actualmente la empresa de grabados JValdés no cuenta con un sistema para el control y registro de sus costos y solamente utiliza *marketing* tradicional. De esta manera, diseñar tanto un sistema de control de costos y un plan de *marketing* es un total progreso para la compañía, que podrá mejorar la eficiencia en la ejecución de sus tareas y el uso de sus recursos.

# <span id="page-14-0"></span>**CAPÍTULO 1: INTRODUCCIÓN**

*En este capítulo, se busca conocer el problema que se pretende solucionar aplicando aprendizajes de ingeniería civil industrial. Se describe de forma general la organización, el problema, los objetivos de la solución y sus resultados esperados.*

# <span id="page-15-0"></span>**1.Introducción**

Para comenzar con este proyecto de título es necesario conocer detalladamente lo que se desea realizar y cuáles son los resultados que se quieren obtener a medida que se avanza en su desarrollo hasta su etapa final. Para esto, se pretende dar respuesta a diferentes preguntas que ayudan a comprender de mejor forma el proyecto.

Hoy en día la tecnología juega un rol fundamental en la vida de las personas, ya que, se encuentra presente en cada momento y situación del diario vivir, lo mismo sucede en el ámbito empresarial, donde al igual que en las situaciones cotidianas de las personas, la tecnología se hace presente en las operaciones de todo tipo de empresas, siendo utilizada como una herramienta de optimización que permite facilitar o mejorar diferentes aspectos dentro de una organización, sobre todo si se trata de pequeñas o medianas empresas que se encuentran en sus primeras etapas de crecimiento.

En el ámbito empresarial, es de suma importancia adaptarse a los cambios e ir de la mano con el avance de las nuevas tecnologías, considerando que día a día son millones las personas que utilizan internet por diferentes motivos, ya sea para conectarse a redes sociales, para buscar información deseada o solamente por entretención, es imprescindible para las empresas contar con un plan comercial en el cual se incluya nuevas estrategias de *marketing* digital para logar llegar rápidamente a una mayor cantidad de potenciales clientes.

Por otro lado, cuando una empresa recién comienza y se inserta en un nuevo mercado es necesario conocer de este y estar al tanto de cada uno de los aspectos que influyen en las decisiones que se deben tomar a diario, de tal forma de evitar riesgos o errores que impidan el éxito de la compañía. Considerando esto, para una pequeña empresa, una de las primeras decisiones importantes y que nunca ha sido fácil para las empresas en general, es definir el precio de venta de un producto.

## <span id="page-15-1"></span>**1.1 Lugar de aplicación**

El lugar escogido para desarrollar este proyecto de título es una pequeña empresa que se encuentra en el sector sur poniente de la ciudad de Talca, específicamente en la calle 20 Sur <span id="page-16-1"></span>que se puede apreciar en la [Ilustración 1,](#page-16-1) donde mantiene su oficina administrativa, bodega y equipos requeridos.

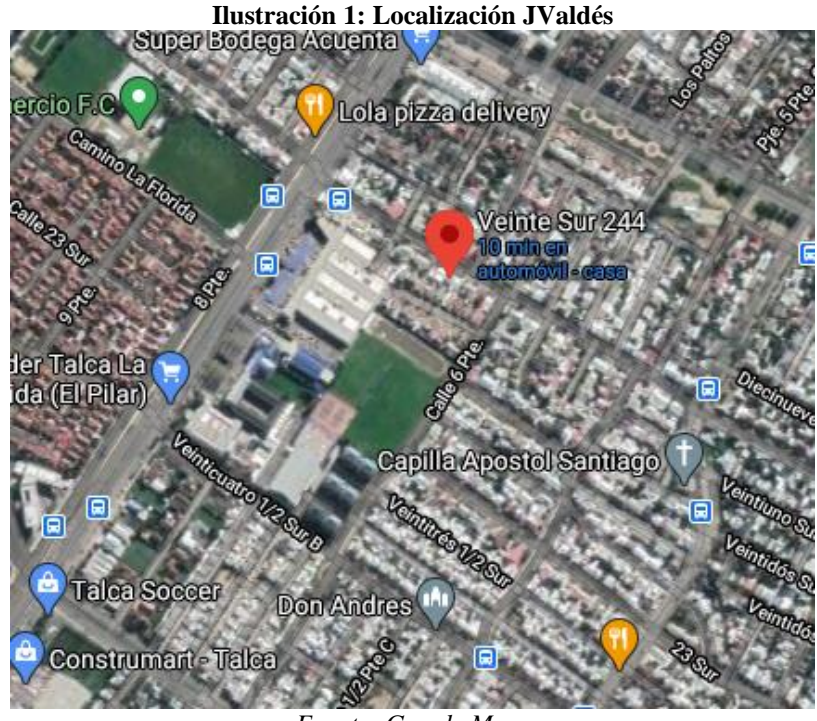

*Fuente: Google Maps*

<span id="page-16-2"></span>Esta empresa se crea en el año 2018 con la idea de su dueño de indagar en nuevos mercados, dedicándose con esta que es su tercera pyme, a la venta de diferentes artículos con grabados personalizados en variados materiales, como se señala en su logo presentado en la [Ilustración](#page-16-2)  [2.](#page-16-2)

#### **Ilustración 2: Logotipo JValdés**

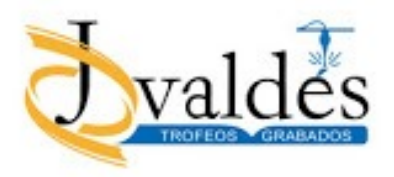

*Fuente: Empresa JValdés*

## <span id="page-16-0"></span>*1.1.1 Estructura Organizacional*

En esta compañía, conocida como JValdés por el nombre de su dueño don Juan Carlos Valdés Maldonado, trabajan solamente cinco personas, incluyendo entre ellas a su dueño. Cada una de estas personas, desarrolla una función fundamental para el bienestar de la empresa, ya que, cada uno de estos trabajadores se hace cargo de un área completamente, exceptuando el caso del área de ventas en la cual trabajan dos personas, a continuación, en la [Ilustración 3](#page-17-0) se observa la estructura organizacional de la compañía.

<span id="page-17-0"></span>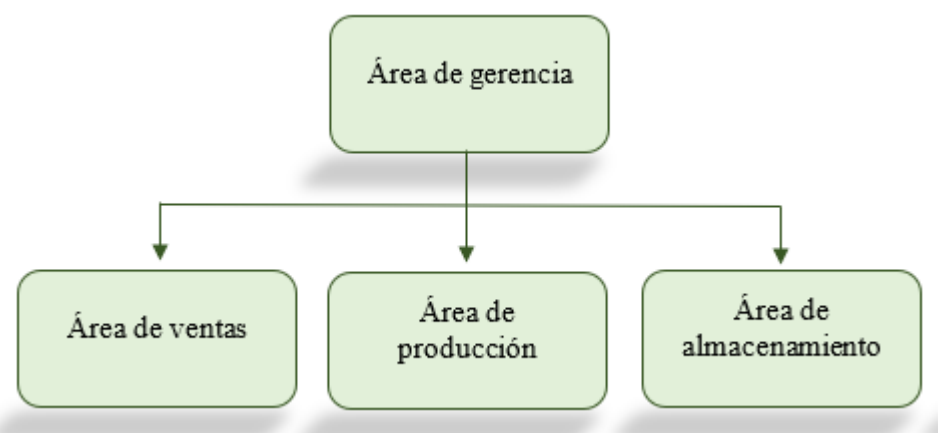

**Ilustración 3: Estructura Organizacional**

*Fuente: Elaboración propia en base a JValdés*

- **Área de gerencia:** en esta área se desempeña el dueño de la empresa quien se encarga directamente de la administración, considerando las finanzas de la compañía, recursos humanos y evaluando el desempeño y rentabilidad de la empresa a través de indicadores.
- **Área de almacenamiento:** en esta área se desempeña solamente una persona, quien es la encargada de mantener un control del inventario y un orden físico de este, además, se encarga de realizar el despacho de ventas terminadas cuando es necesario realizar el reparto de estas.
- **Área de ventas:** el área de ventas está conformada por dos personas, quienes cumplen las mismas funciones, se preocupan de ofrecer los diferentes productos y mantener comunicación con cada uno de los clientes a través de los diferentes medios de comunicación que se utilizan para atender a estos.
- **Área de producción:** en esta área se encuentra operando una sola persona que desempeña sus labores como diseñador y se debe encargar de realizar o adaptar los diseños personalizados que traen los clientes, para que estos puedan ser aplicados posteriormente en las respectivas máquinas.

## <span id="page-18-0"></span>*1.1.2 Mercados*

Su cartera de productos se puede observar en la [Ilustración 4,](#page-18-1) donde se encuentran separados por diferentes categorías como trofeos, tazones, llaveros, medallas y cristales. Esta gran variedad y la capacidad de incluir un grabado personalizado a cada uno de estos productos, genera también diferentes segmentaciones de clientes a los cuales se puede captar en la compañía.

**Ilustración 4: Productos ofrecidos**

<span id="page-18-1"></span>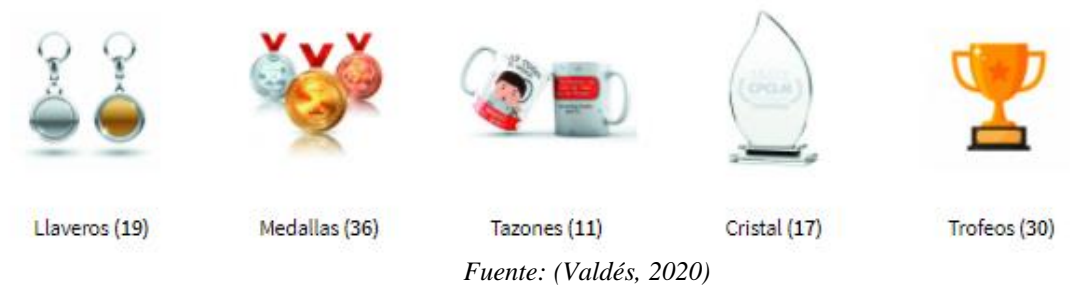

Considerando las diferencias en los productos, cada uno puede ser ofrecido a diferentes tipos de clientes.

- **Trofeos y medallas:** ambos productos son ofertados principalmente a instituciones como, clubes deportivos, colegios, liceos y universidades que organizan actividades que requieren de premiación.
- **Cristales:** este tipo de producto es bastante especial y tiene un amplio mercado al cual puede ser ofrecido, ya que, dependiendo del diseño y personalización que obtenga con su grabado, puede ser utilizado como premio, recuerdo, regalo, ya sea para personas, instituciones e incluso otras empresas.
- **Tazones y llaveros:** estos dos productos, a diferencia de los anteriores, son más preferidos por clientes minoristas, personas que regalan estos productos con frases o imágenes a su gusto. A pesar de esto, existen también ocasiones en las que instituciones las utilizan como obsequio para sus trabajadores.

Cabe mencionar que hoy en día la empresa cuenta con alrededor de 120 productos diferentes que están dispuestos para la venta, y que este número sigue en aumento, ya que, a través del uso del uso de acrílico se están incorporando productos como relojes murales, números de casas entre otros productos que aumentaran aún más la variedad de productos que posee JValdés.

También es importante destacar que por preferencias de la compañía la mayor cantidad de trabajos realizados han sido destinadas a diferentes instituciones que requieren de productos en grandes cantidades, enfocándose en ventas al por mayor.

### <span id="page-19-0"></span>*1.1.3 Niveles de ventas*

<span id="page-19-1"></span>Esta empresa nació a fines del año 2018, donde en sus inicios las ventas de la compañía sostenían un gran nivel, logrando al primer año de operaciones recuperar su inversión inicial.

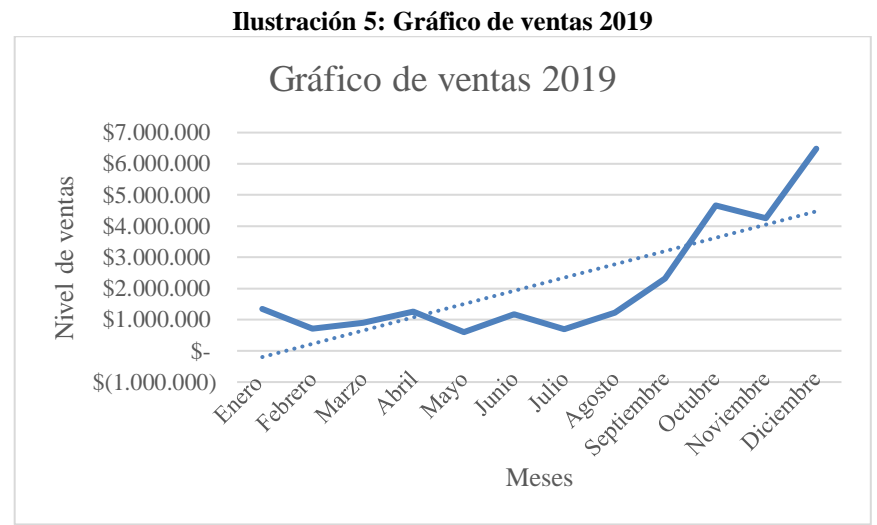

*Fuente: Elaboración propia en base a JValdés*

Como es posible observar en la [Ilustración 5](#page-19-1) se refleja claramente la tendencia creciente que se mantuvo en el nivel de ventas durante gran parte del año 2019.

En un mercado interesante y la empresa que mantenía su buen desempeño, se logró incorporar nuevas maquinarias, las cuales tenían como objetivo incrementar la capacidad de producción de la compañía. Pero los registros de ventas comenzaron a decaer debido a la situación que en ese entonces afectaba al país a comienzos de 2020, luego este decrecimiento se aceleró y agudizo aún más con la llegada de la pandemia a Chile.

## <span id="page-20-0"></span>**1.2 Problemática**

Para este caso, la problemática que se pretende abordar dentro de la empresa consta de dos diferentes problemas que se pueden definir completamente por separados.

El primero de ellos, es que al interior de la empresa existe un preocupante problema para sus trabajadores, ya que, cada uno de los productos que se ofrecen a los clientes posee diferente valor dependiendo de muchos aspectos que influyen en este, como, por ejemplo, el material o tipo de producto, el diseño, la cantidad de copias que desea comprar, las dimensiones y muchos otros. Esto genera un problema a la hora de vender u ofrecer un producto a los clientes, ya que, el precio que se entrega al cliente depende de todos estos factores y de la estimación que realiza el vendedor en el momento en que se está efectuando la oferta hacia el cliente, generando diferencias en las ofertas incluso hacia un mismo consumidor.

El desconocimiento de los costos involucrados en la fabricación de los productos ofrecidos en la empresa de grabados genera que el precio de venta sea establecido bajo estimaciones realizadas por el vendedor, además, esto conlleva a que el margen de utilidad obtenido sea un porcentaje bastante elevado al no considerar cada uno de los costos como debe ser.

Por otro lado, el segundo problema para JValdés se presenta en estos últimos meses del presente año, debido a que la empresa en sus inicios fue muy tentativa para su dueño, el cual veía un gran potencial de crecimiento en ella al observar el mercado y los resultados obtenidos durante los primeros meses de operación, debido a esto se decide realizar una importante inversión, comprando mayor cantidad de maquinarias, esto con el objetivo de seguir creciendo y atendiendo a cada uno de los clientes que llegaban en busca de un artículo con su grabado personalizado. Lamentablemente, llegado el año 2020 con la pandemia en sus inicios en nuestro país, se produce un cambio abrupto y significativo para la compañía, muchas instituciones como colegios, clubes deportivos, medianas empresas de la ciudad, entre otras, deben cesar sus funciones, generando un decrecimiento continuo en las ventas de la empresa, que veía en estas instituciones sus potenciales clientes, fue tan grande el desplome de las ventas que incluso la compañía llego a mantenerse sin generar ingresos durante tres meses. Todo esto se puede ver reflejado en la [Ilustración 6.](#page-21-2)

<span id="page-21-2"></span>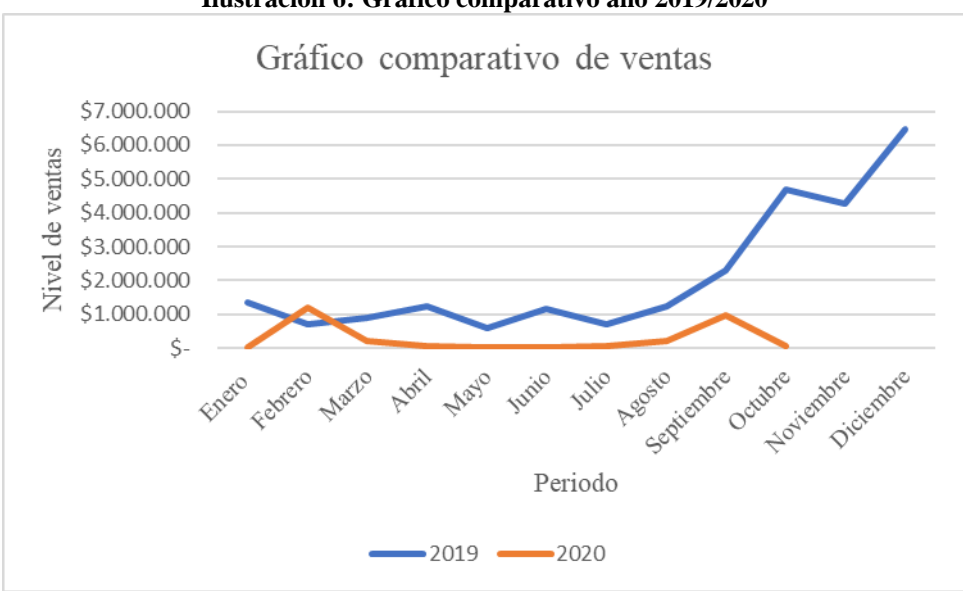

**Ilustración 6: Gráfico comparativo año 2019/2020**

*Fuente: Elaboración propia en base a JValdés*

## <span id="page-21-0"></span>**1.3 Objetivo general**

Proponer el diseño de herramientas de gestión comercial y de costeo, a través de un análisis de los procesos productivos y administrativos de la empresa, para que puedan tomar importantes decisiones comerciales de manera asertiva.

## <span id="page-21-1"></span>**1.4 Objetivos específicos**

A medida que se avanza en el desarrollo de un proyecto o investigación, se encuentran diferentes metas que se deben completar para logar obtener los resultados finales deseados y cumplir con el principal objetivo del proyecto. A continuación, se encuentran diferentes objetivos específicos o de corto plazo definidos para este proyecto.

- Realizar un diagnóstico a través de herramientas de gestión administrativa que permitan conocer las causas de los problemas para que estos puedan ser abordados.
- Diseñar un plan de *marketing* que contenga canales digitales y se adapte a las condiciones de la empresa para recuperar el nivel de ventas.
- Diseñar un sistema de costeo, a través de visual Basic que permita a la empresa obtener información para la toma de decisiones.

• Evaluar el impacto del proyecto a través de comparaciones que ayuden al personal de la empresa a conocer cuáles son los resultados y cambios obtenidos.

## <span id="page-22-0"></span>**1.5 Resultados tangibles esperados**

Una vez finalizado el desarrollo de esta memoria en la empresa JValdés, se espera obtener los siguientes resultados tangibles o al menos propuestos:

- **Diseño de sistema de costeo e implementación de un prototipo para el control de costos:** con esto se busca ayudar a la empresa y que mantengan a través de esto, un orden y una base estándar para controlar cada uno de los costos asociados y considerarlos a la hora de definir el precio de venta de los productos ofrecidos.
- **Plan de** *marketing***:** se busca modificar y actualizar las estrategias de *marketing* utilizadas por la compañía, de tal forma de adaptarse a los cambios con nuevas tecnologías que permitan llegar más rápido a una mayor cantidad de potenciales clientes incorporando técnicas de *marketing* digital.

# <span id="page-23-0"></span>**CAPÍTULO 2: MARCO TEÓRICO Y METODOLOGÍA**

*En el siguiente capítulo se presenta el modo en el cual se aborda la problemática planteada, mencionando los elementos teóricos y técnicos a utilizar, junto con la metodología de solución.*

# <span id="page-24-0"></span>**2. Marco teórico y metodología**

El marco teórico es un pilar fundamental que se requiere para desarrollar cualquier tipo de proyecto, ya que, proporciona la información técnica o teórica relacionada con el tema del proyecto que se desea realizar, siendo la base en la cual este se sustenta.

Por otro lado, la metodología es considerada como una proyección de la manera en que se pretende desarrollar el proyecto, con la definición de una secuencia que muestra, como se hará, con que, con quien, donde y cuando se realizará.

## <span id="page-24-1"></span>**2.1 Marco teórico**

El marco teórico en el cual se sustenta este proyecto debe contemplar el estudio y la información de diferentes temas importantes que hay que tener en consideración, en este caso se consideran herramientas de diagnóstico que permiten evaluar o analizar tanto el entorno como también el ambiente interno de la empresa, por otro lado es necesario conocer la información requerida tanto para el problema de costos como también para el problema de *marketing* por lo que a continuación, se encuentran diferentes definiciones de conceptos fundamentales en ambas áreas que se consideran como la información de sustento para el desarrollo del proyecto en JValdés, obtenida mediante un estudio y análisis de investigaciones y antecedentes directamente relacionadas con el tema de esta memoria.

## <span id="page-24-2"></span>*2.1.1 Análisis del entorno*

Para abordar un problema al interior de una empresa, es muy necesario conocer cada uno de los factores que pueden influir en esta, tanto aquellos de origen interno como también aquellos externos.

Para obtener un correcto diagnóstico e identificar las complejidades a las que se puede enfrentar la empresa, se recomienda realizar un exhaustivo análisis del entorno que la rodea, comenzando de lo más general con el macroentorno, posteriormente abordar el microentorno y finalizar con un análisis interno de la empresa.

De esta manera es posible realizar un estudio del entorno ordenadamente dividiendo a este en diferentes capas, como se puede observar en la [Ilustración 7.](#page-25-0) A continuación, se definen cada una de estas.

- La primera de estas capas corresponde al macroentorno donde se encuentran las influencias generales que pueden afectar a cualquier tipo de organización en mayor o menor medida (Gerry Johnson, 2006).
- La siguiente capa a partir del macroentorno corresponde a la industria o sector que corresponde a un grupo de organizaciones u empresas dedicadas a ofreces productos o servicios similares (Gerry Johnson, 2006).
- <span id="page-25-0"></span>• La última capa del entorno y más cercana a la organización corresponde a la capa del mercado, aquí se encuentran los competidores que corresponden a las mismas organizaciones de la industria pero que poseen diferencias entre si dadas sus características y objetivos o segmentos de clientes (Gerry Johnson, 2006).

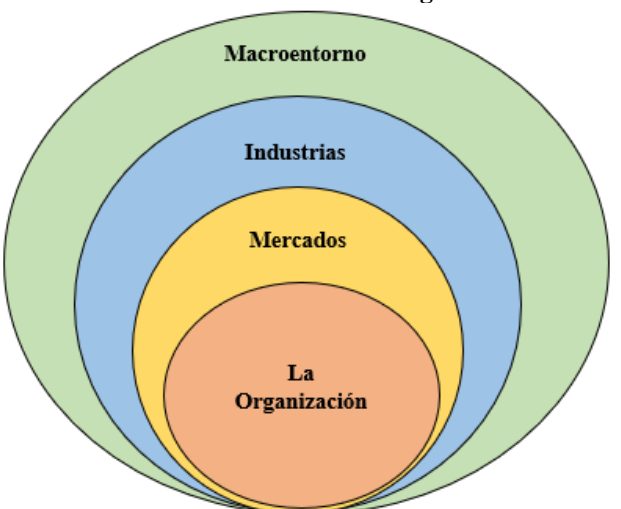

**Ilustración 7: Entorno de la organización**

*Fuente: Elaboración propia en base a (Gerry Johnson, 2006)*

A continuación, se definen diferentes herramientas para realizar el análisis del entorno de la empresa que pueden ser aplicadas en este proyecto.

**a) Análisis PESTEL**

<span id="page-26-0"></span>Para el análisis del macroentorno, se encuentra una conocida herramienta llamada "Marco PESTEL", esta herramienta también conocida como análisis PESTEL, ordena las influencias del entorno en seis categorías diferentes, políticas, económicas, sociales y culturales, tecnológicas, ecológicas o del medio ambiente y por ultimo influencias legales, generando diversas variaciones según como se implemente y cuales sean las grandes categorías abordadas para identificar factores influyentes en la organización (Gerry Johnson, 2006).

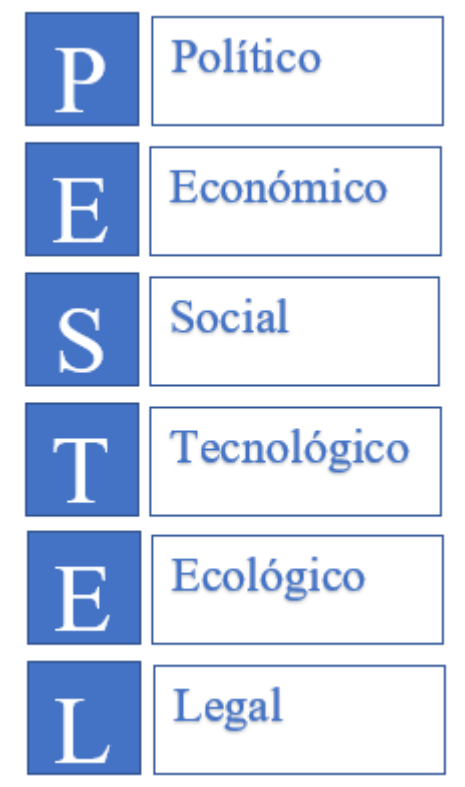

**Ilustración 8: Factores análisis PESTEL**

*Fuente: Elaboración propia en base a (Gerry Johnson, 2006)*

En la [Ilustración 8](#page-26-0) es posible observar las categorías o área de análisis que indica cada letra del PESTEL, a continuación, se definen cada una de estas.

• **Factores políticos:** son factores de tipo gubernamental que pueden afectar al desempeño de la empresa. Los más destacados son la política laboral y fiscal, junto con los tratados de comercios. Es importante considerar también crisis políticas que afecten a la estabilidad del país e incluso guerras. Si existe inestabilidad política, también se generará inestabilidad económica para la organización.

- **Factores económicos:** entre los factores económicos que mayoritariamente influyen en los resultados de una empresa se encuentran la inflación y tasa de cambio, también es importante considerar la desigualdad, el acceso a los recursos de la población ya que pueden influir en el progreso de la organización.
- **Factores sociales y culturales:** en estos factores ingresan las características básicas de la ciudad, como lo son la educación, preferencias o tendencias de consumos entre otras, principalmente características culturales o ideologías que definen a la sociedad donde se inserta la organización, mientras esta sea mejor definida, más probabilidades de éxito tendrá la empresa.
- **Factores tecnológicos:** corresponden a tendencias que se dan en el área de sistemas tecnológicos como la nueva era digital, es importante considerar los alcances tecnológicos a los que puede llegar la organización para obtener beneficios de estos.
- **Factores ecológicos o medioambientales:** aquí se incluyen los elementos que guardan directa relación con el cuidado y la preservación de entornos y el medioambiente, ya sea por la utilización de recursos naturales en la organización o por efectos negativos para el ambiente que se generan en los procesos productivos de la empresa.
- **Factores legales:** sea cual sea el lugar donde estemos, existen leyes que norman el actuar de las empresas y personas, por lo que es obligación actuar bajo estas y respetarlas en todo momento, incluso es importante considerar aquellas que indirectamente pueden influir en el desarrollo y bienestar de la organización.

#### **b) Fuerzas de Porter**

El microentorno es aquella capa de este mundo incierto que rodea a las empresas que está más cercana a la organización, aquí se encuentran tanto las industrias como también los mercados que se relacionan con la organización. Para el análisis de este microentorno existen diferentes herramientas que pueden ser utilizadas. En este caso, se define el "Análisis de las 5 fuerzas de Porter" que se creó inicialmente como una forma para evaluar los potenciales beneficios de diferentes industrias, permite realizar un estudio a este nivel y así comprender las fuentes de <span id="page-28-0"></span>competencia en las industrias y la situación del mercado en el que se encuentra inmersa la empresa (Gerry Johnson, 2006).

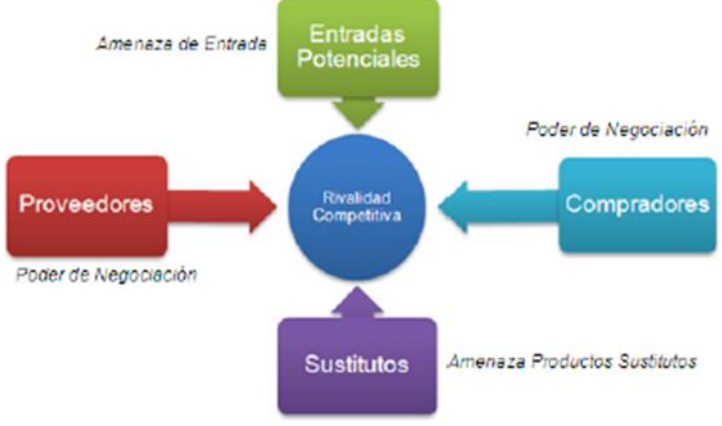

**Ilustración 9: Análisis de las 5 fuerzas de Porter**

A continuación, se definen cada una de las cinco fuerzas de Porter que se observan en la [Ilustración 9.](#page-28-0)

- **Amenaza de nuevos competidores:** el nivel de esta fuerza depende directamente del grado en que existan barreras de entradas, las cuales corresponden a factores que deben superar los nuevos entrantes al mercado para poder competir con el resto de las organizaciones que ya encuentran establecidas en él. Entre estas barreras se pueden encontrar, las economías de escala, la inversión inicial, experiencia lealtad de los consumidores y muchas otras.
- **Amenaza de productos sustitutos:** la amenaza de esta fuerza se refiere a la posible caída en la demanda de una determinada clase de productos, debido a la existencia o aparición de productos sustitutos que otorgan mayor valor que puede ser percibido por los clientes, existen diferentes formas de que un producto pueda ser sustituido, la primera de ellas corresponde a remplazo de un producto por producto donde ambos cumplen la misma función pero uno la realiza mejor que el otro, también existe el remplazo por necesidad, ya que, varios productos pueden satisfacer las mismas necesidades de aquel que se ve afectado y ser una mejor opción que este, por ultimo una sustitución general ocurre cuando un producto ya queda obsoleto y no se requiere de su uso.

*Fuente:(Gerry Johnson, 2006)*

- **Poder de los clientes:** esta fuerza afecta firmemente a la libertad estratégica de la organización, ya que, está directamente ligada a la cadena de valor de esta. Un nivel alto indica que el cliente posee un elevado poder sobre la empresa, el cual se puede dar si existe un bajo costo por cambiarse a la competencia, o la probabilidad de que el cliente se transforme en su propio proveedor.
- **Poder de los proveedores:** al igual que el poder de negociación de los clientes, esta fuerza afecta a la libertad estratégica de la empresa. En este caso un alto poder de los proveedores sobre la empresa se presenta cuando existe un elevado costo de cambiar de proveedor o exista una alta competencia entre ellos.
- **Rivalidad entre competidores:** la quinta y última fuerza de Porter está determinada por las otras cuatro fuerzas que resumen la rivalidad directa de la organización con sus competidores, pero a su vez, existen otros factores que pueden alterar el nivel de esta fuera, por ejemplo, existencia de elevados costos fijos, competidores equilibrados o desiguales en cuanto a tamaño y poder, y por ultimo las tasas de crecimiento en el mercado.

## <span id="page-29-0"></span>*2.1.2 Análisis interno de la organización*

Así como es importante realizar un estudio y análisis de los factores externos relevantes para la organización, también es importante realizar un estudio a la interna de esta, para aquello existen diferentes herramientas que pueden ser utilizadas, incluso algunas de estas pueden ser para utilizarlas en situaciones específicas o también que incluyen tanto análisis interno como externo.

### **a) Encuesta SIGA**

La primera herramienta por definir corresponde a la encuesta de autoevaluación conocida como "Diagnóstico SIGA", la cual es un cuestionario de diagnóstico simple y de auto aplicación para las organizaciones, de esta manera le sirve a la empresa o a alguna de sus áreas internas, para medir el grado de desarrollo de las practicas que aplican y los resultados que obtiene a través de la gestión realizada. Las siglas SIGA significan Auto Diagnóstico de Situación de la Gestión Actual de una empresa u organización, esta herramienta fue elaborada por Chile Calidad basada <span id="page-30-0"></span>en el modelo chileno de gestión de excelencia, ya que, cada una de sus 50 afirmaciones pertenece a uno de los ocho criterios de gestión que posee este modelo, los cuales se observan en la [Ilustración 10.](#page-30-0)

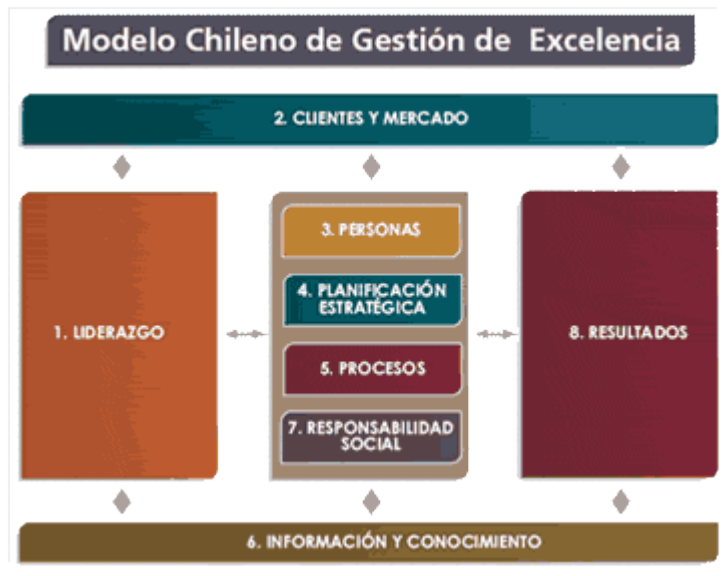

#### **Ilustración 10: Modelo chileno de gestión de excelencia**

Para responder este diagnóstico, se cuenta con dos tablas de puntajes las cuales la primera de estas se puede ver en la [Ilustración 11](#page-30-1) y es utilizada para responder las afirmaciones asociadas a los primeros siete criterios, entre los que se encuentran, liderazgo, clientes, mercados, personas, procesos, responsabilidad social, por último, información y conocimientos.

#### **Ilustración 11: Puntajes SIGA (Primeros 7 criterios)**

<span id="page-30-1"></span>

| <b>Punjates</b> | <b>Significado</b>                                                                                                    |
|-----------------|----------------------------------------------------------------------------------------------------|
| $\bf{0}$        | Nunca se ha realizado en la empresa, la práctica solicitada, o se ha realizado una única vez en los<br>últimos 2 años.                                                  |
|                 | Más de una vez y generalmente de la misma forma, se ha realizado la práctica solicitada.                                                                                |
| 2               | Siempre y de manera sistemática, se realiza la práctica solicitada, es decir, con una frecuencia<br>establecida (por ejemplo una vez cada 6 meses) y de la misma forma. |
| 3               | Se ha evaluado la manera en que se realiza la práctica solicitada, para mejorarla                                                                                       |

*Fuente: (Torres, 2017)*

Por otro lado, la tabla de puntaje de la [Ilustración 12](#page-31-0) se utiliza para responder las ultimas afirmaciones asociadas al criterio 8 definido como resultados.

*Fuente: (Excellence, 2013)*

<span id="page-31-0"></span>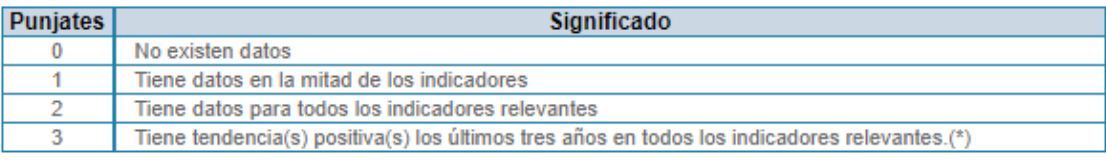

#### **Ilustración 12: Puntajes SIGA (Último criterio)**

#### **b) Matriz FODA**

Otra herramienta muy utilizada en la elaboración de un diagnóstico es la "Matriz FODA", la cual es una herramienta que sirve como resumen para representar los factores claves del entorno y las características internas de la organización que pueden influir con mayor facilidad en las decisiones estratégicas de la empresa. Su nombre se debe a que cada sigla representa un aspecto importante para la organización y tiene como objetivo conocer en qué grado las fortalezas y debilidades son relevantes para superar los cambios que se producen en el entorno (Gerry Johnson, 2006).

<span id="page-31-1"></span>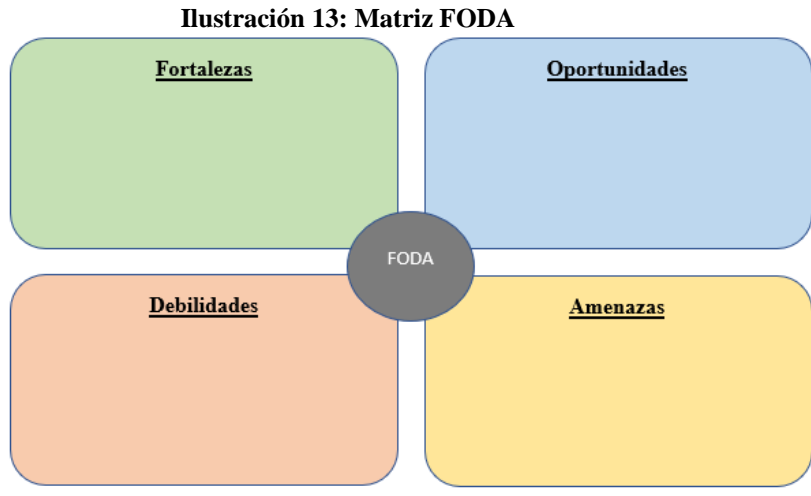

*Fuente: Elaboración propia*

A continuación, se describen cada una de las siglas y componentes de la matriz FODA que se observa en la [Ilustración 13.](#page-31-1)

• **Fortalezas:** son aspectos o características internas catalogadas como favorables para la organización, le permiten generar ventajas competitivas sobre el resto de los competidores.

*Fuente: (Torres, 2017)*

- **Oportunidades:** son aquellos eventos o circunstancias considerados favorables que se presentan en el entorno de la empresa y pueden ser aprovechados para generar impactos positivos para el futuro de la empresa.
- **Debilidades:** son aquellos aspectos internos desfavorables para la organización de la empresa, se debe procurar eliminarlos ya que generan problemas internos que impiden lograr el éxito.
- **Amenazas:** son situaciones o eventos que se pueden presentar en el entorno y se consideran desfavorable para la empresa, ya que, pueden generar problemas que obstaculicen mantener una buena gestión en la organización.

Junto con la aplicación de la "Matriz FODA" es posible aplicar la "Matriz FODA cuantitativa" la cual se deriva del análisis FODA y permite desarrollar opciones estratégicas a partir de un análisis externo e interno, es una herramienta practica para negocios de administración y mercadeo.

<span id="page-32-0"></span>

|                | 01 | 02             | 03            | Promedio | A1 | A <sub>2</sub> | A3 | Promedio |
|----------------|----|----------------|---------------|----------|----|----------------|----|----------|
| F1             | ŋ  | $\mathbf{r}$   | 6             |          | 3  |                | 5  |          |
| F <sub>2</sub> | 5  | 2              |               |          |    | 2              |    |          |
| F <sub>3</sub> |    | $\overline{2}$ | 3             |          | 6  | 6              |    |          |
| Promedio       |    |                |               |          |    |                |    |          |
| D <sub>1</sub> | 5  | 6              |               |          |    | 3              | 6  |          |
| D <sub>2</sub> | 3  | 5              | $\mathcal{D}$ |          | 3  |                | 3  |          |
| D <sub>3</sub> | 3  |                | 3             |          |    |                |    |          |
| Promedio       |    |                |               |          |    |                |    |          |

**Ilustración 14: Matriz FODA cuantitativa**

A diferencia del análisis FODA este comienza por los factores internos, fortalezas y amenazas, para luego relacionarlas con los factores externos obteniendo los conocidos FO DO FA DA que consiste en evaluar las diferentes relaciones como se observa en la [Ilustración 14.](#page-32-0)

- F-O: corresponde a como se deben usar las fortalezas para aprovechas las oportunidades
- D-O: se define como aprovechar las oportunidades para superar las debilidades internas que posee la organización.

*Fuente: (Cancino, 2012)*

- F-A: aquí se determina como se pueden aprovechar las fortalezas para evitar las amenazas externas o disminuir sus posibles efectos.
- D-A: se requiere definir como se pueden minimizar las debilidades para evitar las amenazas.

#### **c) Diagrama Ishikawa**

Se trata de una herramienta que fue creada en el año 1945 por el profesor Kaoru Ishikawa en Tokio. Es utilizada para identificar y representar la relación entre un efecto y varios elementos que corresponden a todas sus posibles causas que son detectadas, también se le conoce como diagrama de espina de pescado por su estructura similar al esqueleto de estos, la cual se puede ver en la [Ilustración 15.](#page-33-1)

<span id="page-33-1"></span>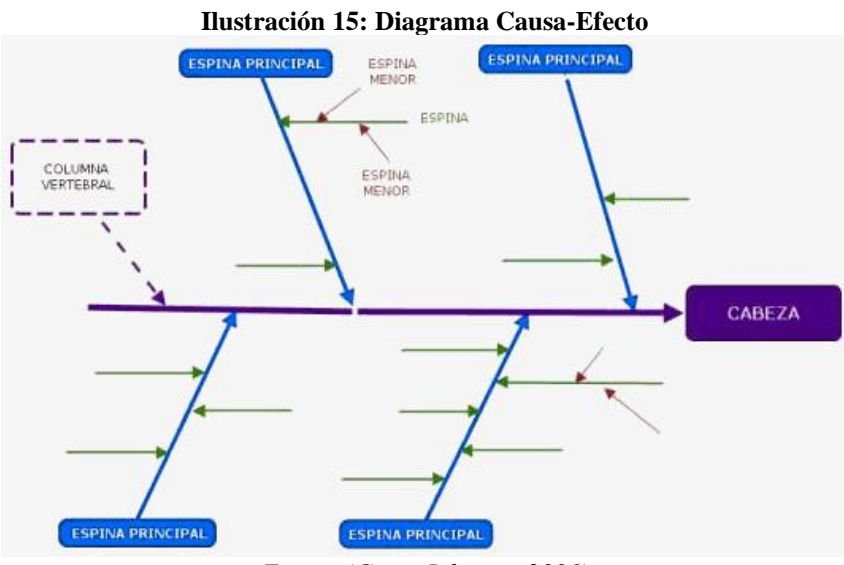

*Fuente:(Gerry Johnson, 2006)*

La cabeza representa al efecto o problema y cada una de las espinas posee las posibles causas principales de este.

## <span id="page-33-0"></span>*2.1.3 Contabilidad de costos*

La contabilidad de costos en las empresas se encarga principalmente de determinar y analizar la información relevante de costos internos en sus operaciones, de esta forma utilizar la información obtenida para la planeación gerencial, control y toma de importantes decisiones (Ralph S Polimeni, 1994).

Un costo se puede considerar como el valor monetario sacrificado con el objetivo de conseguir algún producto o servicio determinado. Además, cabe señalar que existen diferentes tipos de costos, los cuales pueden ser clasificados en variable o fijo según su grado de variabilidad, o también dividirlos entre costos directos e indirectos según su grado de participación o asignación a un producto o proceso.

#### **a) Tipos de costos**

Para iniciar un estudio en un tema o área determinado, es necesario primero conocer y familiarizarse con la terminología y conceptos particulares de este. Como ya se posee una pequeña definición de lo que es un sistema y se sabe lo que es un costo para una empresa, a continuación, se mencionan los diferentes criterios que se utilizan para clasificar los costos en diferentes categorías.

Existen diferentes criterios para realizar una clasificación de costos según diferentes puntos de vista, uno de estos corresponde a la relación que tienen los costos en evaluación con respecto a la variación en el volumen de producción o del causante del costo, ya que, existen algunos costos que están directamente relacionados y cambian si existen variaciones en los volúmenes de producción y otros que simplemente se mantienen sin ser afectados.

- **Variables:** son aquellos en que el costo total si varia en proporción directa con el volumen de producción, mientras que el costo unitario se mantiene sin alteraciones (Ralph S Polimeni, 1994).
- **Fijos:** los costos fijos son aquellos que el costo total no varía cuando surgen modificaciones en el nivel de producción, pero para el caso del costo unitario si se ve afectado por los cambios de volumen (Ralph S Polimeni, 1994).
- **Costo semivariable:** es uno de los costos mixtos, ya que posee características de fijos y variables, su parte fija mayoritariamente representa un cargo mínimo por producción o entrega de un servicio, en cuanto a la parte variable corresponde al cargo por que se añade por el uso del producto o servicio (Ralph S Polimeni, 1994).

• **Costo escalonado:** corresponde a otro caso de costos mixtos, en este caso la parte fija cambia abruptamente según los niveles de actividad (Ralph S Polimeni, 1994).

Otro criterio por el cual pueden ser clasificados corresponde a la capacidad de asociación que tengan los costos o causantes del costo con los procesos.

- **Directos:** son aquellos que la gerencia puede asociar fácilmente a un producto o área de proceso (Ralph S Polimeni, 1994).
- **Indirectos:** son aquellos costos que son comunes a muchos artículos, por lo que es difícil asociarlos directamente a un artículo o proceso de producción y generalmente se cargan con técnicas de asignación de los sistemas de costeo (Ralph S Polimeni, 1994).

Otras formas de realizar la clasificación de costos son según su relación con el control o planeación, controlables o no controlables, o directamente con áreas funcionales como costos de *marketing*.

#### **b) Elementos de costos de un producto**

Los elementos del costo de un producto corresponden a la mano de obra y materiales que pueden ser catalogados como directos o indirectos según los criterios de asociación, junto a los costos indirectos de fabricación. A continuación, se describen los elementos del costo que se pueden observar en la [Ilustración 16.](#page-36-1)

- **Materiales:** los materiales son uno de los elementos de costo de un producto que se definen como, suministros básicos que son transformados en el proceso de producción a través del uso de mano de obra y otros costos indirectos de fabricación (Ralph S Polimeni, 1994).
- **Mano de Obra:** la mano de obra en los procesos productivos es definida como el esfuerzo físico o mental que se realiza en la elaboración de un producto o servicio, asociando este elemento de costo al pago en el que se debe incurrir al emplear recursos humanos (Ralph S Polimeni, 1994).
• **Costos indirectos de fabricación**: corresponden a los demás costos de mano de obra, materiales y otros costos indirectos que son difícil de identificar directamente, algunos ejemplos de estos costos son la depreciación de equipos y energía consumida (Ralph S Polimeni, 1994).

<span id="page-36-0"></span>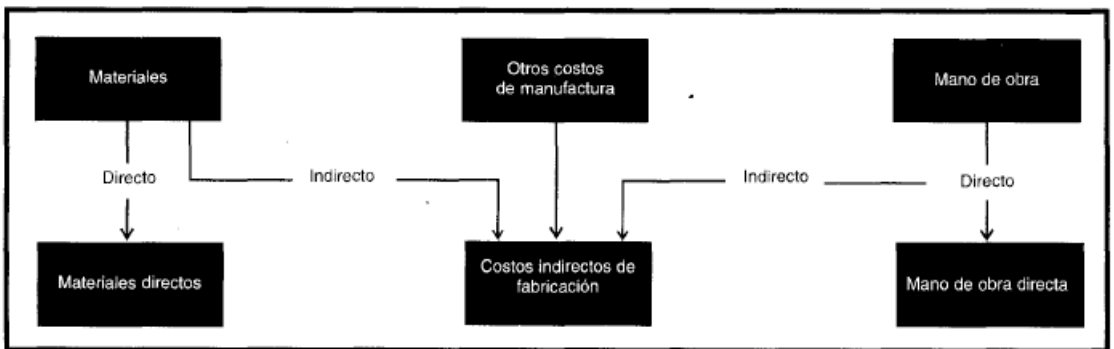

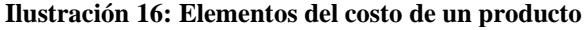

Como se puede apreciar en la [Ilustración 16](#page-36-0) finalmente tenemos cinco elementos de costo de un producto que se clasifican solamente en tres categorías, ya que, aquellos costos asociados a mano de obra indirecta y materia prima indirecta se incluyen como costos indirectos de fabricación.

#### *2.1.4 Sistemas de acumulación de costos*

Ahora que conocemos que existen diferentes elementos que forman parte de los costos de un producto o servicio, los cuales son los costos indirectos de fabricación junto a los materiales y mano de obra que pueden ser tanto indirectos como directos, es necesario definir otros dos conceptos antes de comenzar a explicar los métodos de sistemas de costeo.

- **Objeto de costeo:** corresponde a cualquier bien ya sea producto o servicio del cual se pretende realizar una medición de los costos.
- **Base de asignación de costos:** una base de asignación de costos corresponde a una forma sistemática de relacionar o vincular un costo indirecto a un objeto de costeo, generalmente se utiliza otro concepto conocido como base de aplicación de costo, la cual puede ser financiera como los costos directos de mano de obra, o no financiera como el número de horas- máquina.

*Fuente:(Gerry Johnson, 2006)*

Ahora que ya se conocen los conceptos fundamentales para los sistemas de costeo, es posible identificar que existen diferentes métodos para estimar los costos, los cuales se pueden clasificar bajo diferentes criterios, a continuación, se encuentran algunos de los métodos de costeo más utilizados y conocidos en el ámbito empresarial.

El primer criterio de clasificación para los sistemas de costos corresponde a las características de producción de la empresa, aquí se pueden encontrar los dos grandes sistemas de costeo tradicionales, ya sea para empresas que poseen producción por procesos o para aquellas que trabajan bajo órdenes de producción.

#### **a) Sistema de acumulación de costos por órdenes de trabajo**

Es un método de acumulación y distribución de costos utilizados por empresas manufactureras que fabrican productos de acuerdo con las especificaciones del cliente. En este sistema los materiales directos y la mano de obra directa se acumulan por cada orden de trabajo, en cambio los costos indirectos de fabricación pueden ser asociados a cada departamento y luego asignados a las respectivas ordenes de trabajo (Ralph S Polimeni, 1994).

Una orden de trabajo puede estar compuesta por pequeñas o grandes cantidades de un tipo de producto, cada una de estas órdenes de trabajo es distinta a otra, por lo que utiliza diferentes recursos o cantidades de estos. Debido a esto, el método de costeo por órdenes de trabajo es utilizado de preferencia cuando los productos que se desean costear difieren en algunos aspectos que influyen de manera directa en el cálculo de los costos y así estos se acumulan de una manera separada para cada producto o servicio (Charles T. Horngren, 2012).

A continuación, se mencionan algunas de las principales características del sistema de costos por órdenes de trabajo.

- Permite agrupar por separado cada uno de los elementos de costo asociados a cada orden de producción.
- Para mantener el control, antes de iniciar la producción se requiere emitir una orden de trabajo donde se indique la cantidad a elaborar de un determinado producto.

• La producción se hace generalmente sobre pedidos específicos de los clientes.

Para obtener el costo unitario de producción se debe realizar la división del costo total obtenido para la orden de trabajo, en la cantidad de productos elaborados que se define en dicha orden. A continuación, en la [Ilustración 17](#page-38-0) se puede observar cómo se asocian los costos, bajo este sistema de costos.

<span id="page-38-0"></span>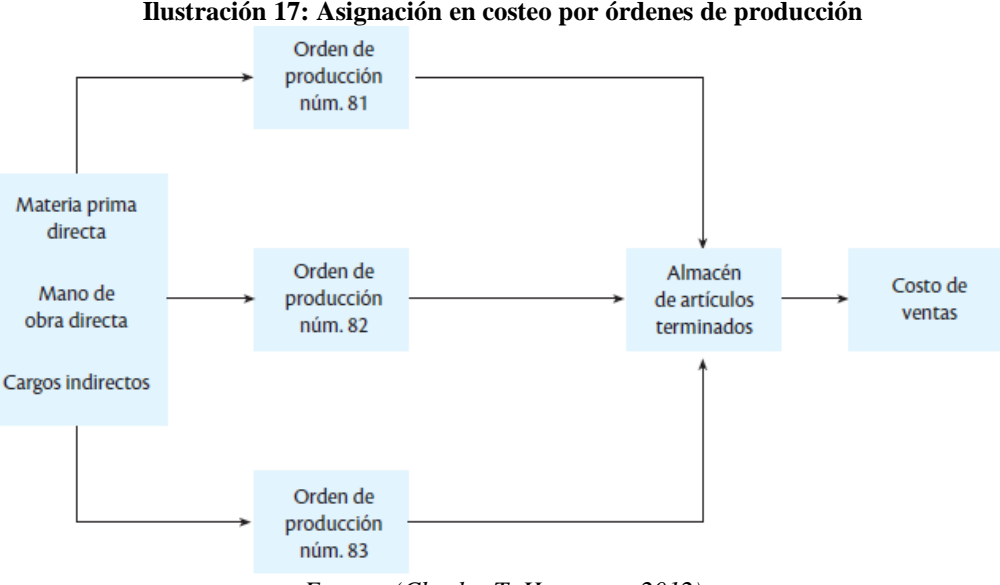

*Fuente: (Charles T. Horngren, 2012)*

#### **b) Sistema de acumulación de costos por procesos**

El costeo por procesos corresponde a un sistema de acumulación de costos de producción por departamento o centro de costos. Un departamento es una división funcional principal de una fábrica o empresa donde se realizan procesos de manufactura relacionados. Cuando dentro de un departamento se efectúa más de un proceso, estos departamentos se deben dividir en los conocidos centros de costos, de esta manera se permite asignar a cada proceso un centro de costo para asignar los costos asociados a estos (Ralph S Polimeni, 1994).

Se establece este sistema de costos en empresas en la que la producción se desarrolla en forma continua e ininterrumpida, mediante una constante llegada de insumos y materiales a los centros de costos establecidos. La manufactura que se realiza en las empresas a las que se adecua este sistema es en grandes volúmenes de productos similares a través de diferentes etapas conocidas como procesos.

Los costos de producción son asignados a los centros de costos por un determinado periodo de tiempo, pero esto es solo un paso intermedio, ya que, el objetivo principal de un sistema de costeo es generalmente conocer el costo unitario de producción, para lo cual se debe sumar los costos en la secuencia de procesos para en el último de estos obtener el costo total.

A continuación, se mencionan algunas de las características principales del sistema de costos por proceso.

- El costo unitario del producto se calcula para un determinado periodo de tiempo
- El sistema de costos por procesos es continuo, lo que quiere decir que seguirá operando a pesar de no existir pedidos de clientes
- El proceso de producción es cíclico, es decir que una etapa se presenta detrás de la otra.
- El costo unitario incrementa a medida que se avanza por los procesos y es posible conocer el costo unitario final una vez que salen del ultimo centro de costos para el inventario de productos terminados.

Por último, en la [Ilustración 18](#page-39-0) se puede observar cómo se efectúa la acumulación de costos bajo este sistema.

<span id="page-39-0"></span>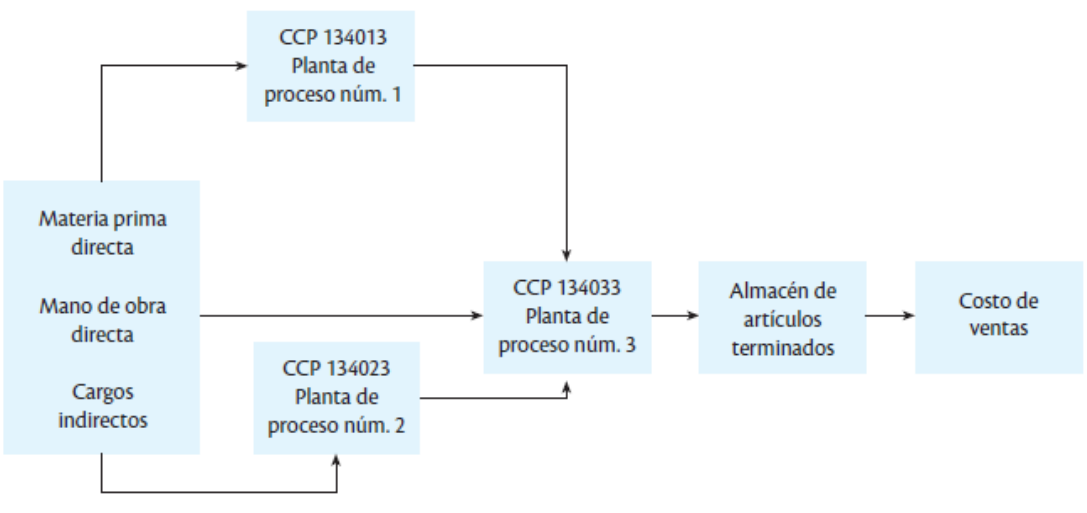

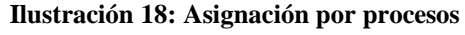

*Fuente: (Charles T. Horngren, 2012)*

Los sistemas de costeo también pueden ser clasificados según su método de costeo que utilizan, lo que se refiere a que dentro de los procesos productivos es posible considerar todos los costos indirectos o indirectos que se encuentren asociados a estos sin importar las características de variabilidad con respecto al volumen de producción incluyendo costos fijos y variables, o bien, considerar solamente aquellos directos e indirectos que si varían según el nivel de producción.

#### **c) Método por absorción**

este método de costeo por absorción no hace diferencias entre tipos de costos variables o fijos, tomando en cuenta para determinar el costeo tanto aquellos variables como también una participación o proporción de los costos fijos que se pueden asociar al producto de manera directa o indirectamente (Ralph S Polimeni, 1994).

Los fundamentos en los que se basa la definición y utilización del método por absorción consisten en que para llevar a cabo la actividad de fabricación un producto se hace necesario la utilización de ambos tipos de costos.

• Identifica la importancia de todos los costos generales involucrados en la producción.

#### **d) Método de costeo variable o directo**

Como su nombre lo dice este método de costeo solo considera los costos variables que pueden ser directos e indirectos, a diferencia de método por absorción, se evita el problema de incluir los costos fijos y estimar su proporción por producto.

La justificación del método de costeo variable corresponde a que los costos fijos de producción se relacionan con la capacidad instalada y no con el volumen de producción por lo que no se deben considerar.

Algunas de las principales características de este método de costeo se encuentran a continuación en los siguientes puntos.

• Todos los costos de producción y operación de la empresa se clasifican en dos grupos, fijos o variables.

• Los elementos que integran el costo de producción son solamente aquellos que varían directamente en relación con los aumentos y diminuciones en el volumen de producción, es decir los costos variables de materia prima, mano de obra y costos indirectos. Los costos fijos se excluyen para ser considerados como costos del periodo.

Puede aplicarse contablemente a los sistemas de costeo por procesos o por órdenes de trabajo.

#### **e) Método de costeo basado en actividades**

Este método conocido como ABC o CBA por sus siglas (Costeo Basado en Actividades) está relacionado directamente a las actividades de la compañía y no al producto o servicio, esto quiere decir, que los costos se encuentran asociados a la fabricación y distribución de los productos (Charles T. Horngren, 2012). A diferencia de los otros métodos, este busca identificar las actividades individuales que son catalogadas como los objetos de costeo fundamentales, cada actividad es un evento, tarea o unidad de trabajo que realiza la empresa con un propósito especifico, una vez identificadas las actividades a lo largo de la cadena de valor, se calculan los costos que posteriormente son asignados a los productos o servicios por cada actividad necesaria para su elaboración.

Esta es una forma de considerar que todos los costos pueden ser tratados como variables, ya que, aquellos costos que se consideran fijos al no variar cuando se presentan cambios en el volumen de producción, pueden variar según la actividad que se desarrolla. A través de este método las actividades consumen costos y luego los productos consumen actividades.

Por último, los sistemas de costos pueden clasificarse según el momento en el que se determinan los costos, desde este punto los costos pueden ser determinados antes del periodo, durante el transcurso de este o al concluir dicho periodo, de esta manera podemos encontrar sistemas que utilizan costos históricos o costos predeterminados.

#### **f) Costos históricos**

Corresponden aquellos costos que se determinan con posterioridad al periodo, por lo que, para determinar los costos totales y unitarios, se debe esperar la finalización del periodo de costos.

La ventaja que genera la utilización de costos históricos es que se pueden comprobar cada uno de los costos asociados, su desventaja se genera al conocer los costos unitarios después del proceso de elaboración, lo que genera que la información no llega a tiempo para importantes decisiones que debe tomar la administración en la organización.

#### g) **Costos predeterminados**

Los costos predeterminados pueden ser estimados antes del periodo o durante el transcurso de este, por lo que permiten contar con información más oportuna de los costos de producción, dentro de estos costos se encuentran dos categorías, costos estimados y costos estándar.

- **Costos estimados:** son costos predeterminados cuyo cálculo se realiza de forma general bajo la experiencia de la empresa en periodos anteriores, considerando condiciones económicas y operativas. Estos costos indican cuanto puede costar un producto o la operación de algún proceso.
- **Costos estándar:** son costos predeterminados que indican lo que según la empresa debe costar un producto u operación de un proceso, esta es una metodología que no ayuda a las empresas a mejorar su administración de costos, ya que, se aplica estableciendo un estándar de costos deseados, el cual es definido muchas veces antes de la producción, de esta forma la empresa cuenta con una meta de costos ideales para comparar con la situación real.

Cada uno de los criterios de clasificación mencionados representan tres aspectos diferentes, pero que son complementarios y no se pueden aislar uno de otro, por lo que cuando se realiza el diseño de un sistema de costos se deben definir las tres clasificaciones.

# *2.1.5 Marketing*

El *marketing* puede producirse en cualquier momento en el que una persona u organización intentan intercambiar algo de valor con otra persona u organización. El *marketing* consta de actividades ideadas para generar o facilitar intercambios con la intención de satisfacer necesidades. Considerando esto, *marketing* puede ser definido como un sistema total de actividades de negocio ideado para planear productos satisfactorios de necesidades, asignarles precios, promoverlos y distribuirlos en los mercados meta a fin de lograr los objetivos de la organización.

Dada la definición de *marketing*, se pueden obtener dos implicaciones o características significativas.

- **Enfoque:** todo el sistema de actividades del negocio debe estar orientado hacia el cliente, reconociendo sus deseos para satisfacerlos.
- **Duración:** el *marketing* debe empezar con una idea de un producto satisfactor y no debe terminar hasta que las necesidades del cliente están completamente satisfechas.

El *marketing* es uno de los conceptos más importantes en al área empresarial, hablar de *marketing* es hablar del consumidor, del cliente como receptor y como punto de referencia básico de la actividad empresarial.

La idea y el objetivo del *marketing* debe orientarse hacia la satisfacción de necesidades de los clientes de mejor forma que la competencia y así producir beneficios para la empresa. Para esto es clave el conocimiento de los clientes, que permita definir las estrategias de la organización.

El concepto e idea de *marketing* son muy atractivos, pero es necesario transformarlo en actividades que sean útiles para la organización como lo demuestra la [Ilustración 19.](#page-43-0)

<span id="page-43-0"></span>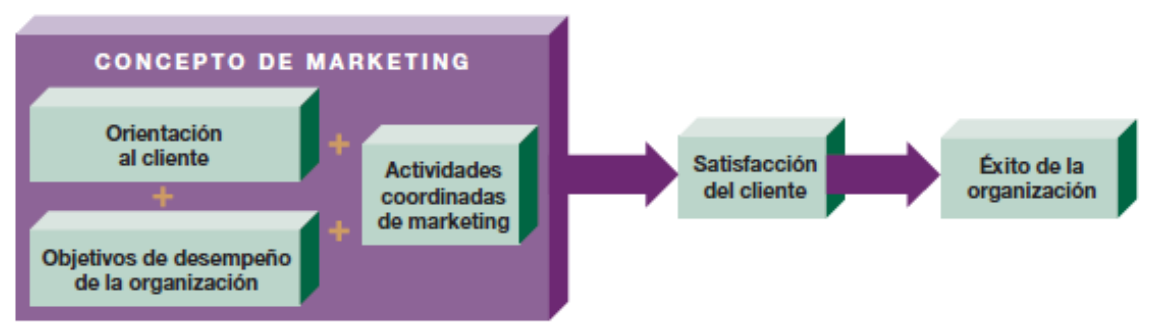

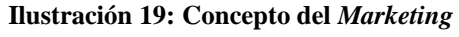

*Fuente: (Arthur A Thompson, 2012)*

Considerando la definición del *marketing*, para todas las organizaciones es muy importante conocer a sus clientes y lograr satisfacer de la mejor forma posible las necesidades sus necesidades, debido a esto, se hace imprescindible comprender como se genera y pierde el valor, para ello existe el concepto conocido como cadena de valor.

Como sabemos, el negocio de toda empresa consta de diferentes actividades que se emprenden en el transcurso del diseño, fabricación, comercialización, distribución y soporte de un determinado producto. Todas estas actividades que se desarrollan en las diferentes áreas internas de una empresa se combinan en conjunto con las actividades externas requeridas, para obtener lo que se conoce como cadena de valor, llamada así porque el propósito de estas actividades es crear valor que pueda ser percibido por el cliente. Una cadena de valor se compone tanto de actividades primarias como también de actividades de soporte, esto se puede observar en la [Ilustración 20.](#page-44-0)

<span id="page-44-0"></span>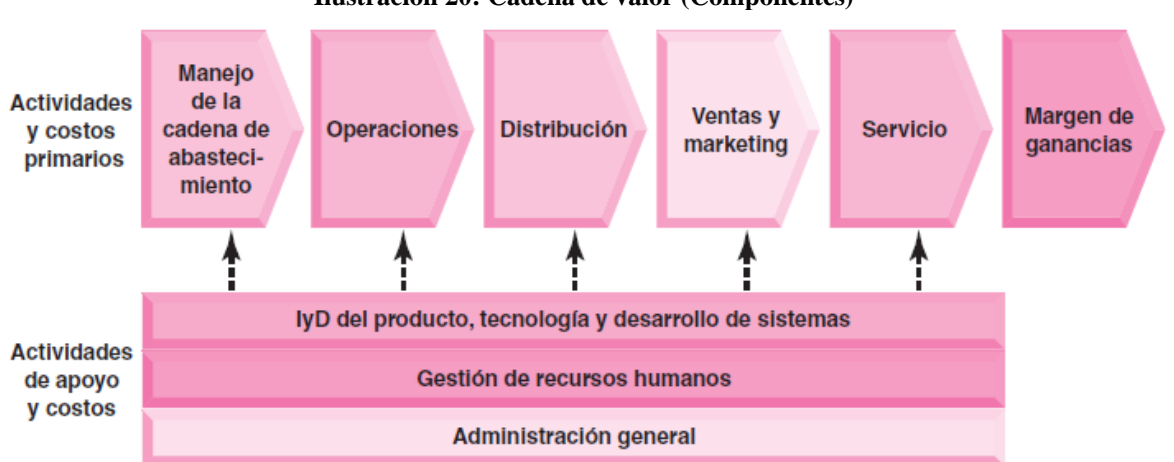

**Ilustración 20: Cadena de valor (Componentes)**

*Fuente: (Arthur A Thompson, 2012)*

Si seguimos hablando de lo importante que es el valor en las organizaciones, es posible encontrar otro concepto básico que se encuentra directamente relacionado a este, que corresponde al modelo de negocio, donde establece la lógica económica para ganar dinero en una compañía según su estrategia, y describe dos elementos fundamentales, la propuesta de valor para el consumidos y la fórmula de utilidades.

Considerando esta definición para el modelo de negocio, es posible considerarlo como el ADN de una empresa, ya que, permite a las organizaciones saber quiénes son, que hacen, con que coste y por cuales medios lo hacen, así también identificar cuáles serán los medios de ingresos que tendrán, el modelo de negocio es una herramienta previa al plan de negocios fundamental.

#### *2.1.6 Plan de marketing*

Un plan de *marketing* es un documento escrito en el que, de una forma sistemática y estructurada, y previo los correspondientes análisis y estudio, se definen los objetivos a conseguir en un periodo de tiempo determinado, así como se detallan los programas y medios de acción que son precisos para alcanzar los objetivos enunciados en el plazo previsto" (Willian J Stanton, 2007).

Con esta definición es posible observar muchos detalles y características de un plan de *marketing*. Comenzando por identificar que el plan de *marketing* es un documento escrito en el cual se encuentra todo su contenido para que pueda ser presentado, analizado y puesto en práctica.

Otro rasgo importante es que posee un contenido y forma sistemática y estructurada acorde al estudio sistemático y estructurado de problemas comerciales de *marketing*. Un plan de *marketing* requiere de la realización de ciertos análisis y estudios tanto del pasado como también de la situación actual de la organización. También, indica los objetivos de *marketing* que la empresa y organización define para un determinado periodo de tiempo. Por último, desarrolla estrategias a seguir y los medios de acción para obtener los resultados planteados en dicho plan (Sainz, 2013).

La elaboración de un plan de *marketing* de manera correcta puede generar las siguientes ventajas para la organización.

- Asegura la toma de decisiones comerciales y de *marketing* acorde a los principios de *marketing*.
- Obliga a plasmar un programa de acciones con el rumbo marcado para la actividad comercial y de *marketing.*
- Permite medir el progreso de la organización en el campo comercial y del *marketing.*

• Se debe actualizar el plan de *marketing* continuamente, añadiendo más a la edición del plan de *marketing* anterior, de esta manera es posible mantener un registro de cómo ha evolucionado la organización en el ámbito comercial y observar cómo se ha adaptado a las condiciones nuevas de mercado.

El plan de *marketing* forma parte de un plan mayor conocido como plan estratégico, el cual define las estrategias de la empresa de manera global. De esta manera se traducen los objetivos corporativos globales en objetivos específicos del área de *marketing*. En caso de que la compañía no cuente con un plan estratégico definido, el plan de *marketing* es una gran opción que permite llenar el vacío existente por la falta del plan estratégico.

Para la elaboración de un plan de *marketing* existen diferentes fases y etapas de construcción según el criterio de quien defina estas etapas, pero aun así cada una de las variaciones poseen en común la esencia a seguir.

- **La primera fase:** cuenta de dos diferentes etapas, comenzando con un análisis de la situación y los estudios que se deben realizar para comprender tanto la interna de la empresa como también aquello externo que la rodea, de esta manera continuar con la siguiente etapa que consiste en desarrollar un diagnóstico con la información recopilada a través del análisis previamente efectuado.
- **La segunda etapa:** corresponde a las decisiones estratégicas de *marketing*, una vez obtenido el diagnóstico es importante definir cuáles son los objetivos y metas que la organización desea alcanzar en un periodo de tiempo determinado, y decidir cuáles serán las estrategias de *marketing* que se pueden desarrollar para obtener los resultados esperados.
- **La tercera fase:** corresponde a las decisiones operativas de *marketing*, ya que, es necesario ejecutar diferentes acciones y actividades que en su conjunto permitan obtener los resultados esperados, trabajando bajo las estrategias escogidas.

Con esto, es posible identificar cada uno de los componentes relevantes del plan de *marketing* los cuales corresponden a un análisis de la situación, definición de objetivos y metas, elección de estrategias y por último la elaboración de un plan de acción y de control.

#### **a) Análisis y diagnóstico de** *marketing*

El análisis de la situación en *marketing* requiere de una amplia recopilación de información que servirá de base para establecer un posterior diagnóstico, en esta primera etapa es posible dividir el análisis de situación en análisis externo y análisis interno.

El análisis externo permite identificar aquellas oportunidades y amenazas que pueden influir en la organización, en tanto el análisis interno, se utiliza con el fin de observar aquellos factores de la empresa que pueden ser aprovechados o deben ser corregidas como lo son las fortalezas y debilidades respectivamente.

Por otro lado, con el acopio de la información obtenida en la primera etapa de elaboración para el plan de *marketing*, es posible obtener un diagnóstico de la situación para la empresa, el cual puede ser obtenido a través de diferentes herramientas, a pesar de esto, la más recomendada es la matriz FODA sobre todo si se trata de un diagnóstico para el plan de *marketing*, ya que, ayuda a identificar cuáles son las fortalezas que le permitirían aprovechar las oportunidades y generar ventajas competitivas, o por el contrario, detectar cuales son las debilidades que se deben eliminar.

#### **b) Objetivos y estrategias de** *marketing*

Las decisiones estratégicas de *marketing*, entre las cuales se incluyen los objetivos de *marketing* y las estrategias de *marketing* son siempre decisiones de largo plazo y las más relevantes en un plan de *marketing* estratégico. Un objetivo de *marketing* debe siempre concordar con los objetivos corporativos de la organización que se han definido en el plan estratégico para identificar y guiar el rumbo de las diferentes áreas internas de la empresa. Por otro lado, un objetivo independiente del área del cual sea debe ser concreto y realista, ojalá cuantitativo para así evaluar el rendimiento y cumplimiento de la organización. Por último, un objetivo de *marketing* debe ser definido en base a supuestos o hipótesis que se obtienen a través del estudio y análisis previo de la situación actual.

Es importante recalcar que un objetivo comienza con un verbo, posee un resultado clave a lograr y un plazo de ejecución. Deben ser coherentes con los recursos de la empresa, realizas alcanzables y poseer ambición, ya que sin ella no se podrá saber hasta dónde puede llegar la empresa.

Por último, los objetivos de *marketing* más comunes en las empresas corresponden a un incremento en el porcentaje de mercado, mayor volumen de ventas y obtener mejor rentabilidad (Sainz, 2013).

Para que un plan de *marketing* sea exitoso y ganador para la organización, este requiere de diferentes componentes, ya vimos los objetivos, ahora hablamos de lo necesario que es definir cuál es o cuáles serán las estrategias de *marketing* a utilizar. A continuación, se definen los diferentes niveles de estrategia que existen.

- **Nivel 1:** el primer nivel corresponde al nivel estratégico, en el cual se encuentran las estrategias corporativas de la organización, estas se definen en conjunto con la misión, visión y objetivos de la organización en el plan estratégico de la empresa. A continuación, se definen estas estrategias decididas en el plan estratégico y que tienen mucha influencia en las estrategias de *marketing* que se van a adoptar, por lo que es muy importante tenerlas en consideración.
	- ➢ **Estrategia de liderazgo en costos:** una empresa que lidera en bajos costos tiene la posibilidad de penetrar el mercado a través de precios bajos para sus clientes, pero también posee la opción de obtener un mejor margen manteniendo sus precios y así destinar ese mayor porcentaje de ganancias a inversiones en otras áreas de la empresa como lo es el área de *marketing*.
	- ➢ **Estrategia de diferenciación:** esta supone que la empresa decide ofrecer productos únicos o diferenciados de la oferta existente en el mercado para ser superior a sus competidores. Esto no debe confundirse con una necesidad de diferenciarse del resto en la estrategia de segmentación o posicionamiento.
	- ➢ **Estrategia de concentración o focalización:** esta estrategia supone defender la marca en el nicho de mercado seleccionado, es mayormente utilizada por pequeñas empresas que no poseen los recursos para competir en liderazgo o diferenciación y se preocupan por ofrecer productos o servicios personalizados

a las necesidades de sus clientes concretos. La clave del éxito de esta estrategia está en la capacidad de innovación.

Es importante mencionar que las organizaciones pueden optar por más de una estrategia y combinarlas de buena forma para obtener el éxito esperado.

- **Nivel 2:** el segundo nivel corresponde a las estrategias de carteras, una vez que se encuentran definidas las estrategias corporativas de la organización, es en este nivel donde se comienzan a definir las estrategias de *marketing*. Aquí se debe contemplar cada alternativa de producto y mercado que la empresa contempla.
- **Nivel 3:** corresponde a las estrategias de segmentación y posicionamiento, en primer lugar, se deben identificar cada uno de los segmentos existentes en el mercado, luego es necesario escoger aquel segmento identificado que se adecue a la situación de la empresa, lo que quiere decir que sea accesible y recompense los esfuerzos de la empresa a través de la presencia de ventajas competitivas, por último, se requiere definir el posicionamiento de la empresa o producto en el mercado ante el cliente.
- **Nivel 4:** este nivel corresponde a las estrategias funcionales de cada área al interior de la organización, aquí es posible dividir o encontrar estrategias de *marketing*, de recursos humanos, financieras, entre otras. A continuación, se definen cada uno de los aspectos o componentes de la estrategia de *marketing* conocida como "*Marketing Mix*" o "Las 4P" por sus siglas en ingles.
	- ➢ **Producto:** es el bien o la combinación de bienes y servicios que la organización ofrece al mercado meta. Aquí se toman decisiones sobre qué productos lanzar al mercado, como administrar la vida de aquellos que ya están, y cuáles deben ser desechados del mercado porque ya no son viables. Además, es importante considerar aquellos atributos o características del producto que afectan la imagen de la marca, como lo son el envase y garantía (Willian J Stanton, 2007).
	- ➢ **Precio:** corresponde a la cantidad de dinero que el cliente debe pagar por obtener el producto. Aquí se decide la fijación de precio a nuevos productos, cambios a precios de productos ya lanzados o planeación de descuentos en estos.
- ➢ **Plaza o distribución:** aquí se consideran todas las actividades realizadas por la organización para que el producto este a disposición del cliente meta final. Se debe decidir cuáles serán los medios y los intermediarios utilizados para el traspaso del producto desde la empresa hacia el cliente objetivo.
- ➢ **Promoción:** corresponden a las actividades que comunican las ventajas del producto y persuaden a los clientes objetivos de adquirir estos mismos, aquí se requieren estrategias que permitan combinar las ventas personales, publicidad, promoción y campañas de comunicación integradas.

#### **c) Acciones de** *marketing*

Otro aspecto importante a la hora de elaborar un plan de *marketing* es elaborar un plan de acción, el cual debe contener una serie de actividades a ejecutar por la organización con el fin de alcanzar los objetivos planteados en dicho plan.

En este punto es muy importante considerar los cambios que se producen en el mundo, sobre todo en el aspecto tecnológico, ya que, estos han generado grandes cambios en la forma en la que las organizaciones realizan *marketing*, gracias a estos cambios hoy en día, se puede definir una significativa diferencia en lo que es conocido como "*Marketing* Tradicional" y "*Marketing* digital" que se definen en los siguientes puntos.

- **El** *marketing* **tradicional:** es aquella diciplina basada en estrategias comerciales que tienen como objetivo principal el incremento de las ventas en el momento, centrándose en el producto o servicio que entrega la organización, hablar de *marketing* tradicional es hablar del *marketing mix* con las 4P
- **El** *marketing* **digital:** es transformar todo aquello que se realiza de manera *offline* en un mundo *online*, y así se define como el conjunto de estrategias de mercadeo que se desarrollan de manera *online* para conseguir algún tipo de conversión por parte del usuario. Considerando el concepto de conversión como el proceso por el cual se logra que un usuario realice una determinada acción deseada por la organización.

Así como el *marketing* tradicional cuenta con sus ya conocidas 4P, el *marketing* digital las transforma y modifica por las 4F, flujo, funcionalidad, *feedback* y fidelización que se definen a continuación.

- ➢ **Flujo:** corresponde a la dinámica que genera un sitio *web* con el usuario, ya que, se debe sentir atraído por la interactividad que genera el sitio, moviéndose de un lugar a otro de forma planeada.
- ➢ **Funcionalidad:** el sitio debe ser de fácil comprensión y usabilidad, de tal manera se puede prevenir que el usuario abandone por haberse perdido.
- ➢ *Feedback***:** el concepto de retroalimentación indica que debe existir una interactividad para construir una relación de confianza con el usuario.
- ➢ **Fidelización:** una vez que se ha entablado la relación con el usuario es importante intentar mantener esa relación en el largo plazo.

# *2.1.7 Marketing digital*

Como bien dice en la definición de *marketing* digital, este busca obtener algún tipo de conversión por parte del usuario, lo que quiere decir que la organización espera que el usuario realice alguna acción en beneficio de la empresa, para ello existe el embudo de conversión que define las etapas que un usuario debe realizar para que se cumpla con llegar a la acción deseada.

<span id="page-51-0"></span>Cuando se habla del embudo o *funnel* de conversion, se trata del ámbito digital, ya que estas fases de la [Ilustración 21](#page-51-0) comienzan con la primera interacción de un usuario en la página *web*, hasta que llega a realizar el objetivo previamente planteado.

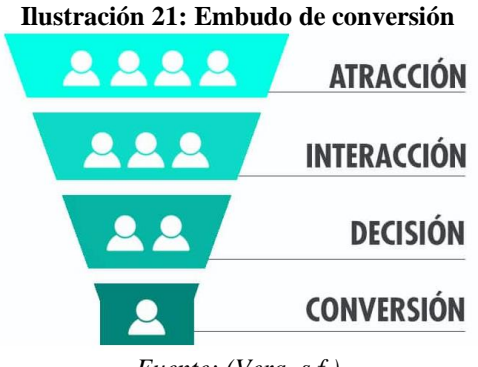

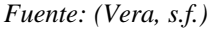

Una metodología diseñada por *Avinash Kaushik*, colaborador y evangelista de *Analitycs Google*, es el *framework STDC* el cual utiliza la idea del embudo de conversión y define sus etapas de la [Ilustración 22](#page-52-0) de la siguiente manera.

- See: aquí se encuentran la audiencia general que puede estar interesada o no en tu producto o servicio ofrecido.
- *Think:* en esta etapa la audiencia ya está pensando en comprar algún producto o servicio de cierta categoría, y el trabajo de tu página *web* debe ser ayudar a que la decisión sea lo más fácil posible para el usuario
- *Do:* en esta tercera etapa ya estamos hablando de una conversión, en esta porción de la audiencia es donde se concentra la mayor actividad de *marketing* desarrollada por las organizaciones.
- *Care:* corresponde a cuidar a aquellos usuarios que ya han realizado alguna de las acciones esperadas por la organización y son quienes deben ser fidelizados y cuidados por la empresa.

<span id="page-52-0"></span>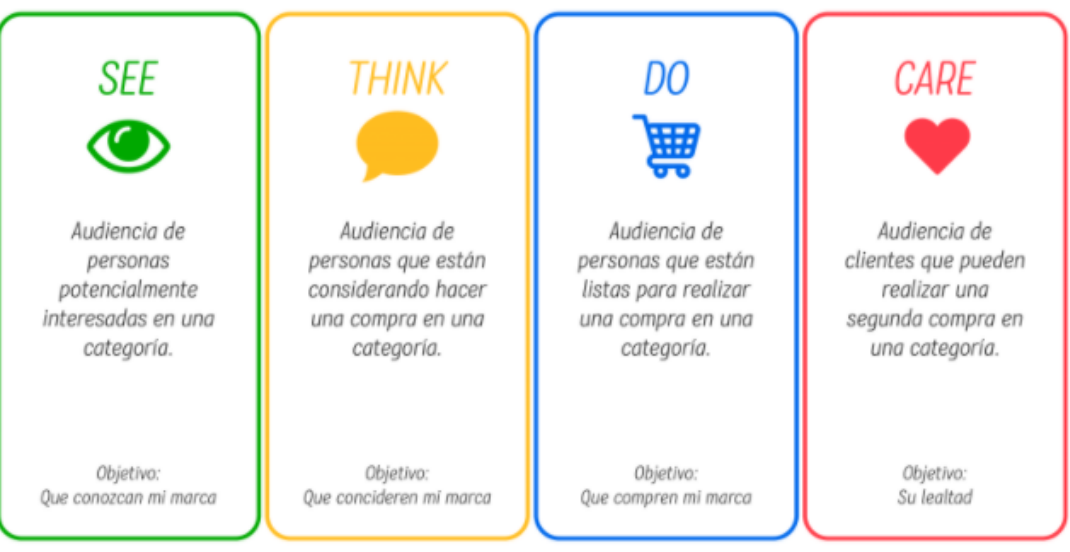

#### **Ilustración 22: Etapas del STDC**

*Fuente: (University, s.f.)*

Es una metodología bastante simple y que permite a la organización un mayor control respecto a las actividades de *marketing* desarrolladas en cada etapa, ya que existen diferentes indicadores que ayudan a evaluar el rendimiento en cada una de las etapas de esta metodología STDC

### *2.1.8 Herramientas de marketing digital*

Hoy en día con los avances tecnológicos, el *marketing* tradicional se ha visto potenciado con creación del *marketing* digital, generando mejores opciones y capacidades para que las organizaciones puedan desarrollar el *marketing* deseado para sus empresas.

<span id="page-53-0"></span>Dentro del *marketing* digital existen 4 áreas diferentes que se clasifican así según quien inicia el *marketing* y quien lo recibe, esto se puede observar en la [Ilustración 23.](#page-53-0)

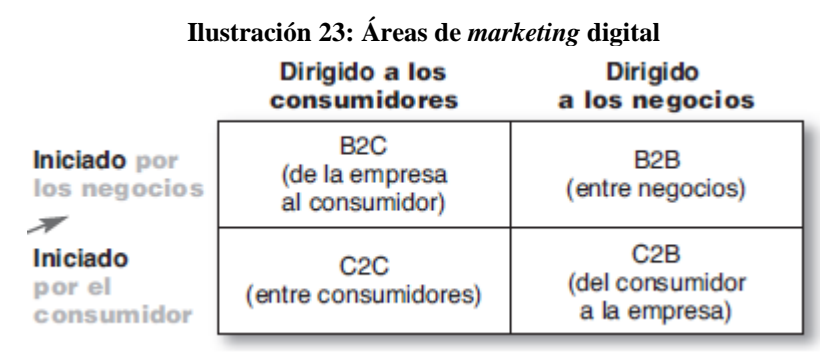

*Fuente: (Philip Kotler, 2012)*

A continuación, se detallan cada una de estas clasificaciones del *marketing* digital.

- **B2C (Empresa-Consumidor):** corresponde al área cubierta por aquellas empresas que venden bienes y servicios en línea a sus clientes finales, o también por aquellos que integran estrategias multicanal integradas con el fin de utilizar la *web* para aumentar las ventas en otros canales.
- **B2B (Empresa-Empresa):** esta área está compuesta por negocios que utilizan sitios *web*, el correo electrónico, catálogos de productos en línea, redes comerciales en línea y otros recursos de internet para contactar a nuevos clientes de negocios, atender a los ya existentes de manera más eficaz, y para lograr compras más productivas y mejores precios.
- **C2C (Consumidor-Consumidor):** corresponde al área en la que se encuentran solo consumidores, es aquí donde ocurre el intercambio de bienes o también de información entre ellos, ya sean pensamientos sobre algún tema, producto o empresa. Es muy común ver en internet diferentes blog o espacios donde los clientes dejan su opinión sobre la compra realizada.
- **C2B (Consumidor-Empresa):** gracias a los avances del internet, esta área corresponde a aquellos clientes que buscan vendedores, inician la acción e incluso pueden llegar en ocasiones a establecer los términos de la compra. Debido a esto, son muchas las empresas que invitan a sus clientes a realizar los comentarios, preguntas y sugerencias que estimen convenientes a través de las páginas *web*. Hoy en día, existe la posibilidad de observar, buscar ofertas, comprar y dar retroalimentación por internet sin tener que esperar.

Ahora para desarrollar *marketing* digital, independiente el área de este, existen diferentes herramientas que se pueden utilizar. A continuación, en [Ilustración 24](#page-54-0) se puede observar algunas de estas diferentes herramientas que existen para realizar *marketing* digital las cuales se pueden potenciar con otras herramientas que se añaden a estas.

<span id="page-54-0"></span>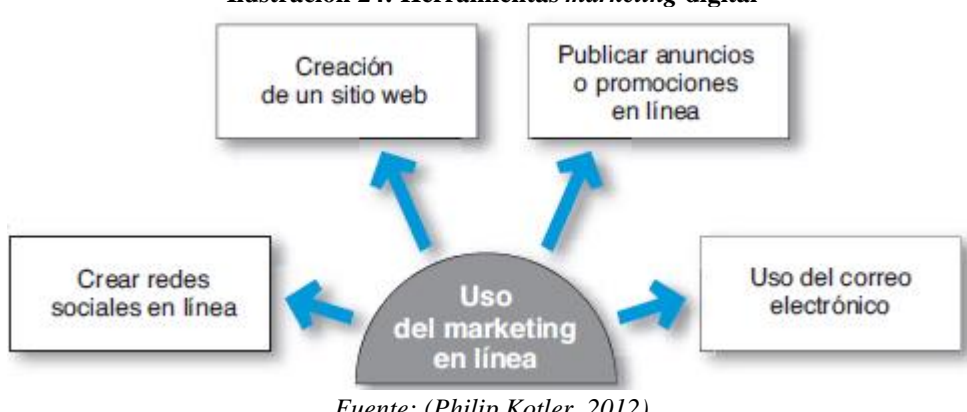

#### **Ilustración 24: Herramientas** *marketing* **digital**

*Fuente: (Philip Kotler, 2012)*

Cada una de las herramientas de la [Ilustración 24](#page-54-0) se encuentran definidas a continuación.

• **Sitio o página** *web***:** para la mayoría de las empresas, el primer paso del *marketing* digital consiste en crear un sitio *web*, pero además de crearlo es necesario conseguir visitan en él. Los sitios *web* varían mucho dependiendo de su propósito y su contenido. Una organización puede contar con un sitio *web* corporativo (o de marca), que son diseñados para lograr la buena disposición de los consumidores, obtener su retroalimentación y complementar otros canales de ventas, más que para vender los productos de la compañía de manera directa. Ofrecen una amplia variedad de información y otras características para establecer relaciones más cercanas con los clientes y generar un entusiasmo por la compañía o la marca.

Por otro lado, tenemos un sitio *web* de *marketing*, el cual permite a los clientes de la organización llegar incluso hasta comprar el bien o servicio ofrecido a través de esta página *web.* Genera una mayor relación e interacción para el cliente.

- **Redes sociales:** corresponden a comunidades sociales en línea, donde las personas socializan o intercambian opiniones e información, cada uno de estos sitios posee la capacidad de ser muy masivas por lo que son atractivas e interesantes para las organizaciones.
- **Anuncios y promociones en línea:** el uso de estos recursos que corresponden a la publicidad en línea puede tener dos objetivos, atraer usuarios al sitio *web* o promocionar y construir una marca fuerte. Existen diferentes tipos de maneras en las que se puede presentar un anuncio o promoción en línea, puede ser a través de los motores de búsqueda, anuncios desplegados que aparecen en cualquier lugar de la pantalla o también *marketing* viral, los cuales corresponden a videos o mensajes graciosos que los clientes desean compartir.
- **Correo electrónico**: el uso del correo electrónico para fines de *marketing* ha tenido un importante crecimiento, y junto con él también ha crecido el nivel de correos no deseados, los cuales corresponden a mensajes comerciales que no han sido solicitados o previamente avisados. Debido a esto, las empresas hoy en día han optado por realizar *marketing* a través del correo, solamente con la previa autorización del usuario, así solo envían mensajes publicitarios a las personas que lo aceptan.

También es importante destacar que algunas de estas herramientas como lo son la página *web* o redes sociales, cuentan con otras herramientas que se pueden añadir a estas para potenciarlas aún más y obtener mejores resultados. A continuación, se definen algunas de estas.

- **SEO:** es el proceso por el cual se mejora la visibilidad de un sitio *web* en los resultados orgánicos de los diferentes buscadores ayudando así a su posicionamiento, trabaja con la calidad del sitio *web* para hacerlo relevante tanto para usuarios como para los buscadores a través de varias acciones.
- **SEM:** cualquier acción que llevamos a cabo para la promoción de un sitio *web* en los buscadores mediante el uso de anuncios de pago, lo que se traduce en campañas de publicidad pagadas que pueden ser llevadas en cualquier motor de búsqueda, donde el principal es *Google*.

La diferencia principal entre el SEO y el SEM es que el SEO se centra en el posicionamiento basado en el algoritmo de los distintos motores de búsqueda y el SEM se refiere a la gestión de pagada de publicidad en los motores de búsqueda.

#### *2.1.9 Herramientas de evaluación*

Para realizar el seguimiento de las medidas implementas es necesario utilizar diferentes indicadores que permitan comparar el rendimiento de la empresa antes de las acciones implementadas y después de estas.

Para el caso del plan de *marketing* se deben definir métricas de diferentes indicadores importantes como lo son los KPI.

• **KPI:** son las métricas que nos ayudan a identificar el rendimiento de una determinada acción o estrategia. Estas unidades de medidas nos indican el nivel de desempeño que mantiene la empresa, pero necesitan de los objetivos definidos con anterioridad. Existen indicadores para las diferentes áreas que pueda tener una empresa, ya sea para medir ventas, evaluar estrategias de *marketing* y muchas otras cosas, estos indicadores son de gran ayuda para la gestión en empresas a la hora de tomar importantes decisiones.

Por otro lado, para realizar la evaluación económica del proyecto o de implementar estas acciones tanto del plan de *marketing* como para el problema de costos es posible utilizar un flujo de caja.

• **Flujo de caja:** un flujo de caja es bastante utilizado para la evaluación económica de proyectos, es importante conocer cuál es el objetivo y que información se desea obtener con la utilización de esta herramienta. Para desarrollarlo es relevante conocer cuál es el horizonte de evaluación y cuál es la información que se posee, ya que, se requiere contar con diferente información tanto de costos y beneficios de la empresa. Su estructura está representada por diferentes columnas en las cuales cada una de estas representa un periodo en el que existen tanto ingresos como egresos de diferentes tipos, mayoritariamente dicho periodo corresponde a un año por cada columna (Sapag, 2007).

Otra forma de evaluar un proyecto diferente a la evaluación económica o de rendimiento y cumplimiento de metas a través de indicadores, es la evaluación social y la medición del impacto que este genera en dicho ámbito social.

# **2.2 Metodologías**

A continuación, se encuentran las diferentes metodologías consideradas y evaluadas para una posible aplicación de estas en el desarrollo del proyecto. Cada una de estas metodologías se encuentra definida y planteada con la secuencia de etapas y actividades que las rigen*.*

# *2.2.1 Design Thinking*

El término de esta metodología *Design Thinking* apareció por primera vez en el libro "Las ciencias de lo desconocido", pero fue masificado en el año 2008 por Tim Brown quien escribió un artículo sobre este y conceptualizo la metodología en cinco etapas (thinking, s.f.). A continuación, se definen cada una de las 5 etapas de la metodología.

• **Empatizar: e**sta primera etapa para la metodología consiste en interiorizarse con los usuarios, que en este caso es la empresa JValdés y conocer cuáles son sus preocupaciones, tanto para el dueño como para los trabajadores.

- **Definir:** con los resultados obtenidos de la primera etapa, es posible definir con mayor claridad el problema que se desea abordar durante el proyecto de título, ya que, se cuenta con las opiniones obtenidas tanto del dueño de la empresa como también con la del personal, además, es posible obtener información que permita visualizar con mayor facilidad el problema en cuestión.
- **Idear:** cuando ya se obtiene un problema claro y bien definido, es necesario entrar en la búsqueda de soluciones y nuevas ideas que ayuden a superar el problema y abordar este de buena forma, de esta manera ayudar a la compañía con propuestas que permitan obtener un mejor desempeño que el actual.
- **Prototipar:** luego de que se obtienen diferentes ideas para abordar y solucionar el problema, es necesario llevarlas a la práctica, para ello es necesario realizar un prototipo o desarrollo de las herramientas utilizadas o simplemente diseñarlas acorde a la situación de la empresa y sus requerimientos.
- **Evaluar:** la última etapa de esta metodología pretende evaluar el desempeño y rendimiento obtenido con la aplicación del proyecto, en este caso, para evaluar es posible confeccionar tablas comparativas con las estimaciones de costos realizadas antes y después de aplicado el diseño de sistema de costeo en diferentes productos. Por otro lado, para evaluar el plan comercial, se puede hacer de diferentes maneras, una de ella es comparando el actual con la nueva propuesta directamente, o evaluar el rendimiento y nivel de ventas que posee la empresa luego de aplicar las modificaciones.

# *2.2.2 Metodología Scrum*

Esta metodología nace en el año 1986 luego de un estudio y análisis realizado a los procesos productivos de diferentes artículos en diferentes empresas de Japón y Estados Unidos, el cual fue realizado por Nonaka y Takeuchi (Hirotaka Takeuchi, 1986). A continuación, se definen cada una de las etapas de la metodología *scrum*.

• **Reunión de planificación de** *sprint***:**se define la funcionalidad del incremento planeado a esperado como objetivo de la realización del *sprint*, en esta reunión deben participar todos los integrantes del equipo scrum y la reunión se divide en dos partes iguales, para definir el incremento y luego para definir el trabajo a realizar para obtener este incremento.

- **El** *scrum* **diario:** es una pequeña reunión de 15 minutos donde el equipo de desarrollo debe definir que hacer las próximas 24 horas de esta manera poder evaluar el rendimiento y el cumplimiento de los objetivos del *sprint*.
- **Desarrollo del** *sprint:* cuando el *sprint* está en desarrollo no se pueden hacer cambios que afecten a los objetivos del sprint solo podría modificarse el alcance en negociación con el propietario del producto por parte del equipo de desarrollo.
- **Revisión del** *sprint***:** se lleva a cabo al final del sprint para inspeccionar el incremento y definir cambios si es necesario para el próximo *sprint* o directamente al producto *backlog* que corresponde a un grupo de *sprint* que se deben ir desarrollando en el proyecto.
- **Retrospectiva del** *sprint***:** es una forma de autocontrol y medición de tal forma de evaluar el desempeño del equipo en el último *sprint*.

# *2.2.3 Metodología APF*

La metodología *Adaptive Project Framework* conocida por sus siglas como APF es una metodología que se adapta a los posibles problemas o cambios por factores desconocido que se pueden presentar en el desarrollo de un proyecto, de tal forma de preparar a los equipos y responder anticipadamente (Lucidchart, s.f.).

Esto se debe a que al implementar esta forma de pensar los equipos pueden adoptar flexibilidad que le permita replantear los resultados y las decisiones a lo largo de un proyecto, considerando que los componentes claves de estos están sujetos a variaciones. A continuación, se definen cada una de las etapas de esta metodología.

• **Alcance del proyecto:** en esta etapa de determinación del alcance del proyecto se debe definir cuáles son los objetivos del proyecto identificando las condiciones de satisfacción que se esperan obtener con los resultados. También es necesario desarrollar una estructura de desglose de trabajo *Work Breakdown Structure* (WBS) que permita desglosar los componentes del proyecto de forma manejable y priorizar los requisitos.

- **Plan de ciclo:** con el proyecto ya delimitado, en esta siguiente etapa se deben definir las tareas, establecer dependencia entre ellas, agrupar y asignar las tareas y de esta manera programar el trabajo para obtener una planificación detallada para las actividades de desarrollo.
- **Construcción de ciclo**: una vez que comienza el desarrollo de un ciclo es importante mantener un monitoreo, finalizar el ciclo en la fecha planificada, programar para el siguiente ciclo las actividades que han quedado incompleta y registrar todas las solicitudes de cambios e inconvenientes que se han presentado de esta manera tener un seguimiento claro de lo que se está realizando.
- **Punto de control del cliente:** es parte crucial de la metodología, ya que, es el momento en que se debe verificar la calidad de lo que se está desarrollando y así programar los ajustes para el próximo ciclo.
- **Evaluación final:** al término del proyecto es necesario realizar la evaluación final que permite comprobar si los resultados obtenidos son los deseados, tomar nota de lo aprendido, evaluar el éxito y definir mejoras para los proyectos futuros.

Es importante que se mantenga un alto nivel de comunicación entre las partes interesadas del proyecto.

# *2.2.4 Metodología Waterfall*

Es un enfoque tradicional para la gestión de proyectos, su nombre de método en cascada se debe a que contempla un desarrollo secuencial de las actividades y fases a lo largo del proyecto, donde cada una de estas fases debe completarse antes de que comience la siguiente.

Dado que el proyecto fluye en una sola dirección como una verdadera cascada, se requiere que este sea definido y planificado completamente desde un comienzo, generando un gran margen de error si las expectativas no coinciden con la realidad

A continuación, se encuentran definidas cada una de las etapas de esta metodología.

- **Análisis:** la primera etapa de la metodología en cascada corresponde al análisis del proyecto, donde se debe estudiar la viabilidad del proyecto, cuáles son sus requisitos, costos y rentabilidad. En esta etapa se obtiene un plan y estimación financiera del proyecto con la cual se puede generar una propuesta de solución para el cliente.
- **Diseño:** esta segunda fase de la metodología corresponde a formular una solución especifica en base a los requerimientos determinados en la etapa previa de análisis del proyecto, aquí es posible obtener un borrador de un plan detallado del proyecto.
- **Construcción:** una vez terminada la fase de diseño es hora de poner en marcha el proyecto y desarrollar la implementación del plan definido en la etapa de diseño, es importante considerar cada uno de los requerimientos para obtener el resultado final deseado.
- **Pruebas:** al momento de obtener el resultado final con la etapa de implementación, se requiere realizar pruebas para evaluar que los resultados cumplan con lo planeado y se adapten a las condiciones de funcionamiento pensadas. Una vez que las pruebas son aprobadas es posible pasar a la última fase de implementación.
- **Implementación:** la última etapa corresponde a la implementación, una vez que se aprueban las pruebas de la etapa anterior es posible entrar el resultado final del proyecto al cliente.

#### *2.2.5 Elección de metodología*

Para poder escoger la mejor alternativa de metodología es necesario evaluar cada una de estas bajo diferentes criterios que ayuden a escoger cual es la opción que se adecua mejor a los requerimientos del proyecto.

A continuación, se definen algunos criterios para poder comparar las alternativas de metodologías con las cuales se puede desarrollar el proyecto.

- **Requerimiento de equipo especializado:** este criterio corresponde a la necesidad de la metodología de contar con un equipo de trabajo especializado y competitivo, en este caso, la idea es que la metodología escogida no requiera de un equipo especializado, ya que, el proyecto se desarrolla de manera personal con el aporte de los profesores y personal de la empresa.
- **Capacidad de aplicación:** con respecto a la capacidad de aplicación, esta es una característica de la metodología que permite ser aplicada ya sea a pocos tipos de proyectos o a todo tipo de proyectos. La idea es que en este criterio se priorice por la metodología que se adapte a diferentes tipos de proyectos y pueda ser aplicado sin problemas en el problema del proyecto a desarrollar.
- **Flexibilidad:** la flexibilidad de una metodología corresponde a la capacidad de adaptación a grandes y abruptos cambios inesperados en el desarrollo del proyecto. En ese sentido existen metodologías muy rígidas y otras demasiado flexibles. La idea es en este criterio determinar aquella metodología que tenga la capacidad de adaptarse cuando sea requerido.
- **Seguridad de la metodología:** Por último, la seguridad de una metodología se puede asociar con la forma en la que esta se desarrolla, si una metodología es demasiado flexible a veces se presentan problemas para definir presupuestos, la idea es buscar una metodología que sea segura para los objetivos del proyecto.

Una vez definidos todos los criterios, es necesario asignar una ponderación de importancia relativa a cada uno de estos, las cuales se pueden definir comparando uno por uno los criterios y asignando una calificación para determinar cuál es más importante que otro como se observa en la [Tabla 1.](#page-62-0)

<span id="page-62-0"></span>

| Tavia 1. I viiuvi aviviivs vi itti ivs ilivuvuvelas |                                                 |  |                     |                  |             |  |
|-----------------------------------------------------|-------------------------------------------------|--|---------------------|------------------|-------------|--|
| <b>Criterios</b>                                    | Requerimiento de equipo Capacidad de aplicación |  | <b>Flexibilidad</b> | <b>Seguridad</b> | Ponderación |  |
| Requerimiento de equipo                             |                                                 |  |                     |                  | 22%         |  |
| Capacidad de aplicación                             |                                                 |  |                     |                  | 30%         |  |
| <b>Flexibilidad</b>                                 |                                                 |  |                     |                  | 27%         |  |
| <b>Seguridad</b>                                    |                                                 |  |                     |                  | 22%         |  |

**Tabla 1: Ponderaciones criterios metodologías**

*Fuente: Elaboración propia*

Ahora con las ponderaciones de cada uno de los criterios es posible comparar en la [Tabla 2](#page-63-0) las tres alternativas de metodologías investigada y escoger la que mejor cumple con estos requerimientos y se adapta a las condiciones del proyecto.

<span id="page-63-0"></span>

| <b>Criterios</b>        | Ponderación | Metodologías           |              |            |                  |
|-------------------------|-------------|------------------------|--------------|------------|------------------|
|                         |             | <b>Design Thinking</b> | <b>Scrum</b> | <b>APF</b> | <b>WaterFall</b> |
| Requerimiento de equipo | 22%         |                        |              |            |                  |
| Capacidad de aplicación | 30%         |                        |              |            |                  |
| Flexibilidad            | 27%         |                        |              |            |                  |
| <b>Seguridad</b>        | 22%         |                        |              |            |                  |
| Nota obtenida           |             | 6,23                   | 5,93         | 5,68       | 5.47             |

**Tabla 2: Matriz multicriterio para metodologías**

*Fuente: Elaboración propia*

Finalmente, se puede observar que la metodología que obtiene una mejor calificación para ser aplicada en el desarrollo de este proyecto corresponde a *design thinking.*

Dentro de esta metodología se encuentran 5 etapas las cuales pueden ser o no aplicadas al proyecto, en este caso, considerando que es necesario evaluar y comprender la situación se puede decir que la primera etapa a utilizar corresponde a empatizar, ya que, es fundamental conocer detalladamente cuales son los problemas que posee la empresa de grabados.

Por otro lado, tenemos que definir cuáles son aquellos más importantes y encontrar una adecuada solución por lo que las etapas de definir e idear también deben ser desarrolladas.

En este proyecto se espera lograr entregar un prototipo del sistema de costos a la empresa, por lo tanto, se debe utilizar la etapa que corresponde a prototipar.

Finalmente, la quinta etapa del *design thinking* corresponde a evaluar, en este la evaluación depende netamente de los plazos del proyecto por lo que es probable o no que se desarrolle

A lo largo del desarrollo del proyecto se encuentran diferentes actividades que se ejecutan para lograr los objetivos, cada una de estas puede ser clasificada y asignada a una de estas etapas mencionadas.

# **CAPÍTULO 3: ANÁLISIS DE LA PROBLEMÁTICA Y DIAGNÓSTICO**

*En el presente capítulo se analiza en detalle la problemática y se realiza el diagnóstico de la situación actual de la empresa.*

# **3. Análisis de problemática y diagnóstico**

Para poder tratar un problema de manera correcta es necesario realizar un estudio previo a toda planificación, de tal forma que nos permita recopilar la información relevante para conocer qué es lo que se tiene y como se debe tratar o abordar para llegar a una correcta solución.

# **3.1 Actividades de diagnóstico**

Para evaluar la situación en la que se encuentra la empresa de grabados laser JValdés se utilizan diversas herramientas de diagnóstico que permitan aclarar la situación y comprender cuales son las principales causas que están ocasionando los problemas administrativos que hoy en día posee la pequeña empresa. A continuación, se mencionan cada una de las herramientas de diagnóstico y las razones por las cuales estas fueron utilizadas.

# *3.1.1 Análisis PEST*

Como se describió anteriormente esta herramienta ayuda a comprender de mejor manera el macroentorno de una empresa, en este caso para JValdés permite conocer cuáles son algunos de los factores relevantes que pueden influir en los resultados y rendimientos de la empresa. Esta herramienta se pretende aplicar con el objetivo de obtener una información base para el desarrollo de la herramienta FODA y así comprender con mayor claridad cuáles son las amenazas y oportunidades externas a la empresa que deben ser consideradas.

# *3.1.2 Análisis de Porter*

Esta herramienta se utiliza con el objetivo de comprender la situación actual en la que se encuentra la empresa dentro del mercado y poder comprender de mejor manera el entorno que la rodea.

# *3.1.3 Análisis FODA*

En este caso se implementa la matriz de FODA a partir de los resultados obtenidos en el análisis PEST y análisis de PORTER como una forma de resumir y abordar de mejor manera los factores externos como internos que pueden influir en el desempeño de la empresa.

# *3.1.4 Diagnóstico SIGA*

El diagnóstico SIGA es una herramienta bastante simple y de gran utilidad para que las empresas conozcan la forma en la que están funcionando y cuáles son los resultados que obtienen con este funcionamiento aplicado, de esta manera, el diagnóstico SIGA permite conocer cuáles son los aspectos de la gestión realizada por la empresa que se pueden perfeccionar para obtener mejores resultados.

# *3.1.5 Diagrama de Ishikawa*

El diagrama de Ishikawa es una herramienta que sirve para identificar las causas raíz que ocasionan un problema o efecto, lo que la hace bastante útil en este caso para conocer cómo abordar y buscar la solución a los problemas que acomplejan a la empresa JValdés.

# **3.2 Resultados y conclusiones**

A continuación, se encuentran los resultados obtenidos para cada una de las herramientas aplicadas y cuáles son las conclusiones que se pueden obtener de estos.

# *3.2.1 Análisis PESTEL*

Una de las primeras herramientas de análisis aplicadas, fue el análisis PESTEL, de esta forma se facilita la comprensión de los aspectos generales del entorno que pueden afectar a la empresa, principalmente con todo lo que ha ocurrido desde el término del 2019 y durante todo el año 2020 que han influido en varias empresas.

A continuación, en la [Ilustración 25](#page-67-0) se pueden observar cuales son los factores o influencias consideradas en cada una de las divisiones del PESTEL que se deben considerar en JValdés.

<span id="page-67-0"></span>

| Categoría    | Factor                 | <b>Detalle</b>                                                                       | <b>Impacto</b> |
|--------------|------------------------|--------------------------------------------------------------------------------------|----------------|
|              | Tratados de comercio   | Posibilidad de importar gracias a los tratados de comercio<br>Muy Positivo           |                |
| Políticos    | Estabilidad social     | Un país inestable genera inestabilidad económica en las empresas                     | Negativo       |
|              | Política fiscal        | Las empresas se ven expuestas a los cambios en la política fiscal                    | Negativo       |
|              | Subsidios del gobierno | Postular a beneficios entregados por el gobierno para seguir creciendo               | Positivo       |
|              | Tasas de impuesto      | Un aumento en las tasas de impuesto provoca mayores gastos                           | Negativo       |
| Económicos   | Tasas de interés       | Cambios en las tasas de interés afectan los compromisos de pago de la empresa        | Negativo       |
|              | Cambios de divisa      | Variaciones del dólar afectan a los costos de la empresa por importaciones           | Variable       |
| Sociales     | Desempleo              | El desempleo afecta directamente al consumo de las personas                          | Negativo       |
|              | Nivel de ingresos      | Influye en la capacidad de compra de las personas para este tipo de productos.       | Negativo       |
|              | Patrones de compra     | Aprovechar o verse afectado por tendencias de consumo en el mercado                  | Variable       |
|              | Nuevas máquinas        | Que faciliten los procesos o mejoren los resultados                                  | Positivo       |
| Tecnológicos | Internet               | Para mejorar la comunicación con los clientes y la forma de realizar marketing       | Muy Positivo   |
| Ecológicos   | Reciclaje              | Oportunidad de productos amigables con el ambiente a través del reciclaje            | Muy Positivo   |
|              | Certificaciones        | Oportunidad de crecimiento a través de certificaciones que aportan valor y prestigio | Positivo       |
|              | Nuevas energías        | Oportunidad de mejora con recursos renovables                                        | Positivo       |
| Legales      | Legislación laboral    | Control de seguridad y salud ocupacional                                             | Variable       |
|              | Salario mínimo         | Cambio en el sueldo mínimo puede generar mayor sueldo en el personal                 | Variable       |

**Ilustración 25: Resultados de Análisis PESTEL**

*Fuente: Elaboración Propia*

Como es posible observar son muchos los factores externos que pueden afectar al rendimiento y funcionamiento de la empresa, gran parte de estos son factores comunes que independiente del rubro de la organización pueden afectar a cualquier tipo de empresas.

Hoy en día JValdés no posee grandes factores propios del mercado que podrían tener un alto nivel de impacto si surgieran cambios. Pero en caso de ser necesario establecer una prioridad entre cuales son los factores más importantes, es posible mencionar aquellos que pertenecen al ámbito político, económico y legal.

En cuanto a los factores del ámbito político, los tratados de libre comercio juegan un rol importante hoy en día en el mercado chileno, muchas empresas exportan o importan productos y en este caso JValdés obtiene variados productos desde el mercado asiático por lo que podría verse afectado si existen cambios en este ámbito.

En el ámbito económico, se encuentran las tasas de impuestos que afectan a cualquier tipo de empresa, pero junto con eso también se identifican los cambios de divisas, considerando que JValdés adquiere grandes cantidades de variados productos en el mercado internacional los cambios de divisa afectan directamente a los costos de la organización.

Por último, el tercer aspecto importante a considerar, son aquellos factores legales, donde se define la legislación laboral, cualquier cambio en estas leyes de normativa laboral afectan a todas las empresas que trabajan en el mercado chileno. Aquí JValdés puede considerar

cambios principalmente en el salario mínimo, jornada laboral o algún otro aspecto de estas leyes.

## *3.2.2 Análisis de Porter*

Otra herramienta aplicada para el análisis del entorno que rodea a JValdés fue la ya conocida como "5 Fuerzas de Porter" que nos permite conocer el grado de competencia que existe el mercado y como se encuentra JValdés con respecto a sus clientes, proveedores y competidores. Los niveles estimados para cada fuerza se encuentran en la [Ilustración 26.](#page-68-0)

<span id="page-68-0"></span>

| <b>Fuerzas</b>                              | Grado |  |
|---------------------------------------------|-------|--|
| 1.- Amenaza de productos sustitutos         | Medio |  |
| 2.- Amenaza de nuevos competidores          | Alto  |  |
| 3.- Poder de negociación de los clientes    | Medio |  |
| 4.- Poder de negociación de los proveedores | Bajo  |  |
| 5.- Rivalidad entre competidores            | Medio |  |

**Ilustración 26: Resultado 5 Fuerzas de Porter**

*Fuente: Elaboración Propia*

La idea principal con la que se ha planteado la utilización de esta herramienta es comprender completamente el mercado en el cual está inmersa la empresa JValdés.

En cuanto a la amenaza de productivos sustitos se ha determinado de nivel medio, ya que, la gran variedad de productos que ofrece JValdés, genera que algunos de estos puedan ser sustituidos fácilmente como los tazones, lápices, botellas ya que, cualquier tipo de regalo puede sustituirlo, pero por otro lado también tenemos el área de trofeos y regalos corporativos, donde no se encuentran fácilmente productos sustitutos que cumplan la misma función que una copa o medalla en eventos deportivos, junto con los galvanos para entregar a los trabajadores de una empresa que también son bastante solicitados ya que no se encuentran muchas otras opciones en el mercado que permitan hacer reconocimientos personalizados a los trabajadores de una empresa.

La segunda fuerza se considera de nivel alto, principalmente ya que el mercado de clientes es bastante amplio dependiendo de la dirección o segmento que desee tomar cada empresa, pero principalmente por el bajo nivel de inversión inicial que requiere este tipo de negocios.

En cuanto al poder de negociación de los clientes sucede algo similar dependiendo de los productos que deseen comprar, en algunos de estos poseen un alto poder de negociación, pero en otros sucede todo lo contrario.

En cuanto a los proveedores, los productos utilizados para grabados laser pueden ser adquiridos en varias empresas por lo que en este caso el poder de negociación para los proveedores es completamente bajo.

Por último, la quinta fuerza fue catalogada como de nivel medio, hoy en día en este mercado no existe una empresa reconocida a nivel nacional por los grabados laser. Además, el amplio mercado que se obtiene con los grabados laser, genera que las empresas puedan escoger que segmento atender, en este sentido existen empresas dedicadas a la elaboración de letreros con grabados laser, otras a la confección de reconocimientos o regalos corporativos u otras que incorporar el público general que busca regalos personalizados.

#### *3.2.3 Diagnóstico SIGA*

Para conocer aún más como se está desempeñando JValdés en la actualidad, se entregó el cuestionario SIGA al dueño de la empresa como herramienta de diagnóstico para conocer la situación interna de la empresa.

<span id="page-69-0"></span>Los resultados obtenidos con las respuestas otorgadas a esta encuesta se pueden observar en la [Ilustración 27.](#page-69-0)

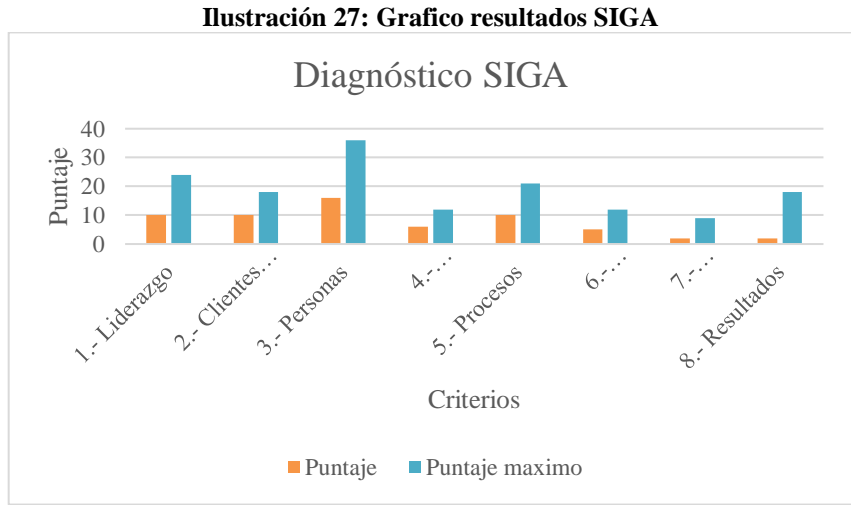

*Fuente: Elaboración Propia*

Junto con este grafico que representa los puntajes obtenidos en cada criterio se encuentra el siguiente, donde se presentan los porcentajes que representan los puntos obtenidos con respecto al máximo que se puede llegar a optar.

<span id="page-70-0"></span>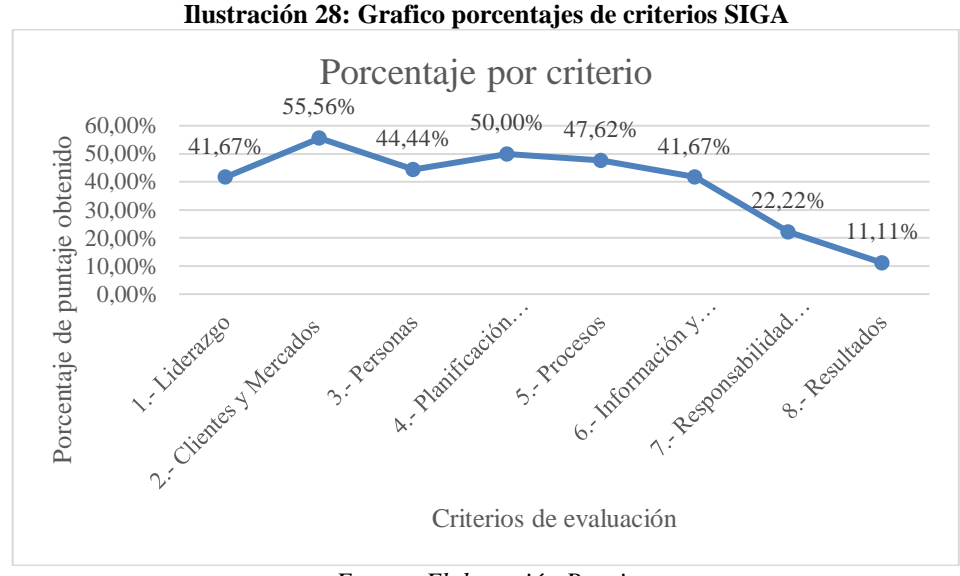

*Fuente: Elaboración Propia*

Al observar este grafico de la [Ilustración 28](#page-70-0) se aprecia claramente que la empresa JValdés está en un nivel de gestión inicial, donde solamente en el segundo criterio evaluado obtiene un porcentaje mayor al 50%.

Considerando las respuestas entregadas por el dueño de la empresa en este diagnóstico, las cuales se encuentran en el [Anexo 1,](#page-164-0) se pueden obtener aspectos relevantes de la gestión de empresas que no están siendo aplicados o desarrollados en esta organización. Donde principalmente se destaca que la empresa no se capacita en temas de gestión de empresas, no posee una misión y visión definidas ni tampoco considera importantes indicadores de resultados en diferentes áreas lo que genera que no tenga control de la información importante, así como lo es en el caso de los costos.

#### *3.2.4 Matriz FODA*

La construcción de la matriz FODA permite considerar tanto los factores externos como también aquellos internos, siendo posible definir aquellas características en la que la empresa se destaca o posee deficiencias. A continuación, en la [Ilustración 29](#page-71-0) se encuentra la representación de la matriz definida para la empresa JValdés.

<span id="page-71-0"></span>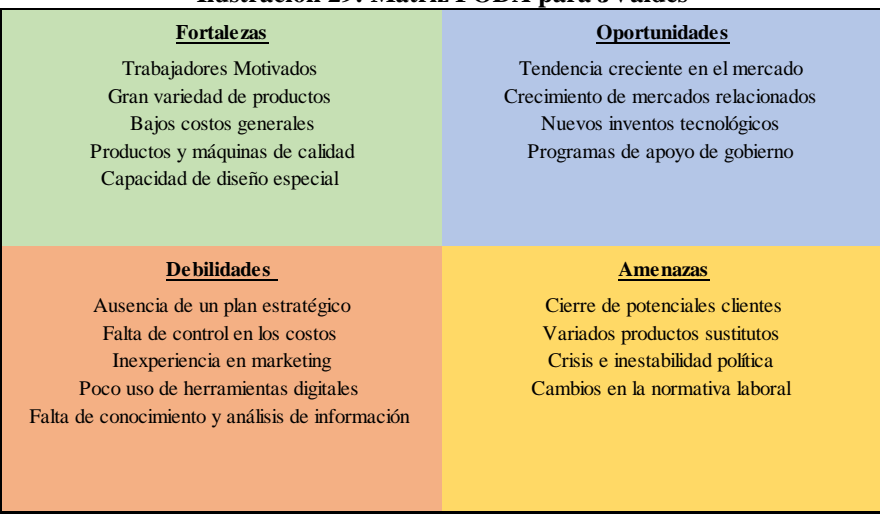

#### **Ilustración 29: Matriz FODA para JValdés**

*Fuente: Elaboración Propia*

Además, también se ejecuta el cruce de componentes de la matriz los que permite identificar los aspectos más importantes dentro de la matriz, esto se observa en la [Ilustración 30.](#page-71-1)

<span id="page-71-1"></span>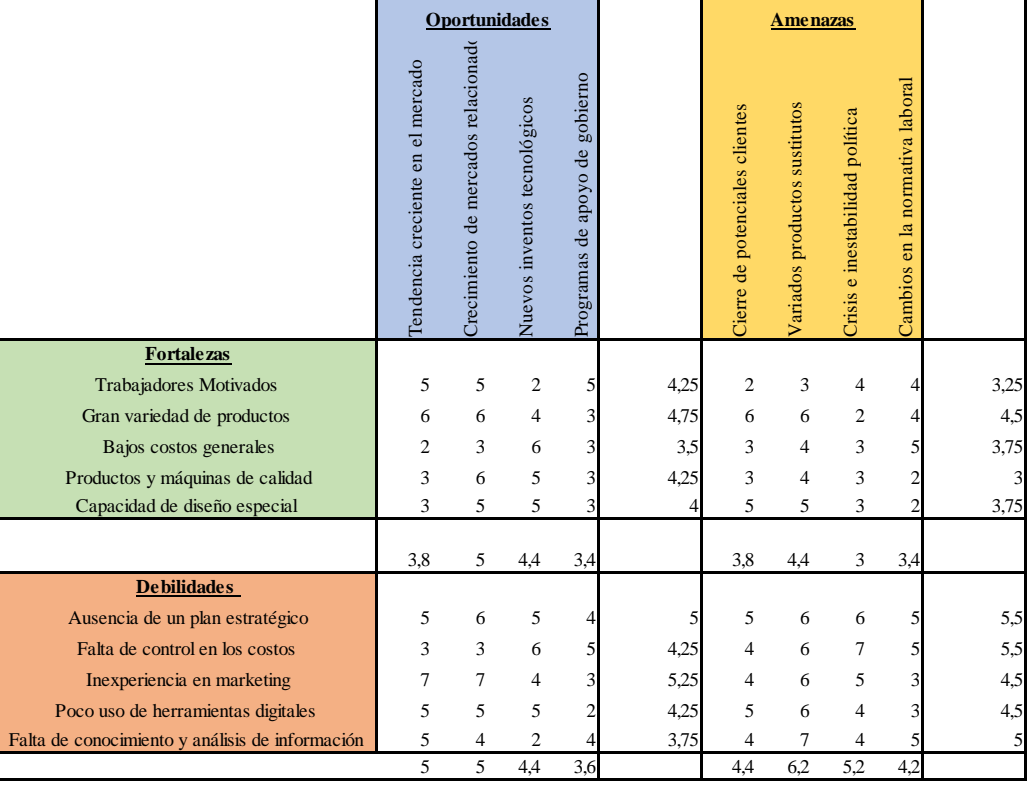

**Ilustración 30: Matriz FODA cuantitativa de JValdés**

*Fuente: Elaboración Propia*

Observando el cruce realizado de las diferentes características tanto internas como externas de la empresa como se observa en la [Ilustración 30,](#page-71-1) se destacan los siguientes puntos.
- Una de las principales fortalezas que posee la empresa JValdés es la gran variedad de productos que, en este caso, se debe utilizar para aprovechar las oportunidades que se presentan con el crecimiento del mercado como también de los mercados relacionados. Por otro lado, también ayuda a minimizar el riesgo de las amenazas que se pueden presentar, como lo es el caso del cierre de potenciales clientes o la existencia de los productos sustitutos para algún tipo de producto ofrecido.
- Por otro lado, tenemos que destacar aquellas debilidades que se deben solventar con urgencia, en este caso se observa que la inexperiencia en marketing dificulta la posibilidad de la empresa para aprovechar las oportunidades de crecimiento del mercado y mercado relacionado. También es necesario destacar la falta de un plan estratégico y un sistema de control de costos, ya que, son debilidades que exponen a la empresa a diferentes amenazas importantes como la existencia de variados productos sustitutos y las crisis en el país.

#### *3.2.5 Diagrama Ishikawa*

En cuanto al diagrama Ishikawa es considerado como una herramienta de gestión de calidad que puede ser aplicados a diferentes problemas, en este caso como se observa en la [Ilustración](#page-72-0)  [31,](#page-72-0) el efecto considerado corresponde a los problemas administrativos de JValdés.

<span id="page-72-0"></span>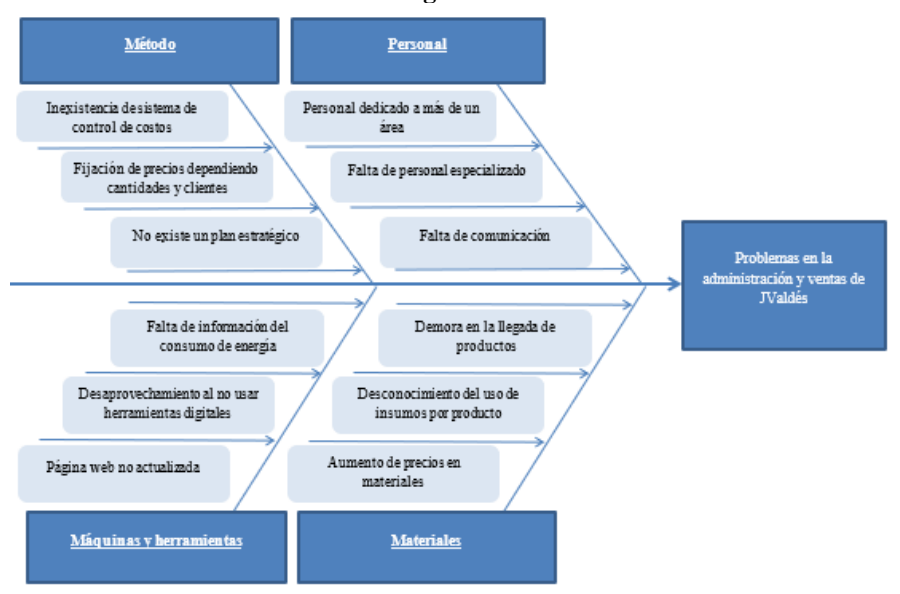

#### **Ilustración 31: Diagrama Ishikawa JValdés**

*Fuente: Elaboración Propia*

Dentro de las posibles causas por parte de personal se encuentra una de las más relevantes, la cual corresponde a la falta de personal especializado en gestión de empresas. JValdés no cuenta con personal administrativo especializado en las diferentes áreas y es el dueño de la empresa quien lleva la parte administrativa, generando un problema al no contar con los conocimientos que se requieren por ejemplo para *marketing*.

En cuanto a los métodos, tenemos como principales causas la no existencia de un sistema de control de costos, la que se presenta debido al desconocimiento de los costos en los que incurre la empresa tanto en los procesos productivos como también en los administrativos, JValdés al surgir de otra empresa no posee un control de los costos administrativos, ya que, todos los costos están asociados a la empresa a la cual formaba parte JValdés. Esta misma razón de surgir de otra empresa ha generado que tampoco cuente con un plan estratégico definido y que al momento de la separación JValdés solamente operara sin planificación alguna.

Por el lado de las máquinas y herramientas, los avances tecnológicos han disminuido completamente los tiempos de producción generando también desconocimiento en las mediciones que se deben realizar a estas maquinarias para evaluar el desempeño productivo y su consumo de energía.

Por último, considerando los materiales, existen algunos materiales que no son directos para calcular y generan que no sean considerados como costos para cada producto elaborado. También es posible que el aumento del costo de los productos genere también disminución en las ventas de la empresa.

## **3.3 Conclusiones generales**

Dado los resultados obtenidos al aplicar cada una de las herramientas de diagnóstico mencionadas, es posible obtener cuales son las causas que han dado origen a estos problemas de administración que acomplejan a la empresa hoy en día. De esta manera, se ha optado por desarrollar un plan de trabajo que contiene cada una de las actividades que se pretenden desarrollar a lo largo del proyecto para abordar el problema y obtener una solución que sea de ayuda y de grandes beneficios para JValdés y su dueño. A continuación, se encuentra en la [Ilustración 32](#page-74-0) la representación del plan de trabajo obtenido ordenando las actividades propuestas.

<span id="page-74-0"></span>

| $N^{\circ}$ | <b>Actividades</b>                                              | <b>Noviembre</b> |  |  | <b>Enero</b>                                                            |  |
|-------------|-----------------------------------------------------------------|------------------|--|--|-------------------------------------------------------------------------|--|
|             |                                                                 |                  |  |  | Semana 3 Semana 4 Semana 1 Semana 2 Semana 3 Semana 4 Semana 5 Semana 1 |  |
|             | Proponer valor a los productos e identificar costos de procesos |                  |  |  |                                                                         |  |
|             | Realizar un modelo de negocio y definir método de costeo        |                  |  |  |                                                                         |  |
|             | Elaborar prototipo para el control de costos                    |                  |  |  |                                                                         |  |
|             | Definir objetivos y estrategia de marketing                     |                  |  |  |                                                                         |  |
|             | Definir acciones de marketing digital                           |                  |  |  |                                                                         |  |
|             | Establecer métricas de evaluación                               |                  |  |  |                                                                         |  |
|             | Evaluar los impactos de las propuestas                          |                  |  |  |                                                                         |  |

**Ilustración 32: Próximas Actividades del proyecto**

*Fuente: Elaboración Propia*

Como es posible observar en la carta Gantt que representa el plan de trabajo propuesto posterior al análisis de los resultados, se encuentran las siguientes tareas que se deben cumplir.

- **Identificar costos:** una de las tareas importantes que se debe realizar para mejorar el aspecto y problema que tiene JValdés con el control de costos, es la identificación de cada una de las actividades primarias y los costos asociados a estas, de esta manera, obtener un registro cada vez que estos procesos son realizados en la fabricación de una orden de trabajos, para realizar esta actividad de buena manera, es necesario conocer el proceso y se recomienda confeccionar un diagrama de flujo que lo represente.
- **Definir el método de costeo:** otro aspecto importante es como se realizará el costeo, será por productos, por procesos, o de qué manera, para aquello se requiere absolutamente conocer cuál es el mecanismo de trabajo de la empresa y que método se adapta mejor a la empresa.
- **Realizar un prototipo:** para entregar una mayor facilidad se recomienda la confección y utilización de un prototipo en Excel que ayude en estos momentos al control y orden de cada uno de los costos que se involucran en los diferentes procesos de la organización, es importante mencionar que antes de realizar estas tres actividades se debe definir cuál será el alcance del costeo a realizar, ya sean algunos de los procesos o toda la cadena incluyendo actividades de suministro y distribución.

Por otro lado, para el caso del problema en la caída de ventas de la empresa, se puede observar que en estos momentos hay factores externos que influyeron fuertemente en el mercado nacional como internacional, los cuales corresponden a la pandemia de COVID 19 que ha causado estragos a nivel mundial en las ventas de muchas compañías en diferentes rubros, junto al estallido social que comenzó en Chile en octubre de 2019 que ha afectado sobre todo a las **PYMES** 

También un factor interno importante a considerar es la falta de una planificación ordenada y elaborada acorde a lo que se pretende obtener en este negocio, la empresa JValdés no cuenta con objetivos, misión, ni tampoco visión, podríamos considerarla como una empresa sin rumbo definido y desactualizada, ya que no se ha adaptado a los cambios y no utiliza los recursos tecnológicos para obtener provecho de estos y mejorar sus resultados. Para esto, también se definen una serie de actividades que se definen a continuación con el objetivo de mejorar las ventas de la compañía y posicionar la marca a nivel regional a través del uso de *marketing* digital y una clara definición de objetivos.

- **Proponer valor para la empresa y sus productos**: hoy en día las personas y empresas que quieren entregar un reconocimiento de cualquier tipo, ya sea por buenos resultados en un torneo deportivo, por gran rendimiento en las empresas, o simplemente un reconocimiento del cariño y aprecio hacia otra persona, poseen una gran variedad de productos y opciones para entregar. Por lo que se hace completamente necesario para JValdés definir qué características posee la empresa con sus productos que lo hacen diferentes al resto y ser una mejor opción en este mercado.
- **Realizar un modelo de negocios (Canvas):** un modelo de negocios es una herramienta útil que permite definir brevemente como una empresa se relaciona con sus clientes en el mercado, y cuál será su forma en la que los atiende para generar beneficios propios. Para JValdés al no contar con una planificación estratégica, es importante definir un modelo de negocios que permita definir la idea con la cual se trabajara.
- **Confeccionar un plan de** *marketing***:** el *marketing* es fundamental en las empresas y su desarrollo y resultados afectan o influyen no solo en su área si no que en toda la organización. Definir un correcto plan de *marketing* le permite a la empresa mantener un rumbo fijo y que toda la organización se dirija en esa dirección.

• **Evaluar resultados a través de métricas:** una vez que se hayan implementado las actividades planteadas luego del análisis realizado, es importante evaluar el cambio obtenido, quizás algunas de las herramientas propuestas para aplicar tarden más en obtener resultados, pero siempre es importante mantener un control de como se ha evolucionado, y para esto, existen los conocidos ROI que corresponden al retorno sobre la inversión, para el caso del *marketing* esto se puede medir en visitas a la página *web*, consultas obtenidas a través de redes sociales.

A modo de conclusión, JValdés es una empresa con alto potencial de crecimiento, principalmente para comenzar en la ciudad de Talca, donde competencia directa con otra empresa que se dedique al grabado de trofeos y artículos en los distintos materiales en que lo realiza esta organización no existen. Y si llegasen en un futuro se encontrarán en la misma situación de JValdés, ya que tampoco existe un dominador a nivel nacional que sea una marca reconocida en el rubro.

En cuanto a los aspectos internos posee mucho para mejorar, ya que, no cuenta con una planificación estratégica ni objetivos definidos a nivel corporativos ni tampoco por áreas, por lo que, en caso de aplicar esto y definir el funcionamiento del negocio para que todos los funcionarios operen con el mismo objetivo y dirección, fortalecería mucho más a la organización. Aquí se puede trabajar mucho más, realizando la planificación completa desde el largo plazo hasta el corto plazo, en este caso, para el desarrollo de la tesis se optó por la elaboración de un plan de *marketing*, ya que es algo que beneficia a todas las áreas y se pueden obtener grandes cambios con la aplicación de herramientas que incluyan *marketing* digital para un rápido y masivo crecimiento de la marca.

# **CAPÍTULO 4: DISEÑO DE PLAN DE MARKETING DIGITAL**

*En el presente capítulo se presenta el desarrollo del documento conocido como plan de marketing para la empresa JValdés con cada uno de los pasos desarrollados*

# **4. Diseño de plan de** *marketing* **digital**

En el presente capitulo se busca diseñar un plan de *marketing* para la empresa de grabados JValdés que cuenta con diferentes estrategias y acciones propuestas para mejorar el posicionamiento de la marca en los canales online.

## **4.1 Metodología**

La metodología utilizada para el diseño de plan de *marketing* digital comienza con un estudio de la literatura sobre todo lo que consiste el *marketing* en los canales digitales, cuáles son sus estrategias y las diferentes acciones que se pueden implementar.

Posteriormente se realiza un análisis de la situación interna de la organización en el área de *marketing* y un análisis de la competencia, considerando en este caso competidores que se pueden encontrar en los canales online dependiendo de los diferentes productos que ofrece JValdés.

Una vez que se posee más información del mercado en el que se encuentra la empresa se debe definir el perfil de cliente conocido en *marketing* como *buyer* persona, quien representa un supuesto cliente de la marca dentro del público objetivo.

Luego una vez que se conoce tanto de la empresa como la competencia, se requiere definir cual o cuales son los objetivos que se desean para el plan de *marketing* y cuál es la forma en la que estos pueden ser obtenidos.

Para ello se definen las diferentes estrategias a implementar y cuál es la razón de cada una de estas.

## **4.2 Requerimientos previos**

Para comenzar con un plan de *marketing* lo primero que se debe conocer es el rumbo que se desea para la empresa, cuál es su propósito principal, en este caso la organización no cuenta con un plan estratégico definido por lo que se propone una misión y visión para esta.

- **Misión:** "Ser una empresa innovadora que busca entregar a nuestros clientes productos y servicios de calidad que aporten valor y reconocimiento a través de diseños con grabados de excelencia".
- **Visión:** "Ser una empresa referente a nivel nacional en la fabricación de reconocimientos de calidad y destacados por el compromiso con nuestros clientes".

Por otro lado, tampoco posee un plan de negocios donde se definan cada uno de los aspectos como el personal, operaciones, financieros u otros aspectos de este plan, debido a esto se desarrolla un modelo de negocios canvas el cual representa la idea de plan de negocios que pretende mantener la compañía en sus inicios según las declaraciones de su propio dueño y basado en la idea de posicionamiento de la marca planteada, este modelo se observa en la [Ilustración 33.](#page-79-0)

<span id="page-79-0"></span>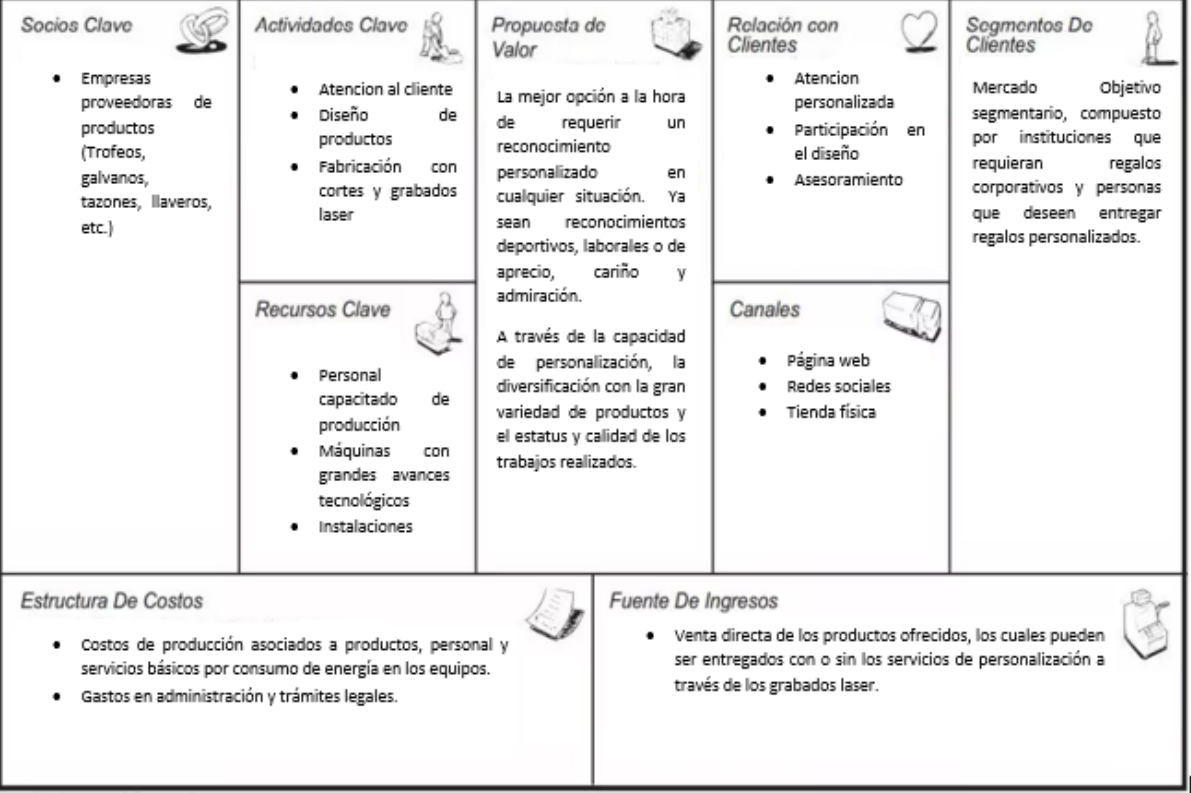

#### **Ilustración 33: Modelo de Negocios JValdés**

*Fuente: Elaboración Propia*

**a) Segmento de clientes**

Debido a la gran variedad de productos ofrecidos en JValdés se define que el mercado objetivo de la organización es segmentado o diversificado, atendiendo a más de un segmento o nicho de mercado.

Dentro de estos segmentos se encuentra el primero compuesto por personas dueñas de instituciones o encargadas del área de recursos humanos de estas, que poseen la necesidad de entregar regalos corporativos a sus colaboradores. Entre estas instituciones ingresan todo tipo de empresas a las cuales JValdés les puede ofrecer sus productos de galvano completamente personalizados.

Otro segmento para considerar corresponde aquellas personas encargadas de la organización de diferentes eventos en los cuales se considere la entrega de premios para los participantes destacados, estos pueden ser eventos deportivos, musicales de artes o cualquier otro tipo en el que se incluyan premios que JValdés puede entregar.

Por último, el segmento más amplio que se abarca considera diferentes tipos de personas sin importar sexo ni edad que quieren entregar un reconocimiento personalizado.

Contar con un mercado segmentado puede generar la existencia de diferentes propuestas de valor, canales y actividades claves.

#### **b) Propuesta de valor**

La propuesta de valor hoy en día en JValdés se puede considerar para cada uno de los segmentos de mercado que atiende ya que es aplicable a cada uno de los productos ofrecidos que pueden ser modificados mediante las tecnologías de corte y grabado laser.

- **Personalización:** los productos poseen capacidad de diseño personalizado incluyendo colaboración de los clientes al proponer ideas para algunos productos.
- **Diversificación:** la empresa integra una amplia gama de productos que se incrementa con la aplicación de modificaciones a estos a través del uso de los servicios de grabado y corte laser.
- **Estatus:** se ofrecen productos de calidad elaborados por personal capacitado en el área.

Cabe mencionar que la idea es potenciar el prestigio de la marca en la empresa.

#### **c) Estrategia de ingresos**

Los flujos de ingresos actualmente para la empresa de grabados provienen desde la venta directa de los productos que se encuentran disponible para los clientes. En un futuro es posible incorporar otras fuentes de ingresos como la entrega de servicios relacionados con la entrega de productos.

#### **d) Canales**

Hoy en día la organización solo realiza comunicación vía telefónica o a través de email con sus clientes, ya sea para ofrecer sus productos o prestar servicio de atención aclarando dudas o post ventas. Se pretende incorporar el uso de nuevos canales digitales como lo son la página *web* y redes sociales que permitirán mejorar la comunicación con los clientes en diferentes funciones, concientización sobre la marca, venta de los productos, evaluación de la empresa por parte de los clientes y servicios post ventas.

JValdés debe incorporar los canales digitales mencionados y mantener aquellos que ya utiliza como lo son el contacto directo en la tienda física que posee y el correo junto a la comunicación vía telefónica.

#### **e) Relación con clientes**

La relación de la empresa JValdés con sus clientes se compone de una atención personalizada la cual puede ser efectuada mediante los canales que mantiene activos hoy en día, correo electrónico y contacto telefónico, posteriormente se deben añadir el uso de las redes sociales como otro medio para realizar la atención personalizada, sin dejar de considerar el contacto presencial y directo que se puede desarrollar en las instalaciones de la empresa.

Además, se ofrece la posibilidad de co-creación para algunos productos, donde el cliente tiene la opción de diseñar o solicitar una idea de diseño para productos en acrílicos que se pueden realizar gracias a las tecnologías de corte laser.

#### **f) Recursos Claves**

Para que JValdés logre desarrollar sus operaciones de manera exitosa requiere de diferentes recursos que son imprescindibles a la hora de operar.

- **Instalaciones:** JValdés cuenta con una ubicación privilegiada en el sector sur poniente de la ciudad de Talca, manteniendo sus instalaciones para operar cercana a muchas empresas que se encuentran en el mismo sector y pueden transformarse en clientes fácilmente.
- **Personal capacitado:** el recurso humano es sumamente importante en casi todas las empresas, en JValdés no es la excepción y se requiere contar con personal que posee las capacidades para manejar y los equipos y comprender los requerimientos especiales solicitados por los consumidores.
- **Maquinarias:** Para poder otorgar productos de calidad a los clientes se requiere contar con maquinarias que tengan los avances tecnológicos necesarios para poder desarrollar los distintos tipos de productos demandados por los clientes y que estos logran satisfacer sus necesidades y superar sus expectativas.
- **Motivación:** Por último, un recurso intangible muy importante para que la empresa pueda surgir es la motivación por seguir creciendo en todos los aspectos la cual debe presentarse tanto en el dueño de la empresa como en el personal de producción que puede mejorar día a día.

#### **g) Actividades claves**

Para que la empresa logre alcanzar sus objetivos existen diferentes actividades que se deben desarrollar correctamente, intentado no cometer errores para obtener el máximo beneficio de estas operaciones.

• **Producción:** Muchos de los productos de JValdés pueden ser personalizados gracias al grabado laser, por lo que es de suma importancia desarrollar correctamente las labores de producción que permitan obtener los resultados deseados en los productos entregados a los clientes.

- *Marketing*: JValdés no ofrece productos que son de primera necesidad por lo que se requiere desarrollar buenas campañas de *marketing* que permitan dar a conocer la marca y sus productos ofrecidos.
- **Atención y comunicación:** otra de las actividades importantes corresponde a mantener una gran capacidad para desarrollar la comunicación con los clientes, ya que, estos pueden contactarnos y si se entrega un mal servicio en este ámbito es posible generar perdidas de ventas o de prestigio en la marca. Es necesario procurar entregar un servicio de excelencia completo en la atención de clientes.

#### **h) Relaciones claves**

Para contar con la gran variedad de productos que posee la empresa para la venta, se requiere contar con proveedores que abastezcan la compañía con productos de calidad.

#### **i) Estructura de costos**

Para JValdés los costos más importantes están involucrados a la parte administrativa, los cuales son fijos para el periodo, no cuenta con diferentes costos variables más que con los costos asociados a los productos solicitados. Su estructura de costos se basa en la creación de valor y no en la reducción de estos.

## **4.3 Análisis de la situación de la empresa**

A través de reuniones y conversaciones llevabas da cabo en un comienzo con el dueño de la empresa, se realizó un levantamiento de información para definir la situación actual de la empresa y como esta desarrolla el *marketing* en la actualidad.

Hoy en día JValdés no realiza inversiones para la actividad de *marketing* digital ni tampoco actividades de *marketing* tradicional como el uso de avisos publicitarios u otras acciones reconocidas de *marketing* tradicional.

JValdés cuenta con diferentes vendedores quienes son los encargados de ofrecer los diferentes productos de la empresa a potenciales clientes, esto se realizaba antes de la pandemia a través de visitas presenciales y también vía telefónica. Pero debido a la situación mundial que

se vive hoy en día con el Covid 19 solamente la comunicación o el contacto con los clientes se realiza a través de la vía telefónica. Por lo que se puede concluir que es la empresa JValdés quien se encarga de ir hacia sus clientes y no atraer a estos.

En cuando al *marketing* digital, la empresa posee un total desconocimiento, considerando que esta empresa surge de la subdivisión de otra de las empresas de Juan Carlos Valdés no cuenta con herramientas de *marketing* digital que sean propias de la empresa y el catálogo de productos que es ofrecido por JValdés antes era ofrecido por la empresa Yafu, por lo que sus productos aún permanecen en la página *web* de esta segunda empresa, como se observa en la [Ilustración 34.](#page-84-0)

<span id="page-84-0"></span>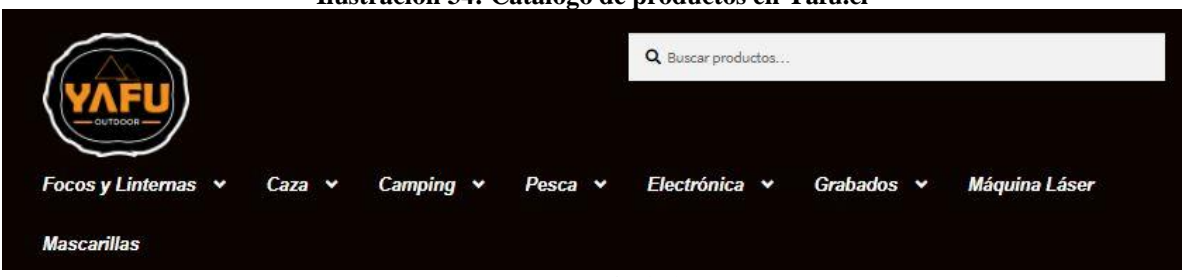

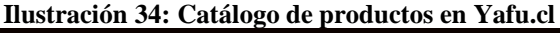

Por otro lado, otra herramienta importante para desarrollar *marketing* digital son las redes sociales, donde nuevamente JValdés no posee perfiles propios de la empresa y sus productos son ofrecidos a través de una página diseñada por sus trabajadores que posee el nombre de "Regalos Grabados y Personalizados Talca" perdiendo la oportunidad de dar a conocer la marca por este medio.

En esta red social la empresa cuenta con un total de 128 Me gusta la página, 138 seguidores y como información de contacto posee el siguiente correo "queregalo979" de una cuenta Gmail, perdiendo la oportunidad de dar formalidad para el negocio. Esto se puede apreciar en la [Ilustración 35.](#page-85-0)

*Fuente: (Yafu, 2021)*

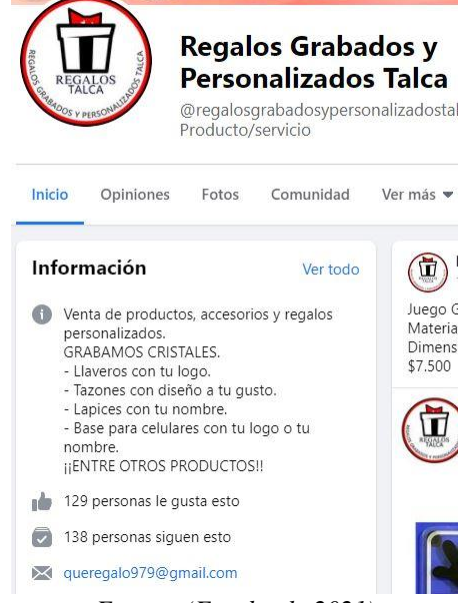

#### <span id="page-85-0"></span>**Ilustración 35: Página de Facebook actual de JValdés**

*Fuente: (Facebook, 2021)*

Para el análisis de la competencia por medio de los canales digitales, se ha optado por realizar la búsqueda a través de *Google* de diferentes palabras asociadas a los productos ofrecidos por la organización, de esta manera se observan los primeros resultados presentados por *Google* para ser analizados.

A continuación, se encuentran las diferentes palabras utilizadas en esta búsqueda con sus primeros resultados obtenidos, diferenciando entre estos las páginas *web* como también aquellas empresas inscritas o registradas en una de las herramientas de *Google* conocida como "*My bussines Google*".

<span id="page-85-1"></span>En la [Tabla 3](#page-85-1) se observan los primeros resultados en la búsqueda de la palabra trofeos. Por otro lado, en la [Tabla 4](#page-86-0) tenemos los resultados de búsqueda con la palabra medallas.

| Tabla 5: Frimeros resultados de busqueda de Troleos |                           |                       |  |  |  |  |  |
|-----------------------------------------------------|---------------------------|-----------------------|--|--|--|--|--|
| Palabra                                             | <b>Trofeos</b>            |                       |  |  |  |  |  |
| <b>Resultados</b>                                   | My bussisnes google       | Página web orgánica   |  |  |  |  |  |
| $1^{\circ}$                                         | <b>Todo Deportes</b>      | TrofeosGrob.cl        |  |  |  |  |  |
| $2^{\circ}$                                         | <b>Trofeos Ramírez</b>    | TrofeosBurgos.cl      |  |  |  |  |  |
| $3^\circ$                                           | <b>Trofeos Burgos</b>     | BronceriaChile.cl     |  |  |  |  |  |
| $4^\circ$                                           | Copas y Medallas limitada | MundoTrofeos.cl       |  |  |  |  |  |
| $5^\circ$                                           | TrofeosGrob               | deportes.mercadolibre |  |  |  |  |  |

**Tabla 3: Primeros resultados de búsqueda de Trofeos**

*Fuente: Elaboración propia* 

<span id="page-86-0"></span>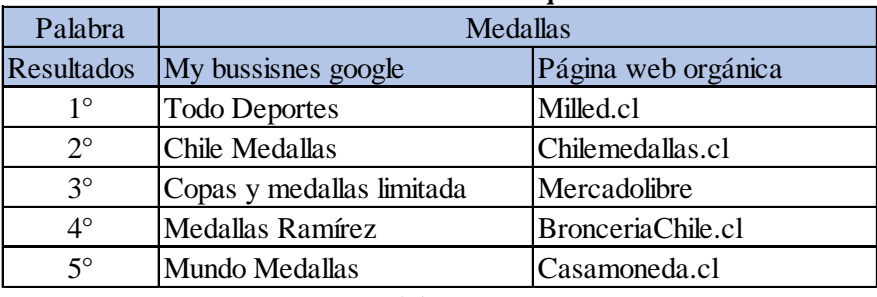

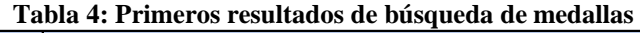

*Fuente: Elaboración propia* 

<span id="page-86-1"></span>Otro de los productos ofrecidos por la empresa corresponde a galvanos, los resultados de la búsqueda de esta palabra se encuentran en la [Tabla 5](#page-86-1)

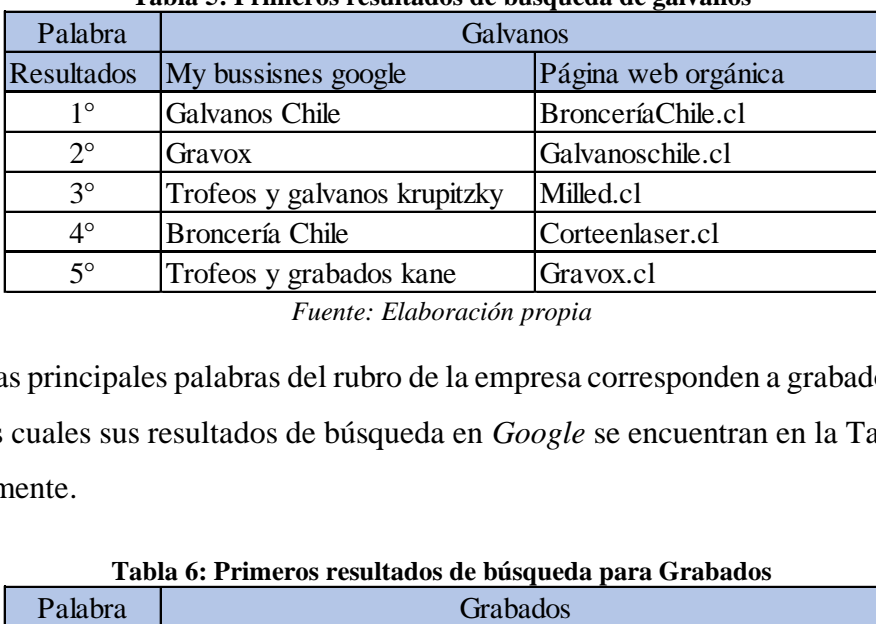

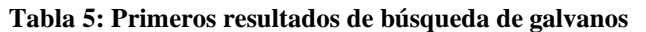

*Fuente: Elaboración propia* 

Por último, las principales palabras del rubro de la empresa corresponden a grabados y grabados laser para las cuales sus resultados de búsqueda en *Google* se encuentran en la [Tabla 6](#page-86-2) y [Tabla](#page-87-0)  [7](#page-87-0) respectivamente.

<span id="page-86-2"></span>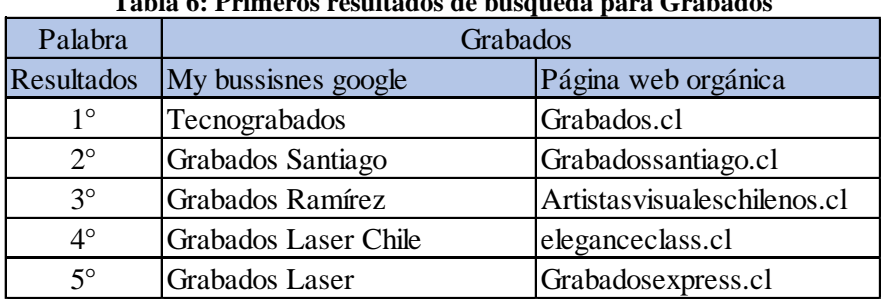

**Tabla 6: Primeros resultados de búsqueda para Grabados**

*Fuente: Elaboración propia* 

<span id="page-87-0"></span>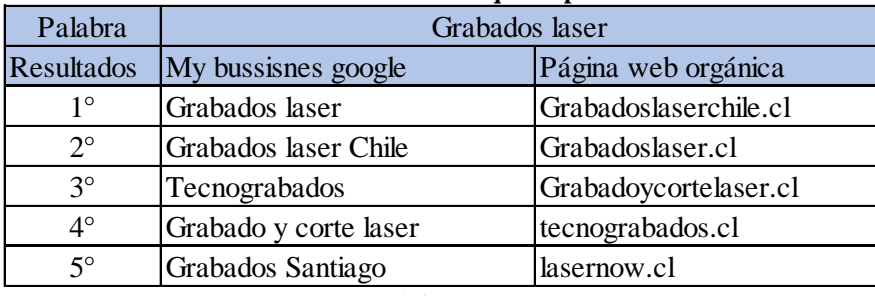

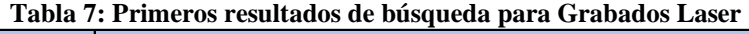

*Fuente: Elaboración propia*

Considerando los resultados obtenidos en la búsqueda de empresas que pueden competir en el rubro, se ha realizado la siguiente [Tabla 8](#page-87-1) comparativa con algunas de estas para evaluar cómo han desarrollado y utilizado las herramientas digitales.

<span id="page-87-1"></span>

|                           | <b>Ubicación</b>     | Página Web       |                 |                       | <b>Facebook</b> |                 | <b>My Bussisnes</b> |
|---------------------------|----------------------|------------------|-----------------|-----------------------|-----------------|-----------------|---------------------|
| <b>Empresa</b>            |                      | Orden estructura | Catálogo online | <b>Compras online</b> |                 | Instagram       | google              |
| <b>Todo Deportes</b>      | Talca                | Bajo             | No              | No                    | No tiene        | 650 seguidores  | Si                  |
| <b>Trofeos Grob</b>       | Santiago             | Medio            | No              | No                    | No tiene        | 500 Seguidores  | Si                  |
| Trofeos Burgos            | Santiago             | Alto             | Si              | Si                    | 800 Seguidores  | 1200 Seguidores | <b>Si</b>           |
| Chile Medallas            | Santiago             | Alto             | Si              | Si                    | 650 Seguidores  | 1150 seguidores | <b>Si</b>           |
| Copas y medallas limitada | La florida           | Alto             | Si              | No                    | No tiene        | 650 Seguidores  | Si                  |
| <b>Bronceria</b> Chile    | Santiago             | Alto             | Si              | Si                    | 850 Seguidores  | 350 Seguidores  | Si                  |
| Milled                    | Santiago             | Alto             | <b>Si</b>       | Si                    | 3600 Seguidores | 3000 Seguidores | <b>Si</b>           |
| Grabados Laser Chile      | Santiago             | Alto             | Si              | No                    | No tiene        | 450 Seguidores  | Si                  |
| Grabados Laser            | Santiago             | Alto             | Si              | Si                    | No tiene        | No tiene        | <b>Si</b>           |
| Tecnograbados             | Santiago, Concepción | Medio            | N <sub>0</sub>  | No                    | 300 Seguidores  | 1800 Seguidores | <b>Si</b>           |
| Galvanos Chile            | Santiago             | Alto             | Si              | No                    | 350 Seguidores  | 150 Seguidores  | Si                  |
| Gravox                    | Santiago             | Alto             | Si              | Si                    | 1100 Seguidores | 650 Seguidores  | Si                  |

**Tabla 8: Análisis de la competencia en canales digitales**

*Fuente: Elaboración propia* 

Como podemos observar, cada una de las empresas posee su página *web*, se encuentran inscritas en *my bussisnes Google* para otorgar mayor facilidad a los clientes a la hora de ser buscados, pero no consideran el uso de redes sociales.

## **4.4 Definición de objetivos**

Un tipo de *marketing* digital corresponde al *inbound marketing* el cual consiste en atraer a las personas e interactuar con ellos para obtener los resultados positivos esperados, este tipo de *marketing* propone cuatro etapas básicas para desarrollar lo que se conoce como embudo de conversión, el cual representa el proceso que deben seguir las posibles oportunidades de ventas que son calificadas y seleccionadas para transformarse finalmente en transacciones realizadas.

<span id="page-88-0"></span>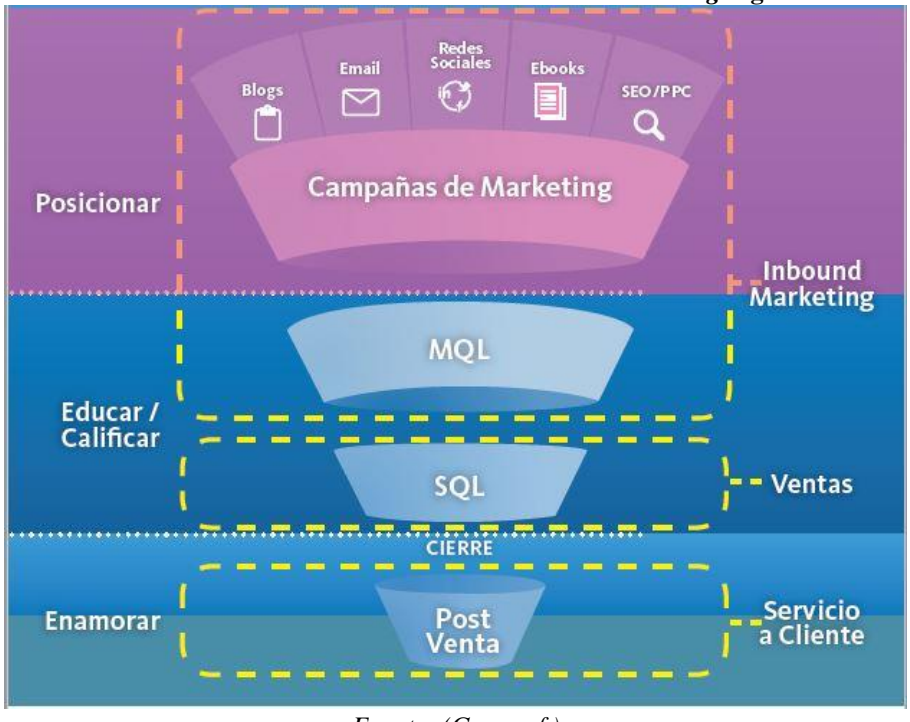

**Ilustración 36: Embudo de conversiones de** *marketing* **digital**

Un modelo conocido que representa de una u otra forma el embudo de conversiones es el *framework* STDC el cual estudia las cuatro etapas por las que transita un cliente en internet.

- **See:** ver, es la primera etapa de este *framework*, donde un potencial cliente lo primero que logra ver es la marca, en ese sentido es muy importante que en esta etapa la empresa busque potenciar y posicionar su marca, haciendo su mayor esfuerzo para que su marca tenga la mejor llegada en el público objetivo.
- **Think:** pensar, es la segunda etapa de este *framework*, donde no es suficiente que un potencial cliente logre ver la marca, sino que también piense y considere en comprar los productos de esta, transformándose en una opción real de compra.
- **Do:** hacer, una vez que un potencial cliente logra considerar la marca como una opción real para su necesidad, la empresa debe intentar conseguir esa acción por parte del cliente que esta previamente definida, no solamente se puede hablar de hacer una compra, también existen otras acciones que se pueden medir en esta etapa.

*Fuente: (Grou, s.f.)*

• **Care:** cuidar, es la última etapa de este *framework*, una vez que el cliente ha realizado la compra o la acción deseada por la empresa, continua el proceso de cuidarlo y mantener un vínculo con él en el largo plazo, el objetivo es obtener la fidelidad de los clientes.

Como se puede observar para cada una de las etapas es posible definir diferentes objetivos y realizar también diferentes mediciones dependiendo de lo que se desea obtener.

Para la primera etapa en la [Ilustración 36](#page-88-0) se encuentran las diferentes campañas de marketing que buscan obtener visitas y posicionamiento, por lo que se definen los siguientes objetivos.

- Obtener 500 Seguidores en la plataforma de Instagram en un periodo de 6 meses.
- Obtener 200 Seguidores en la red social de Facebook en un periodo de 6 meses.
- Alcanzar las 1000 visitas en la página web durante un periodo de 4 meses.

Por otro lado, tenemos las siguientes etapas donde encuentran los diferentes leads que se pueden generar, ya sean, calificados por marketing (MQL) o por ventas (SQL), los objetivos en base a estos pueden ser obtener cantidad de leas o generar un aumento de estos. Pero como no se poseen estadísticas y la implementación de la página web aun no está desarrollada se posterga la definición de estos objetivos para un periodo de tres meses en los cuales se debe evaluar el desempeño de la campaña de social media y SEO, de tal forma de definir los objetivos basados en estadísticas reales de la empresa.

## **4.5 Estrategias y acciones de** *marketing*

Existen diferentes estrategias de *marketing* digital que se pueden llevar a cabo en las empresas dependiendo de los objetivos que estas posean, a continuación, se definen aquellas que son recomendadas en este plan de *marketing* y cuáles son las acciones que se deben desarrollar.

## *4.5.1 Creación de página web corporativa.*

La primera acción que se debe implementar para poder implementar el plan de marketing y llevar a cabo el *marketing* a través de los canales digitales es la creación de una página web propia de la organización.

La creación de un sitio *web* de la marca y empresa es fundamental y relevante para cumplir los objetivos de la empresa en estos medios, la página *web* corporativa es la base sobre la cual se van a sostener el resto de las estrategias de *marketing* a implementar.

Para poder crear el sitio *web* se requiere de herramientas conocidas como CMS o sistemas de gestión de contenidos, a continuación, se mencionan algunos de los más populares y utilizados.

- **WordPress:** es el gestor de contenidos más utilizado en *internet*, principalmente debido a su extrema facilidad de uso que lo hacen la mejor opción para principiantes que desean crear su primer sitio *web* o para aquellas páginas que no requieren de grandes requerimientos especiales.
- **CMS Joomla:** es un gestor de contenidos que posee una gran versatilidad gracias a sus complementos que pueden hacer cambiar completamente un sitio *web*, tanto en apariencia como en funcionalidad, pero debido a esto implica un mayor conocimiento técnico por parte de sus usuarios.
- **CMS Drupal:** es un gestor bastante complejo, pero sin embargo esta dificultad viene compensada por la capacidad para construir grandes sitios *web* sin necesidad de incorporar extensiones, posee herramientas básicas de edición y diseño *web* sin depender de complementos, pero su gran ventaja radica en la capacidad para la optimización del posicionamiento orgánico SEO.
- **Prestashop**: a diferencia de los otros gestores de contenidos mencionados, este posee la solución especializada para plataformas de comercio electrónico, incorporando de fabrica funcionalidades más comunes para crear una tienda *online* sin la necesidad de complementos.

Como es posible observar existen diferentes opciones para crear un sitio *web* dependiendo de las características deseadas en él, la decisión final de cuál será el mecanismo de desarrollo a utilizar depende netamente de la decisión del área administrativa de la organización en este caso.

## *4.5.2 SEO*

El *Search Engine Optimization* que traducido al español corresponde a la optimización de los motores de búsqueda es una estrategia que cuenta de diferentes técnicas utilizadas para incrementar la cantidad de visitas a las páginas *webs* comerciales de las empresas, mejorando su lugar en el *ranking* de los resultados de búsqueda en los diferentes motores de búsqueda.

Definiendo de otra manera la estrategia SEO consiste en una serie de acciones o procesos que pueden ser aplicados a una página *web* de una empresa para mejorar su posición en los resultados de búsqueda.

Para aplicar SEO existen diferentes actividades por lo cual se puede clasificar como SEO *on page* o también como SEO *off page*. Bajo esta clasificación el SEO *on page* corresponde a todas las actividades que se pueden desarrollar directamente en el interior de la página *web* a la cual se está aplicando.

En el caso de la empresa JValdés aun no cuenta con información y estadísticas sobre las visitas obtenidas en una página *web*, ya que esta aún no está desarrollada e implementa para la empresa, una vez que la empresa cuente con su página *web* propia es importante la realización de las siguientes actividades como parte de su estrategia SEO.

- **Diagnóstico de la tienda virtual:** Una vez que la página ha sido creada, se recomienda evaluar, por ejemplo, su estructura, los enlaces de redireccionamiento y otras características que influyen en el posicionamiento del sitio *web*.
- **Definición de palabras claves:** Para definir las palabras claves a utilizar en la estrategia SEO de *marketing* para JValdés se recomienda realizar el análisis de las palabras claves asociadas a los diferentes productos ofrecidos, comparándolas con la competencia,

además de aquellas que son las recomendadas por la herramienta de *Google* conocida como *Google keyword planner* que se observa en la [Ilustración 37.](#page-92-0)

<span id="page-92-0"></span>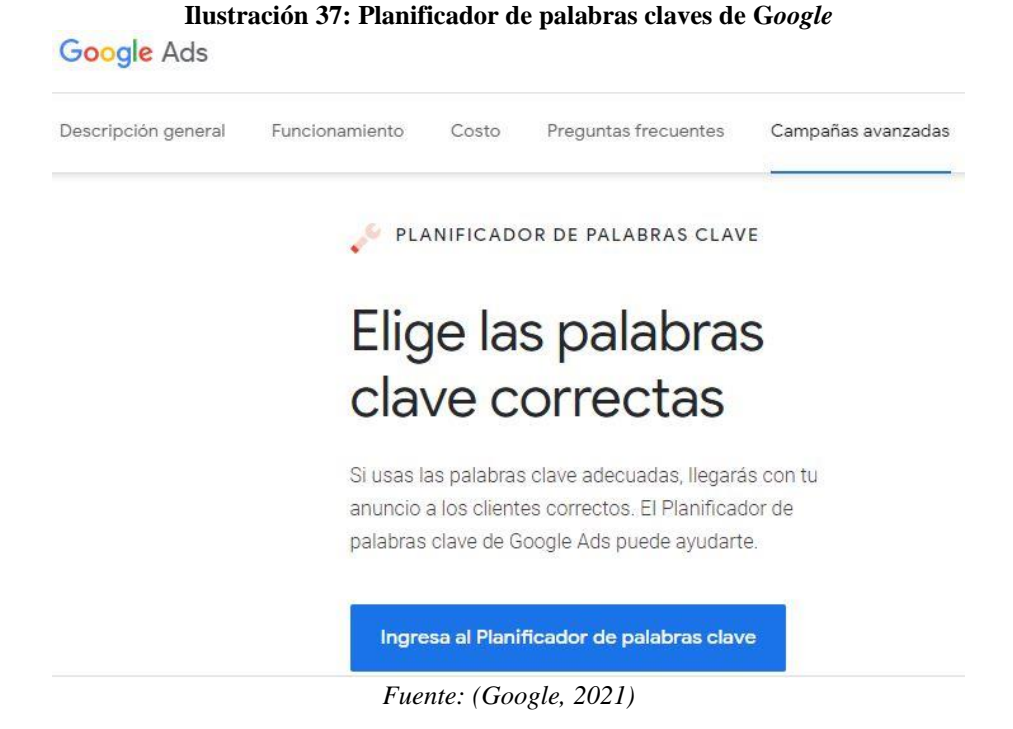

- **Informe de situación previa:** una vez que la página ya está desarrollada evaluar la situación actual de esta y registrar la información obtenida, ya sea el posicionamiento en el ranking de búsqueda por cada palabra clave, el número de enlaces rotos, la tasa de rebote y también la aparición en los perfiles comerciales de *Google*. De esta manera una vez que se ha efectuado la optimización SEO poder comparar los cambios obtenidos.
	- ➢ **Optimización de la estructura jerárquica de la página** *web***:** para los clientes es sumamente molesto ingresar a una página *web* que posee una estructura mal organizada, es importante que la página sea lo más amigable posible para los clientes y usuarios que la visitan, de tal forma de facilitar su uso y ser agradable para todo el público. El objetivo de esta acción es obtener una página *web* ordenada que dé también mayor facilidad a los motores de búsqueda a leer el código y asociarla a diferentes palabras.
	- ➢ **Optimización y adaptabilidad para dispositivos móviles:** es necesario contar con un diseño *web* que se adapte a ser visitado desde cualquier dispositivo móvil,

esto permite contar con un único dominio tanto para computadores como para otros dispositivos, sin afectar a la estrategia SEO, por otro lado la usabilidad y velocidad de carga serán mucho mejor, ya que, al no estar adaptada a los dispositivos móviles, estos poseen velocidades de cargas mucho menor y tendrían problemas al navegar por el sitio generando malas experiencias en los usuarios.

• **Informe de situación posterior y análisis comparativo:** una vez que se ha desarrollado la estrategia SEO durante un tiempo es posible comparar y evaluar cuales han sido los efectos en el posicionamiento de la empresa en los buscadores de *Google*, para esto existe la herramienta de *Google* conocida como *Google Search Console*, la cual entrega la información de posicionamiento del sitio *web*, es recomendable realizar esta evaluación al menos una vez al mes para evaluar el impacto de la estrategia y si sus efectos son los esperados.

La estrategia SEO es una estrategia que cuenta con diferentes procesos que pueden ser realizados en forma cíclica para mantener los resultados, definiendo periodos de tiempos para su aplicación. Los procesos a realizar en cada ciclo u oportunidad en que se defina una estrategia SEO son aquellos de la [Ilustración 38.](#page-93-0)

<span id="page-93-0"></span>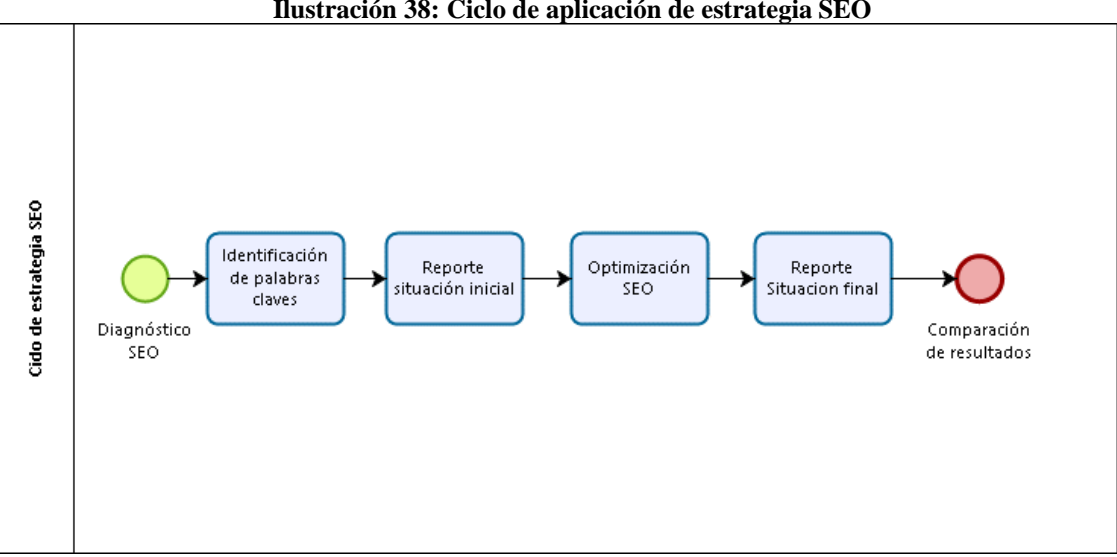

**Ilustración 38: Ciclo de aplicación de estrategia SEO**

*Fuente: Elaboración propia*

Por otro lado, se encuentra el SEO *off page* el cual consiste en diversas actividades que pueden ser aplicadas a factores externos de la página y que buscan construir confiabilidad a un sitio *web*.

#### *4.5.3 Social Media*

Las redes sociales son un fenómeno total en el ámbito de las comunicaciones en los últimos años, tienen grandes características como por ejemplo el facilitar la comunicación e interacción entre las personas, en este caso entre la empresa y sus potenciales clientes, promoviendo así un ambiente de confianza para los clientes sobre la empresa.

La interacción que se genera en las redes sociales puede ser por diferentes formatos, ya sean textos, audios, imágenes e incluso videos que se pueden traspasar en los participantes a una gran velocidad. De esta manera las redes sociales forman parte fundamental en una estrategia de *marketing* para las empresas, ya que permiten mejorar considerablemente las interacciones con los potenciales clientes de la organización.

Las redes sociales pueden ser utilizadas de diferentes maneras por las organizaciones, como por ejemplo generando contenido de *marketing*, creando comunidades de seguidores para mejorar la imagen de la marca, mejorando las relaciones con los clientes para generar fidelización, entre otras.

La elección de las redes sociales a utilizar depende netamente de los objetivos que mantenga la organización, para JValdés es fundamental potenciar una imagen de la marca y que esta pueda ser consolidada y reconocida en un futuro, por lo que se considera ideal la incorporación de las redes sociales *Facebook* e *Instagram*, donde la primera es conocida como Facebook Ads como se observa en la [Ilustración 39](#page-95-0) es una red basada en el perfil que permite mejorar la comunicación con los clientes y atraerlos a la página *web* para generar las conocidas conversiones de *marketing*, además posee muchas otras características que permiten apoyar a los objetivos de la cuarta fase del *framework* STDC fomentando la fidelidad de los clientes. También posee la opción de generar promociones y publicidad pagada, donde cuenta con una gran capacidad de segmentación.

<span id="page-95-0"></span>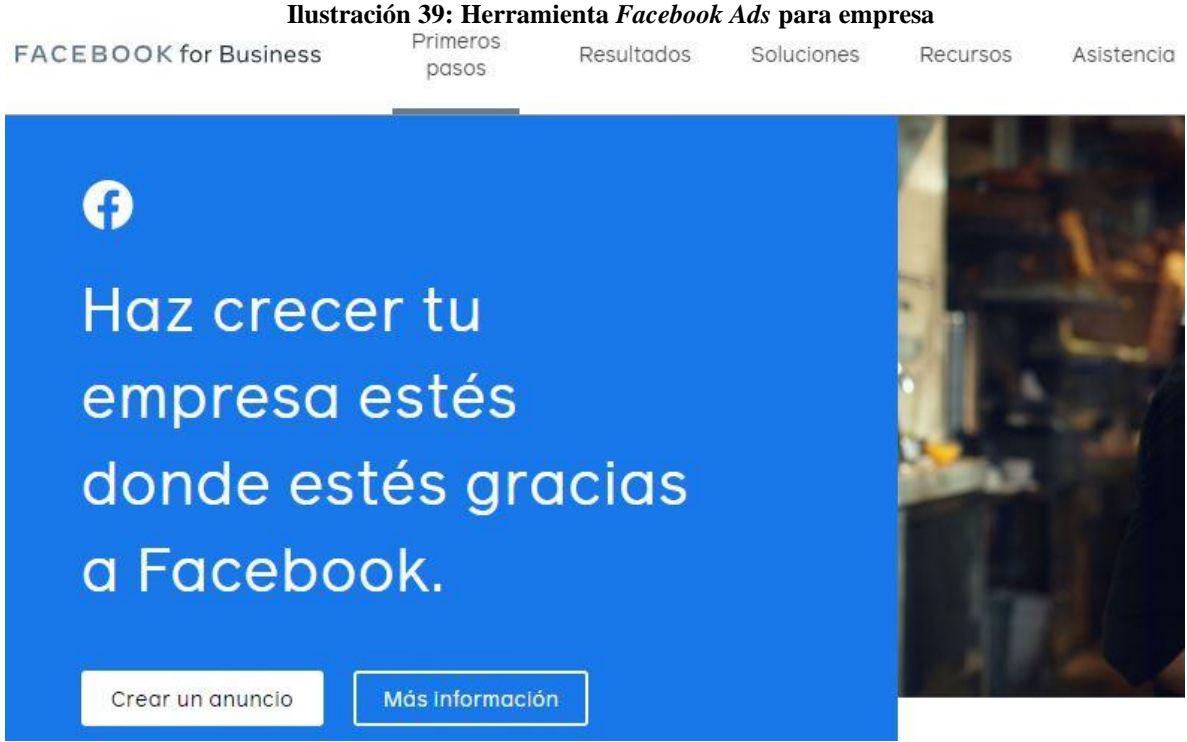

*Fuente: (Facebook, 2021)*

*Instagram* es una red social basada en lo visual, donde se puede generar un gran impacto como dice en la portada de su página que se observa en la [Ilustración 40,](#page-95-1) al compartir los diferentes trabajados que se pueden realizar en JValdés y que hoy en día son desconocidos para muchos, además cuentan con herramientas como *Facebook Ads* o *Instagram Ads* que permiten un mejor manejo y control de las estadísticas para aquellas cuentas que son creadas con perfiles de empresas.

<span id="page-95-1"></span>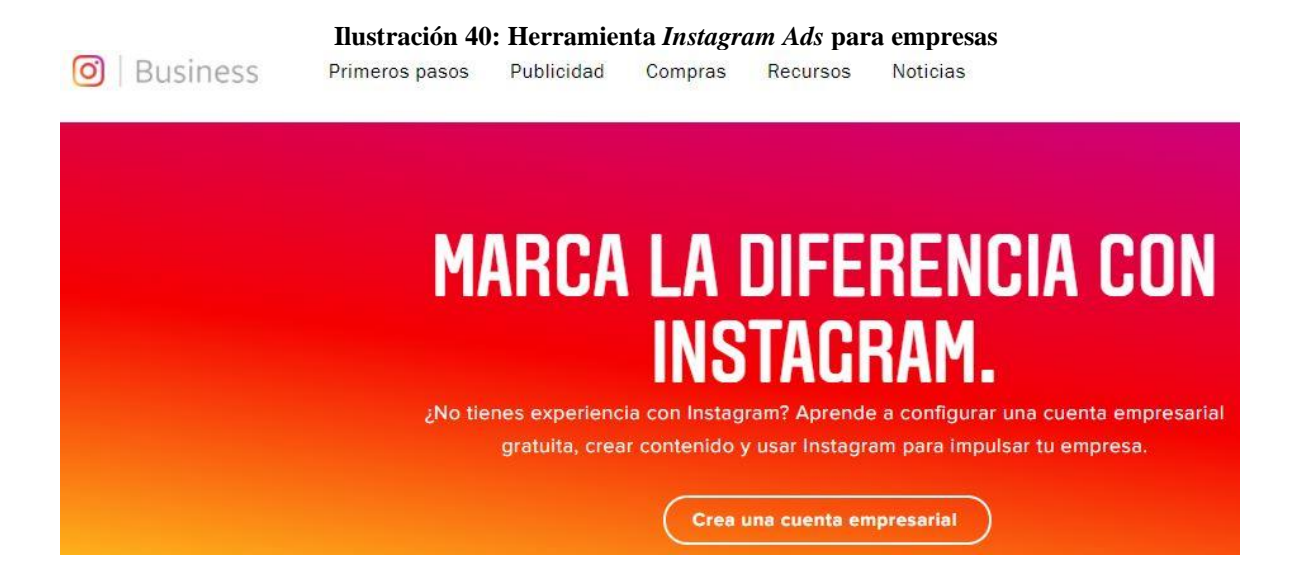

#### *Fuente: (Facebook, 2021)*

Por otro lado, permiten realizar actividades de SEO *off page* para potenciar esta estrategia como la creación de *link* y utilización de botones de redirección que envíen a los clientes directamente a la página *web* de la empresa. A continuación, se definen algunas de las actividades recomendadas para desarrollar en las redes sociales de la empresa.

- **Generación de encuestas:** una forma en la que JValdés puede utilizar las redes sociales, es para conocer a sus clientes, que piensan, cuáles son sus preferencias. Siendo posible evaluar lanzamientos de nuevos productos a través de encuestas que permitan conocer las opiniones de los clientes sobre un nuevo producto, por ejemplo, el caso de los reloj y números de casa fabricados con acrílicos.
- **Publicidad mediante sorteos:** en la actualidad son muchas las pymes que se encuentran inmersas en las redes sociales, una de las formas más utilizadas es la creación de sorteos que solicitan como requerimientos para participar la invitación de una persona para que se transforme en un nuevo seguidor. Para JValdés donde el propósito principal es el posicionamiento de la marca, la utilización de sorteos es de gran ayuda a que esa sea reconocida por los potenciales clientes, ayudando de esta manera al cumplimiento de los objetivos en la primera etapa del *framework* STDC donde el público objetivo es más general.
- **Ventas con las herramientas de las redes sociales:** hoy en día tanto *Facebook* como *Instagram* poseen la capacidad de realizar ventas por las redes sociales, cuentan con características especiales para perfiles de empresas, que permiten controlar las estadísticas fácilmente, además, se pueden cargar catálogos de productos. Para cargar el catálogo de productos de JValdés es necesario que la organización cuente antes con su página *web* ya desarrollada, de esta manera los catálogos de productos que se encuentran en la página pueden ser asociados a las redes sociales.
- **Configuración de respuestas rápidas:** la atención al cliente forma parte fundamental de la construcción de una marca fuerte, por eso para JValdés contar con una configuración de respuestas rápidas para las diferentes preguntas que puedan surgir en los usuarios tanto de las redes sociales como también de la página *web*, es fundamental,

ya que, permite ser agradable al usuario y aumentar el tiempo de visita en los canales de la empresa evitando que estos salgan en el caso de tener alguna duda y no obtener respuesta.

### *4.5.4 SEM*

Del mismo modo que el SEO la estrategia SEM también busca obtener las mejores posiciones para el *link* de la página *web* en los buscadores, pero la gran diferencia es que esta se realiza mediante pago.

Para esto una gran aplicación de inscripción completamente gratuita para cualquier tipo de empresa, por ende, también para JValdés es *Google Ads* la cual permite pagar por cada clic realizado sobre el anuncio, siendo posible definir un costo máximo para la publicidad pagada la cual no necesariamente se alcanza. Esto quiere decir que a través de las palabras claves definidas para JValdés, los buscadores de *Google* cada vez que se realice una búsqueda relacionada a la empresa, mostraran la página *web* dentro de los anuncios que aparecen en inicio de los resultados. Esta estrategia permitiría ganar un rápido posicionamiento y visibilidad para la marca.

## *4.5.5 Content marketing*

Corresponde a generar contenido que sea de interés para los potenciales clientes, tanto en las redes sociales como en la página *web* comercial se requiere generar contenido el cual tenga la capacidad de llamar la atención e invitar los usuarios a ingresar a nuestras páginas.

## *4.5.6 Email marketing*

Se puede utilizar campañas de *email marketing* enviando correos comerciales para aquellas personas que estén interesadas, esta campaña puede tener un gran efecto en la empresa si se aplica al segmento de instituciones que requieren la entrega de regalos corporativos.

## *4.5.7 Otros*

Otro factor útil para la empresa en ámbitos de posicionamiento es que pueda ser encontrada en *Google maps*, para ello se requiere de la inscripción de la organización en otra de las herramientas de *Google* conocida como *My bussisnes Google* o mi negocio como se aprecia en la [Ilustración 41,](#page-98-0) la cual permitirá entregar la información de contacto y ubicación de la empresa de forma rápida y resumida.

<span id="page-98-0"></span>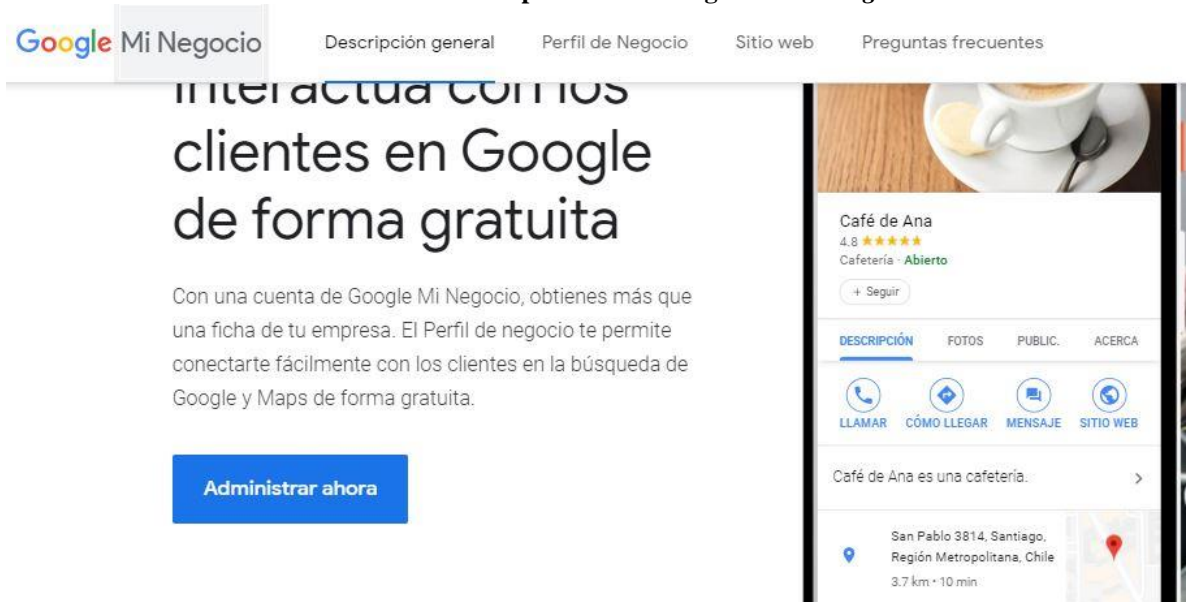

#### **Ilustración 41: Opción de "Mi negocio" en** *Google*

#### *Fuente: (Google, 2021)*

Por otro lado, hoy en día los clientes preferidos en la empresa corresponden a diferentes instituciones, ya sean clubes deportivos, organizadores de eventos, empresas, colegios y muchos otros. Entre estos potenciales clientes, existen muchas empresas pertenecientes al estado, las cuales, al momento de requerir regalos corporativos para sus trabajadores, deben buscar empresas que estén inscritas legalmente en el mercado publico chileno, como proveedores del estado. Debido a esto se considera de gran ayuda la inscripción de JValdés como empresa proveedora una vez que se cuente con una marca ya reconocida al menos a nivel regional.

## **4.6 Control de resultados**

Para evaluar un plan de *marketing* existen diferentes KPI que pueden ser utilizados según las preferencias de cada organización, para JValdés al desarrollar una estrategia de *marketing* basada en SEO y redes sociales se recomienda medir los siguientes indicadores para evaluar los resultados.

En cuanto a las redes sociales utilizadas, es posible evaluar el alcance de cada una de estas, medir la cantidad de interacciones que se generan en ellas, ya sean como va progresando el número de publicaciones compartidas, o la cantidad de me gusta o nuevos seguidores, además permiten conocer cuáles son los rangos de edad y lugares desde donde se producen la mayor cantidad de interacciones en nuestras redes. Como se pretende emplear botones de redirección es posible identificar cuantos clics sobre el botón o *link* de página *web* han sido efectuados en la red social.

- **Número de seguidores:** es un importante indicador en las redes sociales que corresponde al número de personas que se han interesado en tu perfil reflejando el alcance que se ha obtenido.
- **Número de interacciones:** en las redes sociales es posible obtener estadísticas de las interacciones de los usuarios con nuestro perfil, ya sean comentarios, me gusta u otras reacciones, es importante considerar este indicador para comprender si el contenido publicado capta la atención de los visitantes.

Por otro lado, para evaluar una campaña SEO y el rendimiento de un sitio web se poseen muchos más indicadores, algunos de estos se mencionan a continuación.

- **Número de visitas:** corresponde a los clics o a las veces que ha sido visitada alguna página perteneciente a nuestro sitio web.
- **Número de visitantes:** es un indicador que toma valores menores al número de visitas, ya que, un visitante puede concurrir varias veces a las páginas de la empresa. Este indicador mide, cuantos usuarios diferentes han registrado una visita en al menos una página de la empresa.
- **Tiempo de visita:** el tiempo de visita indica el tiempo promedio el cual los usuarios permanecen visitando las páginas de la organización, se considera un indicador importante que permite conocer si el contenido de la página es interesante para los usuarios.
- **Tasa de Rebote:** la tasa de rebote es un indicador muy importante que se debe intentar minimizar, indica cuales son las visitas que solamente han estado en una página y han abandonado el sitio web sin navegar por otras páginas de tu sitio. Es muy importante ya que independiente del tiempo de visita considera rebotes a todos los usuarios que se van con la primera impresión.
- **Páginas por visita:** corresponde al número promedio de páginas visitadas en tu sitio web por cada visita, es decir el promedio de páginas que ven los usuarios que ingresan al sitio web.
- **Número de leads generados:** corresponde al número de usuarios que se han registrado o han entregado información a la empresa a cambio de obtener algo que les ha interesado.
- **Posición del sitio** *web* **en los resultados de búsqueda:** como se deben definir palabras claves para desempañar la campaña SEO, es posible realizar un análisis de la posición del sitio *web* en los resultados de búsqueda para cada una de las palabras claves utilizadas en la estrategia aplicada, de esta manera es posible medir los cambios y el progreso que ha tenido el posicionamiento de la página.

Es importante mencionar que cada una de estas mediciones se harán posible gracias a la inscripción de la empresa en *Google Ads*, donde se encuentran diferentes herramientas gratuitas que permiten el control de información en un sitio web a través de diferentes herramientas, como lo es el caso de *Google Search Console* que se observa en la [Ilustración 42.](#page-101-0)

#### **Ilustración 42:** *Google search console*

<span id="page-101-0"></span>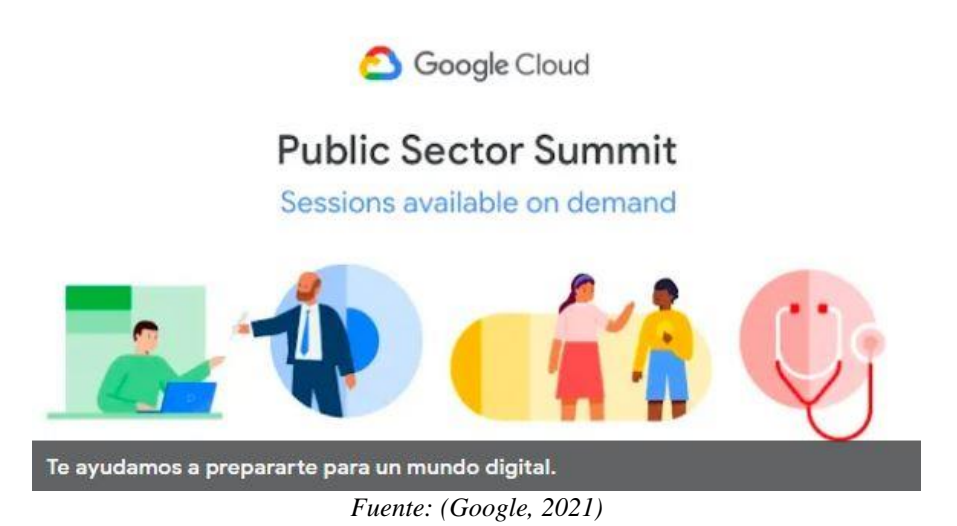

O también es posible utilizar otra herramienta de *Google Ads* conocida como *Google Analytics* que se observa en la [Ilustración 43,](#page-101-1) la cual entrega toda la información completa en cuanto a las estadísticas de un sitio web.

**Ilustración 43: Herramienta de** *Google analytics*

<span id="page-101-1"></span>Analytics

## Información completa

Conozca mejor a los usuarios de su sitio web y su aplicación para comprobar mejor el rendimiento de sus acciones de marketing, su contenido y sus productos, entre otros aspectos.

# Reciba sugerencias personalizadas que solo Google puede ofrecer

*Fuente: (Google, 2021)*

Por último, para evaluar las campañas de forma general es posible realizar el cálculo del indicador para medir la rentabilidad de las campañas. A continuación, se encuentran algunos de estos.

<span id="page-102-0"></span>• **ROI:** este indicador corresponde al retorno sobre la inversión el cual se debe calcular de la siguiente manera con la [Ecuación 1](#page-102-0) y permite conocer cuál es la rentabilidad de la campaña de marketing utilizada.

#### **Ecuación 1: Retorno sobre la inversión**

$$
ROI = \frac{Ingresos_{campaña} - Costos_{campaña}}{Costos_{campaña}} \times 100
$$

#### *Fuente: (Custódio, 2018)*

<span id="page-102-1"></span>• **CPA:** corresponde al costo de adquisición por un cliente, se deben considerar cual es el total de leads transformados en ventas o clientes finales, y cuáles fueron los costos en los que se incurrió en la campaña. De esta manera se puede obtener este indicador utilizando la [Ecuación 2](#page-102-1) para el caso de leads.

#### **Ecuación 2: Costo por leads**

$$
CPL = \frac{Costos_{campaña}}{N\'umeroLead_{campaña}}
$$

*Fuente: (Romero, s.f.)*

<span id="page-102-2"></span>O se puede calcular también para las ventas utilizando la [Ecuación 3.](#page-102-2)

#### **Ecuación 3: Costo por ventas**

 $\mathcal{CPV} = \frac{\mathcal{C}ostos_{campaña}}{N(\text{mean} \mathbf{K} \cdot \mathbf{K})}$ NúmeroVentas<sub>campaña</sub>

*Fuente: (Romero, s.f.)*

- **CPC:** corresponde al costo por clic cuando se realiza publicidad pagada a través de la herramienta de Google Ads, donde se debe ingresar el monto máximo dispuesto a pagar por cada clic obtenido.
- **CPM:** Otra opción es cuando se generan anuncios que aparecen en distintos sitios web, este indicados representa el costo por cada mil impresiones en el anuncio, donde una impresión corresponde a que el anuncio aprecio en algún sitio web.

De esta forma se puede conocer cuál es el impacto que genera cada campaña de *marketing* para la empresa

Es importante para JValdés una vez que cuente con las herramientas y estadísticas de un periodo definido de tres meses en este caso, comenzar a considerar objetivos para los diferentes indicadores mencionados, preocupándose por mantener una mejora continua en la utilización de las herramientas digitales, como las redes sociales y página web para optimizar el embudo de conversiones.

# **CAPÍTULO 5: DESARROLLO DEL SISTEMA DE COSTEO**

*En el presente capítulo se presenta el diseño del sistema de costeo para la empresa JValdés, mencionando las consideraciones que se deben tener, el funcionamiento de la organización y cada uno de los costos identificados con su manera de ser asignados.*

## **5. Desarrollo de un sistema de costeo**

En toda empresa u organización existen diversos tipos de información que debe ser manejada y controlada, una de las más importante que podemos encontrar corresponde a los diferentes tipos de costos en los que una empresa incurre.

Para poder mantener un orden y control de los diferentes tipos de costos que se presentan al interior de una organización, es importante determinar un método o sistema que sea adecuado para las operaciones que lleva a cabo la empresa.

A continuación, en el siguiente capítulo se desarrollan los siguientes pasos que permiten una comprensión del desarrollo realizado.

- En una primera etapa para diseñar un sistema de acumulación de costos, es necesario considerar y tener conocimiento de algunos aspectos y características importantes de estos.
- Se realiza una descripción de los procesos involucrados para comprender de mejor manera el funcionamiento de la empresa y con esto también el alcance definido para el caso.
- Elección de un sistema de acumulación de costos que se adecue a la situación de la empresa, mediante una matriz multicriterio que incorpora las consideraciones antes definidas.
- Realizar el diseño del sistema de costos paso a paso, comenzando por la definición del objeto de costeo y posteriormente identificando y asignando cada uno de los costos que se encuentran en la empresa.

## **5.1 Consideraciones para el diseño de sistema de costeo**

En la actualidad existen diferentes sistemas para el control de costos donde los más conocidos son tres, sistema de costeo por órdenes de producción, sistema de costeo por proceso y sistema de costeo basado en actividades, pero como cada organización posee requerimientos distintos existen muchas variaciones de estos sistemas.

Cada uno de los sistemas mencionados puede ser adaptados a las necesidades de cada organización, ya que, cada una de esta opera de manera diferente, ya sea porque posee diferentes procesos, porque fabrican otro tipo de productos o por cualquier diferencia entre ellas. Hoy en día, existen muchas y variadas empresas y para cada una de estas es posible adecuar un sistema de costeo para que este pueda ser implementado acorde a las circunstancias que se encuentre una organización.

El control y asignación de costos es una tarea difícil, sobre todo si se trata de grandes empresas que poseen un sinfín de costos en diferentes áreas, para el caso de JValdés al ser una pequeña empresa puede considerarse un poco más simple, a pesar de esto independiente del tamaño de la empresa se requiere considerar las características de esta.

### *5.1.1 Características de producción*

La producción de una empresa puede clasificarse según la continuidad de sus procesos en continuo, intermitente o en serie, y en cuanto a su fluidez, en lineal, paralelo o selectivo (Ralph S Polimeni, 1994).

- **Procesos productivos intermitentes:** generan gran variedad de productos de bajo volumen cada uno, los cuales pueden ser pedidos o proyectos únicos con especificaciones solicitadas por los clientes.
- **Procesos productivos en serie:** son procesos altamente automatizados que generan grandes cantidades de productos, mayoritariamente homogéneos.
- **Procesos continuos:** son procesos ininterrumpidos que en caso de detenciones generan grandes pérdidas para las empresas, principalmente producen productos homogéneos en grandes volúmenes.

Por el otro lado, la clasificación de fluidez define los siguientes puntos.

• **Paralelos:** corresponden a procesos productivos que se llevan a cabo en simultaneo produciendo partes que luego se deben unir en un proceso final.

- **Secuenciales:** corresponde a los procesos en los que todas las partes de un producto fluyen en una misma secuencia.
- **Selectivos:** se presenta cuando se obtienen varios productos a partir de la misma materia prima inicial, se produce más de un producto en un proceso.
- **Simples:** son aquellos en los que se obtiene un solo productivo independiente si se cuenta con procesos secuenciales o paralelos.
- **Compuestos:** quiere decir que se obtiene más de un producto, donde se pueden dar tres situaciones, el aumento de volumen de fabricación de un producto genera disminución en el otro al ser una alternativa u otra, la segunda situación al aumentar la fabricación de un producto genera también el aumento en la otra, lo que quiere decir que son acumulativos, por último, cuando el volumen de producción de uno no afecta al volumen de fabricación del otro ya que son en paralelo.

Así como se pueden clasificar los procesos de producción según sus características, también es posible diferenciar los productos ofrecidos, dependiendo si estos son productos diferenciados que poseen especificaciones para cada uno, o se trata de productos homogéneos y similares.

## *5.1.2 Pasos para diseñar un sistema de costeo*

Otro de los aspectos importantes a considerar son los pasos requeridos para poder confeccionar correctamente un sistema de costeo, en este caso se definen en los siguientes puntos los pasos a realizar.

- **Definir objeto de costeo:** el primer paso una vez que se ha seleccionado el mecanismo de costeo es definir cuál será el objeto de costo, ya sea un producto, un proceso completo o un servicio.
- **Definir un método de identificación de costos:** existen varios costos que se pueden encontrar en una organización, por lo que es necesario definir un método de clasificación para definir cuáles son costos directos e indirectos, señalando el criterio por el cual se clasifican. Aquí es importante recordar los elementos de costo.
- **Definir la asignación de costos:** una vez que se han identificado tanto los costos indirectos como indirectos, estos requieren ser asignados, para el caso de los costos directos no existe problemas dada su cuantificación e identificación directa con los objetos de costos, pero para el caso de los costos indirectos se requiere definir métodos para su asignación al objeto de costos.
- **Cuentas de control:** dependiendo del sistema de costeo escogido previamente se requiere establecer cuentas de control y registro para los costos, en el caso de un sistema de costos por procesos se requiere denominar cuentas de control para los costos de inventario de materiales, de productos terminados o cualquier otro tipo de costos.
- **Diseño de hojas de control:** dependiendo del sistema escogido se deben generar hojas de control que se adecuen al sistema y permitan el control de los diferentes costos, de esta manera se pueden visualizar los detalles de cada costo.
- **Cálculo de costo total:** dependiendo del objetivo con el cual se implementa el sistema de costeo es posible obtener el costo total sumando los costos indirectos y directos.

# **5.2 Procesos**

Para poder llevar a cabo la ejecución de un sistema de costeo y escoger el método que mejor se adecue a las necesidades y requerimientos de la empresa JValdés, es necesario comprender detalladamente el funcionamiento y su forma de operar, principalmente al momento de atender a un cliente donde comienza a desencadenarse la serie de procesos que ayudan a la producción de los pedidos.

<span id="page-109-0"></span>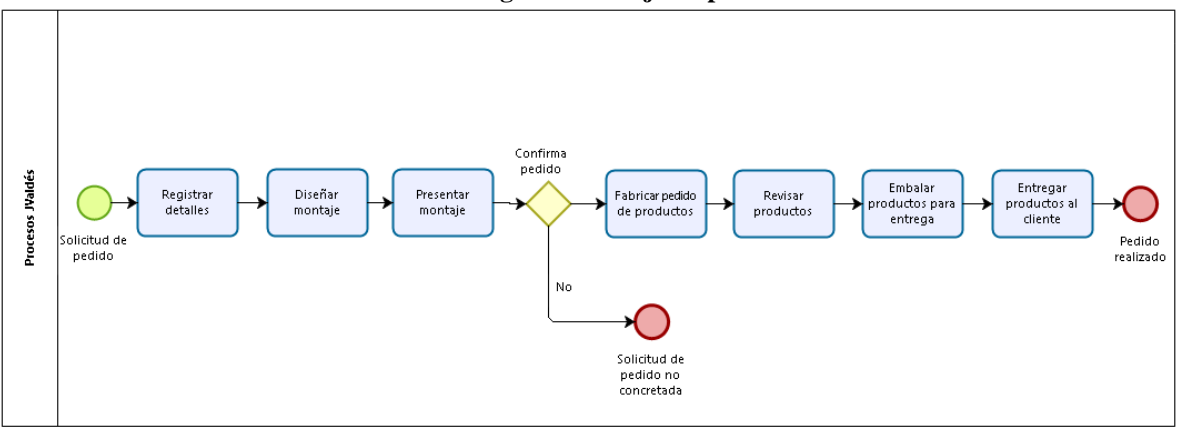

**Ilustración 44: Diagrama de flujo de proceso JValdés**

*Fuente: Elaboración propia*

En la [Ilustración 44](#page-109-0) se puede ver el diagrama de flujo de procesos que se inicia con la solicitud de un pedido de productos para terminar con el producto entregado al cliente.

A continuación, en los siguientes puntos se detallan los procesos realizados desde que un cliente llega a realizar la solicitud de un pedido hasta el momento en el que es atendido y se lleva el producto como se observa en el diagrama.

# *5.2.1 Solicitud de producto*

En este proceso, es necesario contar con una persona encargada de mantener contacto con los clientes ya sea presencialmente o por cualquier otro medio de contacto. Aquí el cliente es quien tiene el interés de adquirir algún producto determinado o solicitar el diseño alguno personalizado, por lo que deberá ponerse en contacto con la persona encargada en la empresa, quien deberá registrar cada detalle de la solicitud del cliente y hacerla llegar a producción.

# *5.2.2 Diseño de producto*

Una vez que llega una solicitud de producto, el encargado de producción se preocupa de diseñar un montaje para el producto deseado por el cliente, utilizando programas computacionales que la empresa posee como herramientas de trabajo. De esta manera, este montaje es presentado al cliente para que pueda tomar la decisión final con mayor seguridad observando cómo se verá el producto terminado.

# *5.2.3 Confirmación de Pedido*

En caso de que el cliente se decida por comprar el producto, es necesario que el personal encargado de ventas reciba el pago del pedido y genere también de la orden de trabajo que se deberá enviar al personal de producción con todos los detalles del producto solicitado.

# *5.2.4 Producción*

En el área de producción el personal cada vez que recibe una orden de trabajo con su respectivo número de identificación de esta, debe también solicitar al área de control de inventario a través de un documento, todos los materiales requeridos para dicha orden, es importante que en el documento enviado al personal de inventario se encuentre el número de orden, de esta manera se mantiene un control de los materiales utilizados en cada orden y también de inventario.

Por otro lado, cuando se desarrolla una orden de trabajo, el personal de producción debe emitir otro documento conocido como Boleta de trabajo, en el cual se registran las horas destinadas al desarrollo de dicha orden, permitiendo mantener un control de los costos asociados a mano de obra, por la cantidad de tiempo empleado en la fabricación del pedido.

Cabe mencionar que dado los diferentes productos de JValdés, también los procesos productivos serán diferentes para cada uno de estos, ya sea algunos que requieran grabados o no, quizás también sea necesario en algunos casos cortar y en otros simplemente grabar. Independiente de esto, sea cual sea el producto, se debe cumplir con la orden de solicitud de materiales y la boleta de trabajo que permitan el control de costos.

- **Corte:** Para el proceso de corte, este se utiliza principalmente con productos solicitados en acrílicos, ya que, a estos se les puede dar la forma que el cliente desea a través del uso de diferentes maquinarias que cumplen la función de cortar y grabar los productos.
- **Grabado:** Como existen variados productos que pueden ser grabados, JValdés, cuenta con diferentes maquinarias que permiten el grabado de estos artículos, ya sea máquinas para grabar tazones, otra para grabar platos y recipientes, u otras para grabar en distintos tipos de materiales como placas metálicas o de madera.

# *5.2.5 Revisión*

Cuando el producto ya ha sido confeccionado bajo los requerimientos del cliente, se debe realizar la revisión de los detalles, ya sean excedentes de tinta o de materiales al ser cortados, para esto el personal de producción se encarga de su revisión y limpieza con los materiales correspondientes.

# *5.2.6 Embalaje*

Una vez que los productos son revisados y se notifica ya el término de la orden de trabajo, el encargado del área de inventario realiza una última inspección a los productos antes de ser empacados en su caja individual y posterior caja de traslado. Luego que se termina con todas las unidades solicitadas se debe realizar el cierre de la caja y el producto está listo para ser entregado o despachado según como sea requerido.

# *5.2.7 Despacho*

Existen dos opciones para este proceso, la primera corresponde al retiro en tienda o instalaciones donde el cliente se dirige a retirar el pedido realizado, por otro lado, la segunda opción se presenta cuando el cliente solicita el despacho del pedido hasta algún punto de la ciudad, aquí es importante considerar el sector al cual es despachado para definir un precio de envió. Lo mismo sucede en caso de que se presenten pedidos fuera de la ciudad, estos podrán ser enviados a través de empresas dedicadas al rubro con un envió por pagar.

# *5.2.8 Diagrama de flujo de proceso con participantes*

Como una forma de ayudar a la comprensión del proceso, es posible observar en el diagrama de la [Ilustración 45](#page-112-0) cada uno de los actores involucrados en los procesos antes descritos con mayor detalle.

<span id="page-112-0"></span>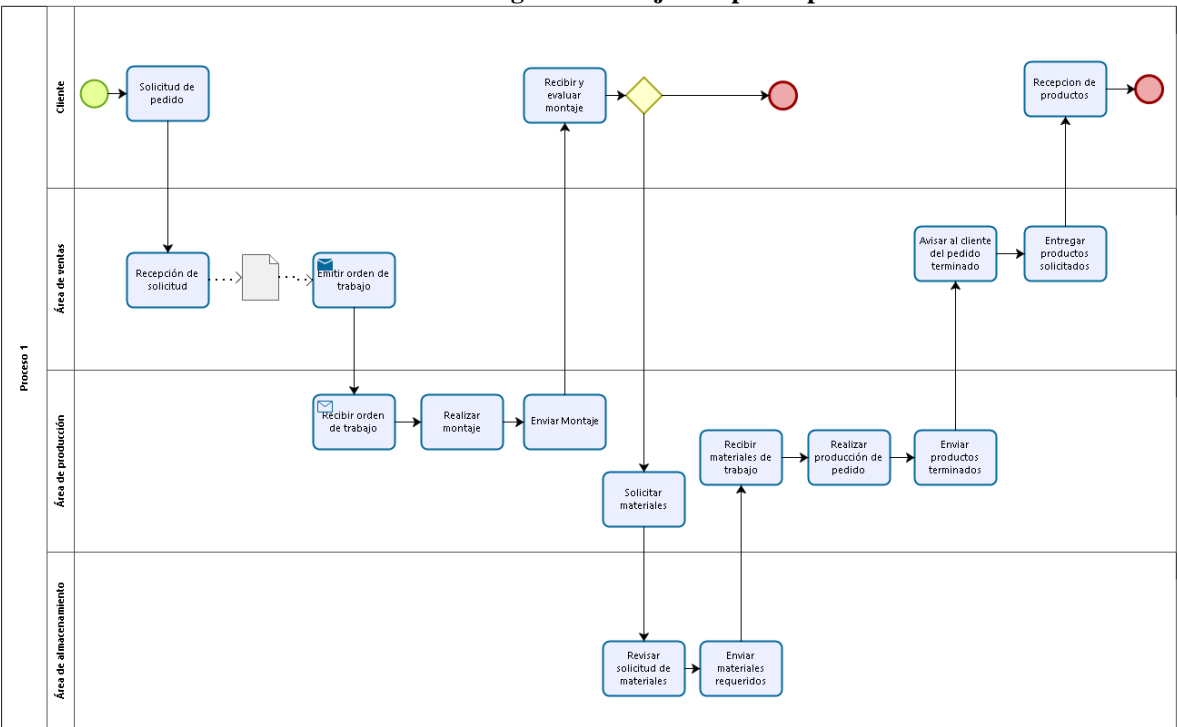

**Ilustración 45: Diagrama de flujo con participantes**

*Fuente: Elaboración propia*

# **5.3 Elección del sistema de costeo**

Una forma de realizar la elección del sistema de costos adecuado para JValdés, es evaluar cada una de las alternativas que en este caso corresponden a los tres métodos de costeo más conocidos, bajo diversos criterios o variables que se consideran importantes. Para esto se puede utilizar la herramienta conocida como matriz multicriterio que permite tomar la decisión en base a diferentes factores de evaluación ponderados.

De esta manera, se requiere definir cuáles son las variables importantes que considerar para la evaluación según las necesidades y características de la empresa. A continuación, se definen cada una de las variables relevantes que se utilizan como criterios de comparación para los sistemas de acumulación de costos.

# *5.3.1 Factores que intervienen en la elección del sistema de costeo*

En la actualidad existen variados sistemas de costeo y para escoger el más adecuado para cada situación de las diferentes empresas, existen muchos criterios que pueden ser utilizados para comparar y concluir cual se adecua de mejor manera. A continuación, se definen los criterios escogidos para realizar la comparación en la elección del sistema de costeo para JValdés.

- **Tipo de producto ofrecido:** este criterio se refiere a la forma en la que la empresa opera, dependiendo si ofrece productos similares y homogéneos, o cada producto posee sus especificaciones y características completamente diferente.
- **Volumen de producción:** hace referencia a la adaptabilidad del sistema de costeo con el volumen de productos que la empresa elabora, dependiendo si se produce en masa o por pedidos.
- **Sistema productivo:** este criterio hace referencia a la adaptabilidad del sistema con el tipo de proceso de la empresa, ya sea continuo, en serie o intermitente.
- **Proceso productivo:** se refiere a la capacidad del sistema de adaptarse a los diferentes flujos de producción, en paralelo, secuencial, selectivo, simple o compuesto.

En este caso, la empresa de grabados JValdés cuenta con una gran variedad de productos donde cada uno de estos puede poseer especificaciones diferentes según el pedido que realice el cliente, debido a esto se puede decir que la organización trabaja con productos diferenciados y con un sistema de producción intermitente cada vez que llegan clientes.

Por el lado del volumen de producción, depende completamente del pedido solicitado, de todas formas, cuenta con la capacidad para producir grandes cantidades de un mismo producto, finalmente, al evaluar los procesos de producción se puede trabajar en paralelo ya que, se cuenta con diferentes máquinas para diversos productos.

# *5.3.2 Matriz multicriterio*

Una vez que se han definido los factores que influyen en la elección del sistema de costos, es posible realizar la comparación de las diferentes opciones a través de la matriz multicriterio, la cual compara estas alternativas bajo los criterios previamente definidos y ponderados según su importancia para la empresa.

A continuación, en la [Tabla 9](#page-114-0)**¡Error! No se encuentra el origen de la referencia.** se puede observar las ponderaciones obtenidas para cada uno de los factores con los que se evalúan las alternativas.

<span id="page-114-0"></span>

| <b>Criterios</b>            |  | Tipo de producto   Volumen   Sistema productivo   Procesos productivos   Ponderación |        |
|-----------------------------|--|--------------------------------------------------------------------------------------|--------|
| Tipo de producto            |  |                                                                                      | $32\%$ |
| Volumen producción          |  |                                                                                      | 23%    |
| Sistema productivo          |  |                                                                                      | 25%    |
| <b>Procesos productivos</b> |  |                                                                                      | 20%    |

**Tabla 9: Ponderación de criterios de evaluación de sistemas de costos**

*Fuente: Elaboración propia*

Ahora con los criterios y ponderaciones definidas, se debe evaluar con una calificación a cada opción por cada criterio, donde utilizando la [Ecuación 4](#page-114-1) se puede obtener una nota de evaluación ponderada para cada uno.

 $C_i = California$ ificación del sistema i

 $W_i = Porcentaje del criterio j$ 

 $E_{ij}$  = Nota de evaluación del sistema i bajo el criterio j

**Ecuación 4: Cálculo de clasificación del sistema de costeo**

 $C_i = \sum E_{ij} \times W_j$ *Fuente: Elaboración propia*

<span id="page-114-1"></span>A continuación, se observa en la [Ilustración 46](#page-114-2) los resultados obtenidos luego de otorgar las calificaciones para todas las alternativas.

<span id="page-114-2"></span>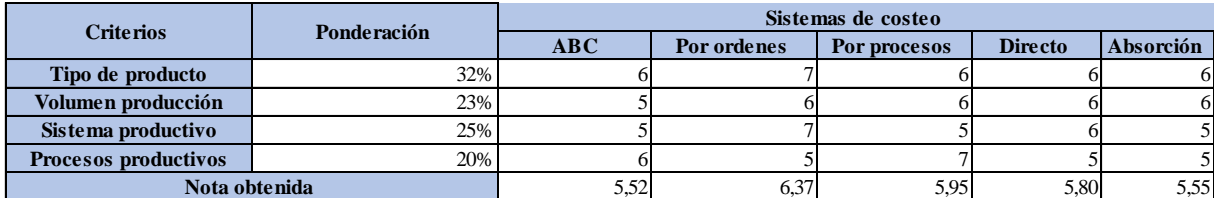

#### **Ilustración 46: Matriz multicriterio de elección de sistema de costos**

*Fuente: Elaboración propia*

Finalmente se puede observar la mayor calificación que fue obtenida por el método de costeo por órdenes de trabajo, que dado los criterios utilizados se posiciona como la mejor opción a implementar en JValdés.

# **5.4 Objeto de costeo**

El punto de partida una vez que se tiene total claridad tanto de las características de la empresa como también del funcionamiento de los procesos internos de esta, es definir cuál es objeto de costeo que mejor se adapta a los requerimientos de JValdés y a sus resultados deseados al implementar el sistema de costeo.

En este caso el método escogido corresponde al sistema de costos por órdenes de producción, por lo que se ha definido como objeto de costeo la orden de trabajo para cada pedido de producción, en la cual se definen la cantidad y el tipo de producto a elaborar, con esto se puede obtener el coto total de realizar dicho pedido, y el costo unitario de cada unidad que fue fabricada en un determinado periodo de tiempo.

# **5.5 Identificación de costos directos e indirectos**

La determinación de los elementos de costo que se encuentran en las operaciones realizadas por la empresa se puede llevar a cabo siempre y cuando se conozca el funcionamiento de la organización y se mantenga un control cada una de las actividades que se desarrollan dentro de la empresa tanto para producir como también para comercializar sus productos.

Como se ha mencionado, los elementos de costo de un objeto de costeo se pueden dividir en tres, mano de obra directa, materia prima directa y los costos indirectos de fabricación. A continuación, se mencionan y definen cada uno de los costos identificados en los procesos productivos que se deben llevar a cabo para atender una orden de trabajo.

# *5.5.1 Mano de obra directa*

La primera categoría de elementos de costo a considerar corresponde a la mano de obra, la cual puede ser catalogada como mano de obra directa o indirecta, esta clasificación se puede observar en la [Ilustración 47.](#page-116-0)

<span id="page-116-0"></span>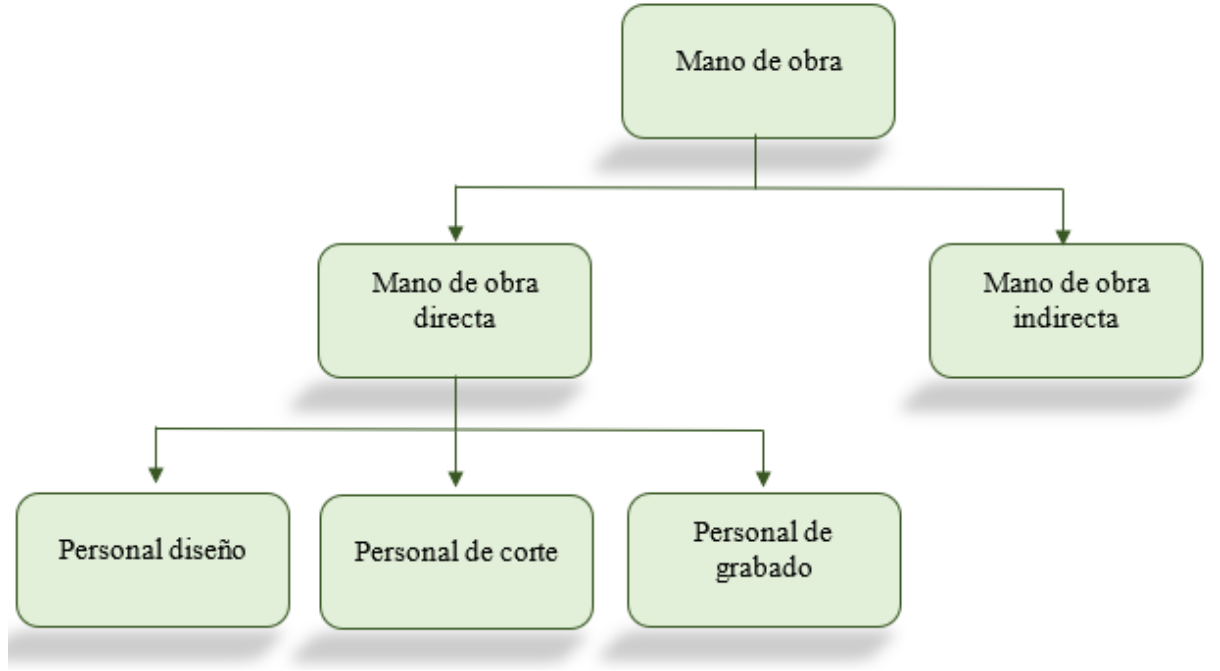

**Ilustración 47: Costos de mano de obra identificados**

*Fuente: Elaboración propia*

Para el caso de la mano de obra directa, esta se considera como el recurso que se hace cargo o participe en los procesos de fabricación realizados por JValdés para la elaboración de alguno de sus productos.

Dentro de los procesos productivos, se reconocen el diseño de productos, corte de materiales y por último el grabado de estos, por lo que la mano de obra directa en este caso corresponde al personal que se encarga de realizar estos procesos, para los cuales el costo asociado a estos se encuentra previamente pactado en el contrato de trabajo donde se define el pago de sus servicios, estos costos se encuentran en la [Tabla 10.](#page-116-1)

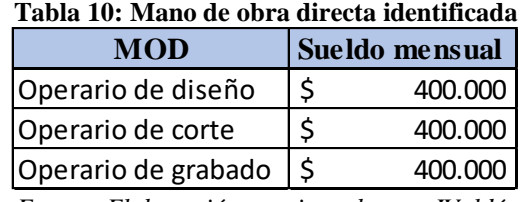

*Fuente: Elaboración propia en base a JValdés*

<span id="page-116-1"></span>Por otro lado, la mano de obra indirecta corresponde al personal que no se encuentra ligado directamente a los procesos productivos, pero si cumple otras labores en la empresa, como supervisión o seguridad. En el caso de JValdés, en la actualidad no se identifican costos

asociados a mano de obra indirecta, pero en caso de ser identificados estos se deben incluir en los costos indirectos de fabricación.

## *5.5.2 Materia Prima*

La segunda categoría de elementos de costo de un objeto corresponde a la materia prima que al igual que la mano de obra, puede ser clasificada como materia prima directa o indirecta según la capacidad de ser asociada de manera directa o no a los objetos de costeo, esta clasificación se puede observar en la [Ilustración 48](#page-117-0)

<span id="page-117-0"></span>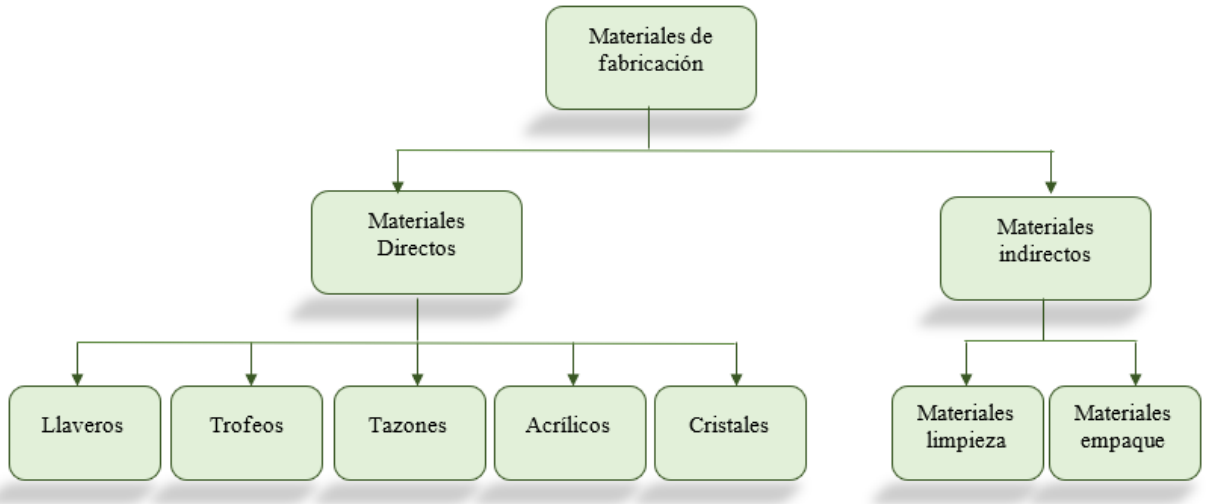

**Ilustración 48: Costos de materiales identificados**

*Fuente: Elaboración propia*

Para el caso de la materia prima directa, se cuenta principalmente con los diferentes materiales o productos que son adquiridos por la organización para ser personalizados a través de grabados. Los costos asociados a cada uno de estos se encuentran directamente determinados en el momento en que son comprados a los diferentes proveedores con los que cuenta la empresa. El listado de los diferentes productos que se ofrecen en JValdés se encuentra en la [Tabla 11.](#page-118-0)

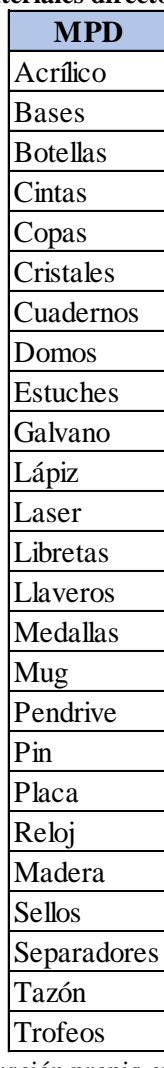

#### <span id="page-118-0"></span>**Tabla 11: Materiales directos identificados**

*Fuente: Elaboración propia en base a JValdés*

En cuanto a los materiales indirectos, son aquellos que son difícil de medir y asignar, por lo que también se deben incluir en los costos indirectos de fabricación, para la empresa de grabados en esta categoría se encuentran los materiales de limpieza utilizados para eliminar excedentes o imperfecciones que se pueden presentar en un producto antes de estar listo para su despacho.

# *5.5.3 Costos indirectos de fabricación*

El último elemento de costo corresponde a los costos indirectos de fabricación, entre los cuales pueden existir una gran variedad, dentro de los costos indirectos de fabricación se incluyen la mano de obra indirecta y materiales indirectos, que son costos indirectos variables que dependen de la cantidad de producción, pero también está el resto de costos indirectos fijos que

no varían con la producción y se encuentran asociados a los equipos, instalaciones, u otros tipos de recursos o servicios requeridos para poder llevar a cabo la fabricación.

<span id="page-119-0"></span>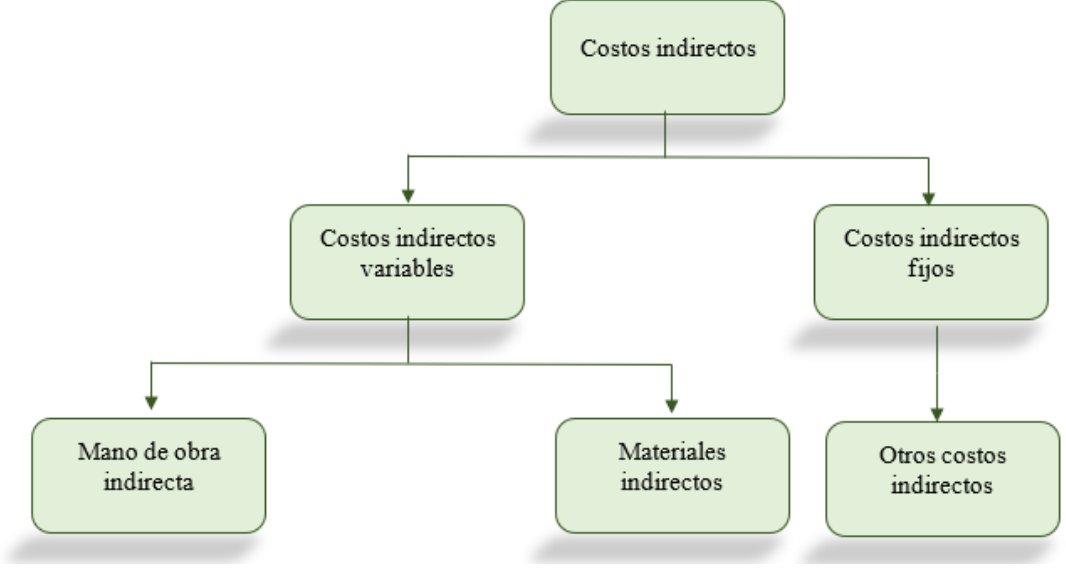

**Ilustración 49: Costos indirectos identificados**

Es fundamental en las empresas considerar estos costos indirectos, que muchas veces afectan a los resultados esperados al no conocerse su importancia, en JValdés hoy en día no son considerados y a la hora de entregar un presupuesto, este se defina de manera estimativa con respecto al costo solamente del material directo. Por último, en la [Ilustración 49](#page-119-0) se puede observar la clasificación de costos indirectos, mientras que en la [Tabla 12](#page-119-1) se encuentra el listado de estos.

<span id="page-119-1"></span>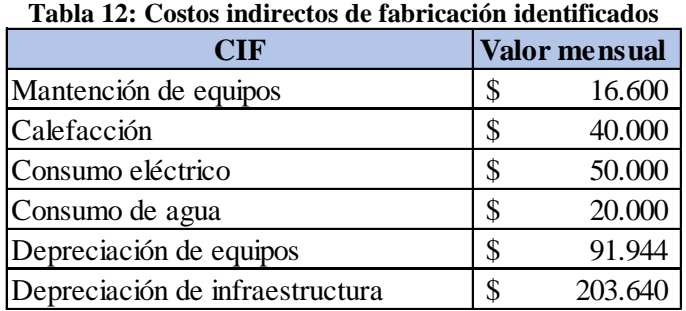

*Fuente: Elaboración propia en base a JValdés*

#### *5.5.4 Gastos de administración y ventas*

Así como tenemos cada uno de los elementos de costos que se pueden asociar al objeto de costeo previamente definido, también existen otros gastos que no tienen relación directa con la

*Fuente: Elaboración propia*

funcionalidad o con los procesos productivos de la empresa, si no que están relacionados con la organización principalmente con los procesos administrativos que se realizan en las empresas.

Dentro de esta categoría ingresan aquellos gastos en los que la empresa incurre para mantener la administración en la organización y por el lado de las ventas, todos los costos asociados al proceso de *marketing* y ventas.

La mayoría de estos costos son catalogados como fijos para cada periodo, no poseen grandes variaciones, a continuación, se encuentran algunos de los costos asociados como gastos de administración y ventas, que se han identificado en la empresa de grabados.

- **Sueldos de personal administrativo:** en toda organización existe personal que esté ligado al área administrativa de la empresa, estos sueldos se deben considerar también dentro de los costos de la empresa y entran en la categoría de los gastos de administración y ventas del periodo.
- **Depreciación de equipos e instalaciones administrativas:** para realizar las operaciones administrativas dentro de una organización se requiere contar con diferentes equipos, ya sean computadores, celulares, impresoras, entre otros. Debido a esto se debe considerar también el valor de depreciación de cada uno de estos equipos.
- **Servicios utilizados fuera del proceso productivo:** los procesos administrativos también requieren de algunos servicios esenciales, como lo son el consumo de energía eléctrica o planes de telefonía e *internet*.

# **5.6 Asignación de costos**

La asignación de los costos identificados a un objeto de costeo es una tarea que se debe realizar con precaución, para el caso de los costos directos, es bastante sencilla ya que estos se pueden cuantificar e identificar directamente al objeto costeado, pero para el caso de los costos indirectos se requiere de un mayor trabajo, para que estos sean asignados de la manera más real posible. A continuación, se definen las formas en las que se asignan cada uno de los cotos encontrados en la empresa de grabados.

# *5.6.1 Materiales directos*

En cuanto a los materiales directos que posee JValdés son muy variados, algunos ya poseen sus costos asociados directamente a la hora en que han sido adquiridos por la compra a un proveedor, pero existen otros casos en los que el precio unitario se debe calcular ya que son productos compuestos.

Debido a que algunos de los productos poseen más de un componente a la hora de ser vendidos, como lo son los casos de las medallas que deben incluir la cinta con la cual son colgadas, o los trofeos que están compuesto por el galardón y una base. Se ha optado por calcular el costo unitario de materia prima con la siguiente [Ecuación 5.](#page-121-0)

# **Ecuación 5:Costo unitario de productos**  $\textit{CostoUnitario}_{\textit{producto}} = \sum \textit{CostoComponente}_{i}$ *Fuente: Elaboración propia*

<span id="page-121-0"></span>Considerando que una orden de trabajo posee diferentes cantidades de un solo producto el costo asociado a materia prima directa para una orden de trabajo se debe calcular utilizando la [Ecuación 6.](#page-121-1)

> **Ecuación 6: Costo Materia prima directa por orden de trabajo**  $CostoMPD_{orden} = CostoUnitario_{producto} \times Cantidad_{producto}$ *Fuente: Elaboración propia*

# <span id="page-121-1"></span>*5.6.2 Mano de obra directa*

En la actualidad JValdés es una pequeña empresa en crecimiento que cuenta con pocos procesos de producción en los cuales se ve personal directamente involucrado.

- **Proceso de montaje:** En este caso, la primera tarea que ha de realizar el personal de producción corresponde al montaje del producto aquí se trabaja con diseños completamente personalizados por lo que se requiere realizar un montaje que permita al cliente observar cómo quedara su producto en caso de ser comprado.
- **Proceso de corte:** en caso de ser requerido dependiendo del tipo de producto se pueden realizar cortes para definir el diseño de este, esto se realiza a través de grandes

maquinarias las cuales deben ser programadas por el personal encargado, quien se preocupa de acomodar el material para que la máquina realice bien los cortes.

• **Proceso de grabado:** el grabado de los productos es el proceso fundamental de la compañía, cada uno de los productos que se encuentran a la venta requieren del grabado, este se puede realizar en diferentes maquinarias para los diversos productos, pero en cada una de estas se requiere la operación del personal quien se debe preocupar de posicionar bien los productos para un correcto grabado. Los cotos de mano de obra asociados a este proceso se consideran con el sueldo definido del encargado.

En cada uno de estos procesos los costos de mano de obra asociados son calculado en base a las horas utilizadas, el personal contratado en JValdés cuenta con un sueldo definido en el contrato de trabajo, por lo que dependiendo del mes se calcula el costo por hora. En la [Ilustración](#page-122-0) 50, se puede observar cómo está definido el sueldo del personal.

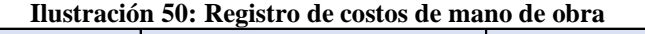

<span id="page-122-0"></span>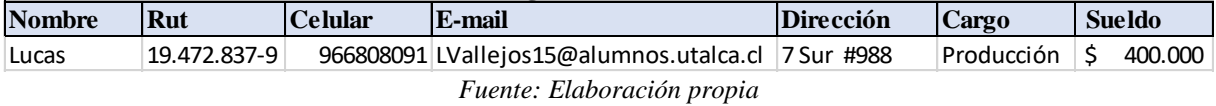

<span id="page-122-1"></span>Por otro lado, para obtener las horas laborales mensuales se requiere realizar el siguiente cálculo de la [Ecuación 7,](#page-122-1) donde se utilizan los días laborales del periodo y las 8 horas de la jornada laboral de JValdés.

#### **Ecuación 7:Horas Mensuales laborales**

#### $Horas Laborales_{mes} = HorasJorna da \times DiasLaborales_{mes}$

#### *Fuente: Elaboración propia*

<span id="page-122-2"></span>Ahora, utilizando de esta manera el sueldo previamente definido y las horas mensuales del periodo, se puede calcular el costo por proceso con la [Ecuación 8.](#page-122-2)

#### **Ecuación 8: Cálculo de costo MOD por proceso productivo**

 $CostoHoraMOD_{processo} =$ Sueldo Mensual<sub>proceso</sub> HorasLaborales $_{mes}$ 

*Fuente: Elaboración propia*

Dependiendo del tiempo empleado en cada proceso para una respectiva orden de trabajo, este se multiplica por el costo por hora del personal encargado como se observa en la [Ecuación](#page-123-0)  [9](#page-123-0)[Ecuación 1](#page-102-0) y se obtiene el costo de mano de obra para la orden que se está fabricando.

#### **Ecuación 9:Costo de mano de obra para cada proceso productivo**

<span id="page-123-0"></span> $CostoMOD_{processo} = CostoHoraMOD_{processo} \times HorasRequestidas_{processo}$ 

#### *Fuente: Elaboración propia*

De esta manera la forma correcta de asignar los costos de mano de obra para cada uno de los procesos productivos se puede ver en la [Ecuación 10](#page-123-1) que representa la asignación para el proceso de diseño, en la [Ecuación 11](#page-123-2) que corresponde a la asignación del proceso de corte, y por último el proceso de grabado que se observa en la [Ecuación 12.](#page-123-3)

#### **Ecuación 10: Costo de mano de obra en proceso de diseño**

<span id="page-123-1"></span> $CostoMOD_{dise\|o} = CostoHoraMOD_{dise\|o} \times HorasRequestedus_{dise\|o}$ 

*Fuente: Elaboración propia*

**Ecuación 11: Costo de mano de obra en proceso de corte**

<span id="page-123-2"></span> $CostoMOD_{corte} = CostoHoraMOD_{corte} \times HorasRequested{a} s_{corte}$ 

*Fuente: Elaboración propia*

#### **Ecuación 12: Costo de mano de obra en proceso de grabado**

<span id="page-123-3"></span> $CostoMOD_{grade} = CostoHoraMOD_{grade} \times HorasRequested{u}$ 

#### *Fuente: Elaboración propia*

<span id="page-123-4"></span>Finalmente, con los costos de mano de obra de cada uno de los procesos es posible obtener el costo total de mano de obra para la orden que se está costeando, esto se debe realizar utilizando la [Ecuación 13.](#page-123-4)

#### **Ecuación 13: Costo mano de obra directa por cada orden de trabajo**

$$
CostoMOD_{orden} = \sum CostoMOD_{processo}
$$

*Fuente: Elaboración propia*

Lo que, en este caso al hablar de JValdés que posee solamente tres procesos productivos se puede ver reflejado de la siguiente manera en la [Ecuación 14.](#page-124-0)

#### **Ecuación 14: Costo total MOD por orden de trabajo**

<span id="page-124-0"></span> $CostoMOD_{orden} = CostoMOD_{dise\tilde{p}o} + CostoMOD_{corte} + CostoMOD_{arabado}$ 

*Fuente: Elaboración propia*

# *5.6.3 Costos indirectos de fabricación*

En cuanto a los costos indirectos de fabricación para poder asignarlos a una orden de trabajo se requiere establecer una tasa de asignación o también conocida como base de asignación, para esto según lo observado en los procesos de la empresa JValdés una base de asignación que se puede utilizar corresponde a las horas hombre, ya que, en cada uno de los procesos de producción a pesar de contar con maquinaria de última tecnología se requiere la participación del personal, el cual está involucrado también en el resto de procesos.

Dado que la base será considerando las horas hombres, la tasa de asignación será estimada para un periodo de un mes por lo que se consideraran 5 días a la semana como laborales para JValdés con un horario de 8 horas diarias. El cálculo que se debe hacer en para obtener esta base de asignación se encuentra en la [Ecuación 15](#page-124-1) y se ejemplifica para el caso de enero en la [Ecuación 16.](#page-124-2)

HorasLaborales $_{mes}$  = Horas laborales de cada mes

DiasLaborales $_{mes}$  = Días laborales de cada mes

 $HorasJorna da = Horas jorna da laboral diaria$ 

**Ecuación 15: Horas MOD mensuales**

<span id="page-124-2"></span><span id="page-124-1"></span> $Horas Laborales_{mes} = HorasJorna da \times DiasLaborales_{mes}$ 

*Fuente: Elaboración propia*

**Ecuación 16: Horas MOD mes de enero**

 $HM_{Enero} = 21 \times 8$ 

#### *Fuente: Elaboración propia*

<span id="page-125-0"></span>Considerando ahora que se tienen las horas hombre definidas para cada mes, es necesario que los costos indirectos de fabricación también tengan su valor mensual, por lo que algunos de los costos indirectos de que se presentan en un tiempo mayor a estos deberán ser acotados a dicho periodo. Para obtener el valor mensual de cada CIF se requiere utilizar la [Ecuación 17.](#page-125-0)

#### **Ecuación 17: Costo mensual de cada CIF**

 $\textit{CostoMensual}_{\textit{cif}} =$  $\mathcal C$ osto $\mathcal T$ otal $_{cif}$ intervalo

*Fuente: Elaboración propia*

Donde

 $Cost of  $total_{cir} = Cost$  total de cada CIF identificado$ 

 $intervalo = frecuencia$  en la que se presenta el  $CIF$  (en meses)

CostoMensual<sub>cif</sub> = Costo mensual de cada cif identificado

Dentro de los costos CIF identificados para la empresa JValdés existen algunos de estos que poseen un valor determinado para periodos mayores a un mes, por lo que se requiere calcular su valor mensual. A continuación, se definen algunos de estos casos.

<span id="page-125-1"></span>• **Costo mantención:** la mantención de los equipos en JValdés es realizada periódicamente cada 6 meses, por lo que su valor para ser asignado a una orden de trabajo deberá ser acotado a un mes, esto se puede realizar utilizando la [Ecuación 18](#page-125-1) donde se aprecia que el intervalo de tiempo corresponde a 6 meses.

#### **Ecuación 18: Costo mensual de mantención de equipos**

 $\textit{CostoMensual}_{matencion} =$ 100.000 6 meses  $=$  \$16.667

#### *Fuente: Elaboración propia*

• **Costo depreciación:** otro de los costos que debe ser acotado al periodo de un mes, corresponde a la depreciación, ya que, el valor de esta se obtiene para el periodo de un

<span id="page-126-0"></span>año. En este caso el intervalo de tiempo es aún mayor y corresponde a los 12 meses como se observa en la [Ecuación 19,](#page-126-0) ya que, la depreciación es valorizada por cada año.

#### **Ecuación 19: Costo mensual de depreciación**

 $\textit{CostoMensual}_{deprecision} =$ Costo total<sub>depreciación</sub> Intervalo (12 meses)

#### *Fuente: Elaboración propia*

En este caso, en la [Tabla 13](#page-126-1) se pueden apreciar los valores mensuales de depreciación por cada equipo e instalación que la empresa posee. Donde este valor mensual se obtiene dividiendo cada uno de los valores anuales de depreciación, en los 12 meses que contiene un año.

<span id="page-126-1"></span>

| <b>Equipo</b>                 | Costo unitario |            | Cantidad | <b>Costo total</b> | Vida útil      | De preciación anual | Depreciación mensual |  |  |  |  |  |
|-------------------------------|----------------|------------|----------|--------------------|----------------|---------------------|----------------------|--|--|--|--|--|
| Máquina grabado y corte laser |                | 4.000.000  |          | 4.000.000          | 15 S           | $266.667$ \$        | 22.222               |  |  |  |  |  |
| Máquina grabados laser        |                | 4.000.000  |          | 4.000.000          | $15 \text{ s}$ | 266.667             | 22.222<br>ΠS         |  |  |  |  |  |
| Máquina de estampar tazones   |                | 150.000    |          | 300.000            | $15\vert S$    | $20.000$ \ \$       | 1.667                |  |  |  |  |  |
| Máquina de estampar platos    |                | 250.000    |          | 250,000            | $15 \mid$ \$   |                     | 1.389                |  |  |  |  |  |
| Máquina grabados laser        |                | 8.000.000  |          | 8.000.000          | $15 \mid$ \$   | 533.333 \$          | 44.444               |  |  |  |  |  |
| Instalación                   |                | 61.092.000 |          | 0.8 \$48.873.600   | 20 \$          |                     | 203.640              |  |  |  |  |  |

**Tabla 13: Depreciación de equipos**

*Fuente: Elaboración propia*

Así como existen costos indirectos que están asociados a un periodo mayor a un mes, existen otros que son muchos más simples de obtener, ya que, su periodo de medición corresponde exactamente a un mes, como lo son los diferentes servicios como el agua, la luz, los planes de *internet* o telefonía. En estos casos no se requiere utilizar l[a Ecuación 20,](#page-126-2) ya que al ser solamente un mes el intervalo de tiempo toma el valor de 1 y el costo mensual del CIF corresponde a su valor total.

#### **Ecuación 20: Costo mensual CIF de servicios**

$$
CostoMensual_{cif} = \frac{CostoTotal_{cif}}{1\, mes}
$$

#### *Fuente: Elaboración propia*

<span id="page-126-2"></span>• **Costo de agua:** el costo asociado al pago de diferentes recursos como el agua es sencillo de asignar, ya que, estos se presentan de manera mensual y solamente se requiere utilizar la tasa de asignación y las horas hombre requeridas en la orden costeada para obtener el costo asociado.

- **Costo de luz:** para el caso de la luz sucede de forma similar a la asignación del agua, se posee el costo mensual de luz que se debe cancelar y se calcula su costo por hora utilizando la base de asignación.
- **Costo de internet:** para poder operar de manera online, la empresa JValdés cuenta con un plan de internet para abastecer sus instalaciones, el cobro de este servicio también es de manera mensual por lo que simplemente se debe calcular el costo por hora de dicho servicio.

Por último, también se poseen costos indirectos asociados a materiales indirectos los cuales en este caso corresponden a materiales de limpieza para los excedentes o imperfecciones de los productos antes de ser entregados.

**Materiales de limpieza:** son muy difíciles de asignar y medir, ya que, en algunos productos pueden ser requeridos y en otras ocasiones no, además, cuando son requeridos no se conoce con certeza cuanta cantidad se requiere de cada uno de estos materiales por productos, por lo que se ha optado por calcular un valor aproximado mensual que se invierte en este tipo de productos y sumarlo al resto de costos indirectos.

<span id="page-127-0"></span>Ahora que se pueden obtener los valores mensuales de cada uno de los costos indirectos de fabricación identificados, es posible obtener el valor total de los CIF para un periodo de un mes, esto se debe realizar utilizando la [Ecuación 21](#page-127-0)

#### **Ecuación 21: Costo total de CIF para cada mes**

$$
TotalCIF_{mes} = \sum CostoMensual_{cif}
$$

*Fuente: Elaboración propia*

Donde

# TotalCI $F_{mes}$  = valor total de todos los CIF para un mes evaluado

Una forma de asignar los costos indirectos mencionados al objeto de costos es utilizando la fórmula de la [Ecuación 22](#page-128-0) donde se obtiene la tasa de asignación corresponde al a la suma de <span id="page-128-0"></span>todos los costos indirectos con sus valores mensuales, divididos por las horas hombre laborales del mes en el que se está produciendo.

#### **Ecuación 22: Tasa CIF mensual**

 $TasaCIF_{mes} =$ TotalCIF<sub>mes</sub> HorasLaborales<sub>mes</sub>

#### *Fuente: Elaboración propia*

Una vez que se obtiene el valor de la tasa de asignación CIF para el periodo en evaluación, a cada una de las ordenes de trabajos efectuadas en dicho periodo se le debe asignar una proporción de los costos indirectos de fabricación identificados, esto se debe realizar utilizando la [Ecuación 23](#page-128-1) que permite asignar los CIF en base a las horas requeridas en cada orden.

> **Ecuación 23: Asignación de CIF por tasa en base a horas por orden**  $\mathit{CotoCIF}_{orden} = \mathit{TasaCIF}_{mes} \times \mathit{HorasRequestidas}_{orden}$ *Fuente: Elaboración propia*

#### <span id="page-128-1"></span>*5.6.4 Gastos de administración y ventas*

Los procesos administrativos y de ventas que debe realizar la organización son completamente independientes del tipo de producto que se pida y del tiempo de producción que se requiera para cada orden.

Debido a esto para poder asignar un valor asociado a los gastos de administración y ventas a cada orden de trabajo efectuada durante un periodo se debe asignar en partes iguales a cada una.

<span id="page-128-2"></span>Para poder realizar esa asignación, es necesario contar con una tasa de asignación de GAV la cual se debe obtener considerando cada uno de los costos identificados en esta categoría con su valor mensual donde el total de GAV mensual se obtiene con la suma de todos los gastos de administración y ventas en su valor mensual como se observa en la [Ecuación 24.](#page-128-2)

**Ecuación 24: Total GAV para cada mes**

$$
TotalGAV_{mes} = \sum ValorMensual_{gav}
$$

*Fuente: Elaboración propia*

Además, se requiere contemplar una estimación de ordenes de producción que la empresa espera realizar durante un periodo determinado que en este caso corresponde a un mes.

<span id="page-129-0"></span>De esta forma se puede obtener la tasa de asignación de GAV para cada orden utilizando la [Ecuación 25.](#page-129-0)

**Ecuación 25: Tasa de asignación de GAV**

 $TasaGAV_{mes} =$  $\scriptstyle Total GAV_{mes}$ EstimaciónOrden<sub>mes</sub>

*Fuente: Elaboración propia*

# **5.7 Costo total y costo unitario**

Con cada uno de los elementos de costos ya asignados al objeto de costeo que corresponde a una orden de trabajo, es posible obtener el costo total de producción asociado a esa orden, para aquello es necesario utilizar la [Ecuación 26](#page-129-1) que calcula el total de costos como la suma de cada uno de los elementos de costos identificados.

#### **Ecuación 26: Costo total de producción de una orden de trabajo**

<span id="page-129-1"></span> $Costo Producti\'on_{orden} = CostoMOD_{orden} + CostoMPD_{orden} + CostoCIF_{orden}$ 

#### *Fuente: Elaboración propia*

<span id="page-129-2"></span>Por otro lado, si la idea es conocer cuál es el costo unitario de los productos que se solicitaron fabricar en la orden de trabajo costeada, es necesario utilizar el total de costos obtenidos y dividirlos por las unidades de productos fabricadas, de la forma que se observa en la [Ecuación](#page-129-2)  [27.](#page-129-2)

#### **Ecuación 27: Costo unitario de producción por producto**

 $\textit{Cost}$ Onitario $_{\textit{producto}} =$ CostoProducción<sub>orden</sub> Unidades<sub>producto</sub>

#### *Fuente: Elaboración propia*

También es posible considerar la asignación de los gastos de administración y ventas para obtener los costos totales de cada orden de producción para la empresa.

#### **Ecuación 28: Costo Global por orden de trabajo**

 $\textit{CostoGlobal}_{orden} = \textit{CostoMOD}_{orden} + \textit{CostoMPD}_{orden} + \textit{CostoCIF}_{orden} + \textit{TasaGaA}$ *Fuente: Elaboración propia*

<span id="page-130-0"></span>Al igual que el costo unitario de producción se puede obtener el costo total unitario para cada producto elaborado en las ordenes de producción, esto se debe hacer utilizando la [Ecuación 29.](#page-130-0)

> **Ecuación 29: Costo global unitario**  $\textit{Cost}$ Onitario $\textit{Global}_{\textit{product}} =$ CostoGlobal<sub>orden</sub> Unidades<sub>producto</sub> *Fuente: Elaboración propia*

# **CAPÍTULO 6: DISEÑO DEL PROTOTIPO DE SISTEMA DE COSTEO**

*En el presente capítulo se presenta la confección del prototipo para el diseño de un sistema de costeo para la empresa JValdés, se mencionan cuáles son sus funciones principales a las cuales se puede acceder a través de los módulos y los requerimientos del sistema.*

# **6.Diseño del prototipo de sistema de costeo**

Para poder comprender de mejor manera el sistema de acumulación de costos propuesto para la empresa JValdés, en este capítulo se desarrolla un prototipo programado que permite simular las acciones principales a desarrollar para mantener un registro y control de la información de costos que maneja la organización.

# **6.1 Requerimientos funcionales y no funcionales**

Los requerimientos de un sistema son aquellas características y especificaciones que necesitan ser incorporadas en él, de esta manera ser capaz de cumplir el propósito con el cual fue diseñado, son parte fundamental en un sistema, ya sean funcionales o no funcionales siempre es importante tenerlos en consideración, para este caso, las necesidades funcionales que posee el sistema costeo para la empresa de grabados JValdés son los mencionados en los siguientes puntos.

- **Ingresar datos:** para que el sistema cumpla el objetivo de obtener el costo total de una oren de trabajo, o el costo unitario de los productos fabricados en esta, es necesario muchas veces ingresar información, para esto el sistema cuenta con la capacidad de solicitar datos para que estos puedan ser ingresados por el usuario.
- **Almacenar información:** una vez que se ingresan nuevos registros de cualquier tipo de información, ya sean costos de productos, sueldos de personal, nuevas boletas de trabajo o cualquier otro tipo, es necesario que el sistema pueda almacenar la información y para ello cuenta con las diferentes hojas disponibles para el registro de cada una de estas.
- **Utilizar información almacenada:** considerando los altos niveles de información que se manejan en un sistema de costeo, es necesario que se pueda utilizar la información que ha sido almacenada en la memoria del prototipo, ya que, muchos de los formularios permiten ingresar información para que esta pueda ser utilizada con mayor facilidad para obtener la hoja de costos deseada por cada orden de trabajo.

Por otro lado, también posee requerimientos que no están ligados directamente con su función principal, pero que de igual manera son importantes para su sustento y desempeño, a continuación, se encuentran cada uno de los requerimientos no funcionales para este sistema.

- **Ingreso correcto de datos:** al ingresar a los módulos del sistema es posible realizar diferentes acciones, en las cuales en muchas de ellas se requiere ingresar información, para lograr obtener un óptimo desempeño es necesario que la información sea la adecuada y acorde a lo que se está solicitando, por el contrario, se generarían problemas.
- **Facilidad de uso:** los formularios son para que cualquier usuario de la organización sea capaz de rellenarlos, se busca reducir al máximo las dudas que pueden llegar a surgir en el personal encargado de realizar alguna de las acciones que se pueden desarrollar en el prototipo, por lo que la pestaña emergente a la hora de seleccionar alguna opción es simple y entendible para cualquier persona.
- **Apariencia:** el formulario posee un diseño limpio y sencillo, que no entorpezca el trabajo del usuario, es de color blanco y letras legibles de color negro, cada botón posee su nombre correspondiente a la función que realiza. Además, se incluye el logo de la empresa a modo de personalizar el sistema.
- **Capacidad de almacenamiento:** el sistema debe contar con capacidad de almacenamiento, ya que, se cuenta con el registro de cada uno de los elementos de costos asociados a la empresa, donde se destacan gran variedad de productos, además, se añaden los registros de ventas, boletas de trabajos y ordenes de producción por lo que se requiere capacidad para un óptimo

# **6.2 Descripción global**

Uno de los resultados esperados planteados al realizar este proyecto, consiste en el diseño de un sistema de costeo para JValdés, el cual se pretende representar a través de la creación de un prototipo que contenga las principales funciones y características del sistema de costeo diseñado.

Para la elaboración de este prototipo se utiliza la herramienta Excel que a través de su lenguaje de programación Visual Basic permite generar diferentes formularios que representan el sistema de costeo propuesto, donde para acceder a estos se cuenta con una página principal que se observa en la [Ilustración 51,](#page-134-0) en la cual se encuentra un botón de acceso a JValdés.

# <span id="page-134-0"></span>**Ilustración 51: Página principal del prototipo** Sistema informativo Jvaldés **Acceso JValdés** Jvaldes

*Fuente: Elaboración propia*

El botón de acceso de la hoja principal al ser apretado despliega el Menú de la empresa que se observa en la [Ilustración 52,](#page-134-1) en el cual se encuentran cada uno de los módulos que representan los elementos de costos y el sistema de costeo, los cuales ayudan a solucionar el principal problema del manejo de costos que posee la empresa para la fijación de precios.

<span id="page-134-1"></span>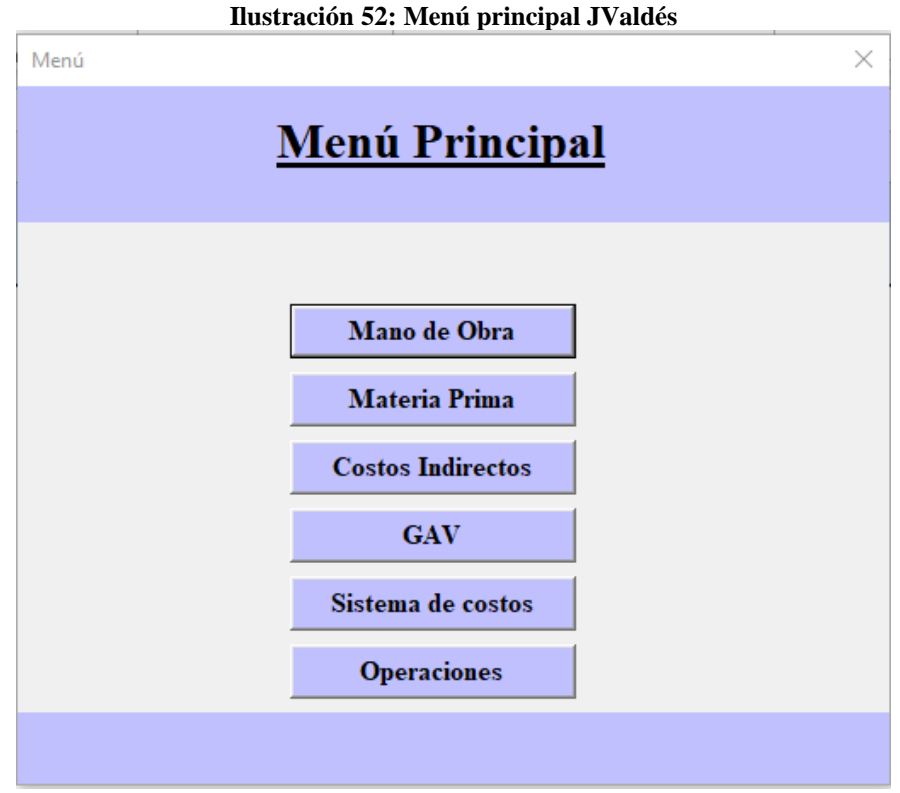

*Fuente: Elaboración propia*

A continuación, en los siguientes puntos se detallarán las principales funciones que posee el prototipo diseñado como herramienta de apoyo electrónica para generar el sistema de costeo de la empresa de grabados.

# **6.3 Módulo de Mano de Obra**

<span id="page-135-0"></span>Una vez que se ingresa con el botón de acceso al menú principal diseñado, es posible ingresar a diferentes módulos, uno de ellos corresponde al módulo de mano de obra el cual se puede observar en la [Ilustración 53.](#page-135-0)

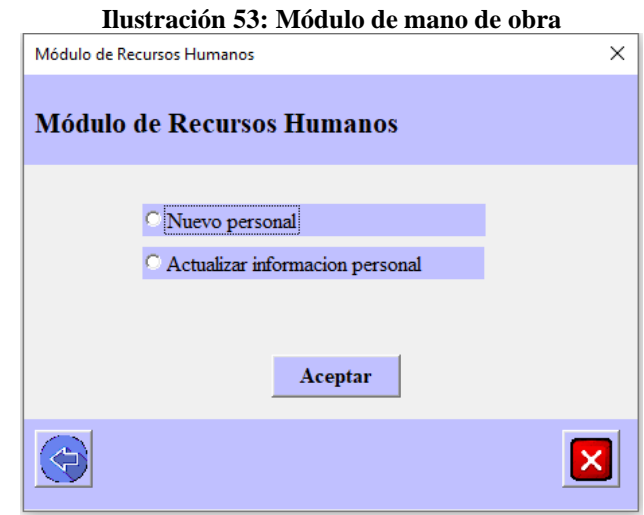

*Fuente: Elaboración propia*

Este módulo está diseñado con el objetivo de poder actualizar toda la información importante del personal que trabaja en JValdés, principalmente sobre los costos asociados a estos, ya que, son relevantes a la hora de realizar el posterior control de costos a través del sistema diseñado. Para cumplir con este objetivo cuenta con dos opciones las cuales se definen en los siguientes puntos.

# *6.3.1 Nuevo personal*

Uno de los elementos de costo corresponde a la mano de obra, el cual considera a todo el personal que trabaja directamente en los procesos productivos de JValdés.

Para mantener un control y registro de estos elementos de costos, a través del prototipo en el módulo de mano de obra, se encuentra la opción de ingresar o registrar nuevo personal, <span id="page-136-0"></span>donde se permite ingresar toda la información importante para el nuevo personal de la empresa. A continuación, en la [Ilustración 54](#page-136-0) se puede observar el formulario diseñado en Excel que permite el registro de la información.

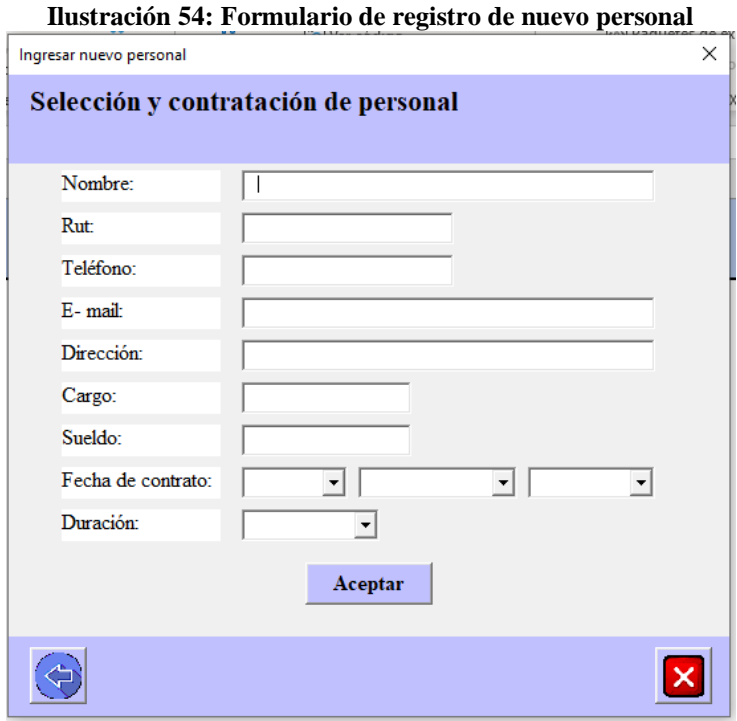

*Fuente: Elaboración propia*

Una vez ingresada la información, esta será almacenada en su respectiva hoja como la que se observa en la [Ilustración 55.](#page-136-1)

<span id="page-136-1"></span>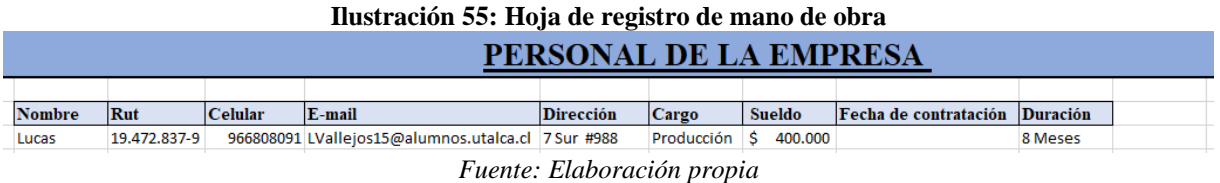

# *6.3.2 Actualizar información del personal*

En caso de que sea necesario actualizar información del personal de la empresa, se tiene que dirigir al módulo de recursos humanos donde debe seleccionar dicha opción y realizar el registro de la nueva información en el formulario que así lo solicita, donde se permite seleccionar a una persona entre el listado completo de personal que posee JValdés, para modificar ya sea, su dirección, duración de contrato, sueldo mensual, entre otros. A continuación, en la [Ilustración](#page-137-0)  [56](#page-137-0) se puede observar el formulario correspondiente.

<span id="page-137-0"></span>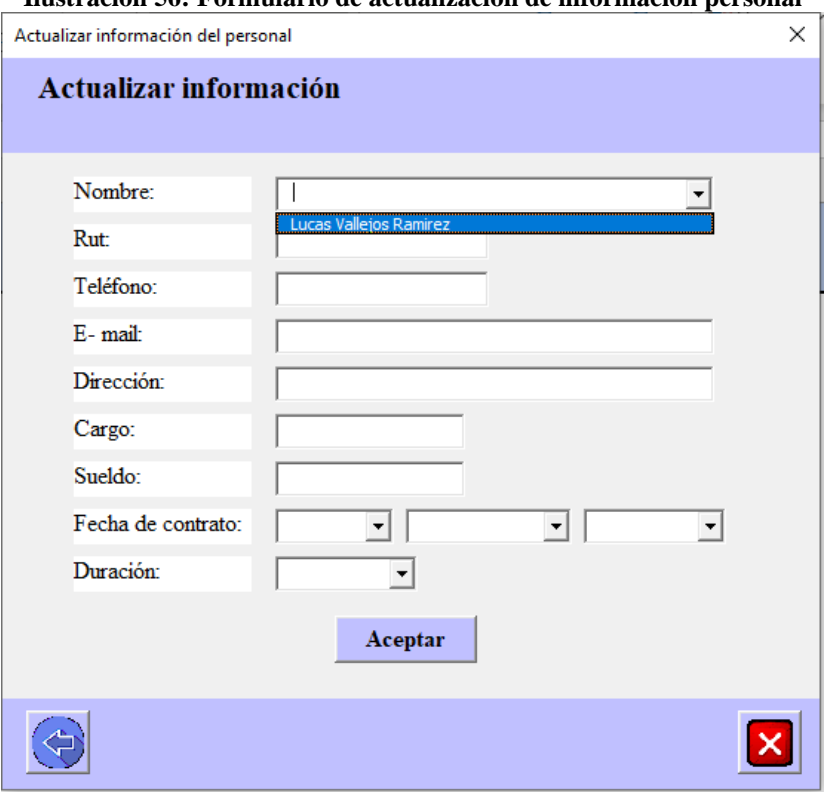

**Ilustración 56: Formulario de actualización de información personal**

*Fuente: Elaboración propia*

Esto es muy importante para mantener un correcto control de costos, ya que de esta manera el prototipo puede ser aplicable en diferentes periodos a pesar de presentarse cambios o modificaciones en el personal involucrado en los procesos productivos. En caso de utilizar esta opción y actualizar la información del personal, esta será almacenada donde ya se encuentra en la hoja respectiva.

# **6.4 Módulo de Materias Primas**

Otro elemento de costo corresponde a las materias primas, por lo que el prototipo diseñado cuenta con un módulo especial para este elemento, en este módulo se pueden observar tres opciones de funciones a realizar, las cuales son complementarias para el buen funcionamiento del sistema de costeo en JValdés, a continuación, se encuentra en la [Ilustración 57](#page-138-0) el módulo de materias primas.

<span id="page-138-0"></span>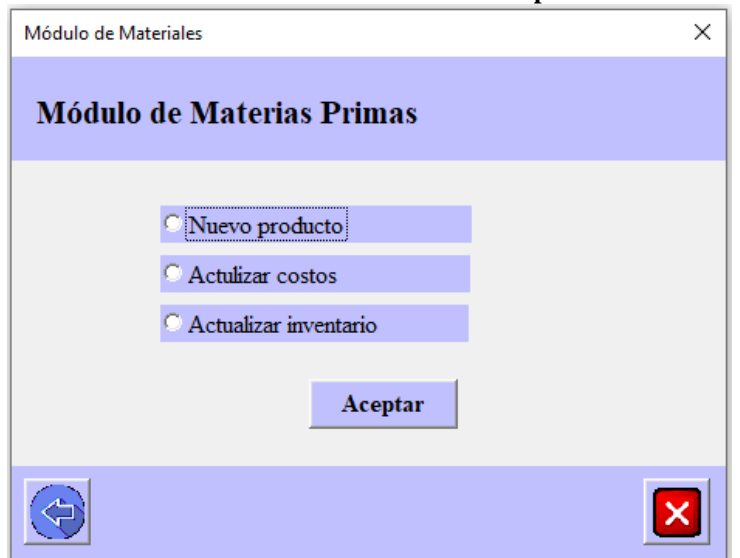

#### **Ilustración 57: Módulo de materias primas**

*Fuente: Elaboración propia*

Al generar este módulo de materias primas, se permite controlar cada uno de estos recursos y hacer uso del prototipo en diferentes periodos de tiempo, sin importar los cambios que se generen durante estos, ya que se pueden actualizar tanto las cantidades de inventario como también los costos de los productos.

#### *6.4.1 Nuevo producto*

Los materiales de fabricación para JValdés son principalmente los diferentes productos que se adquieren para ser grabados en la empresa, en este caso, para el registro de estos se cuenta con un formulario que permite que la información importante de estos productos sea ingresada por el personal de la empresa en cualquier momento, para poder acceder a este formulario que se encuentra en la [Ilustración 58,](#page-139-0) se debe dirigir desde el módulo de materias primas y seleccionar la opción de ingresar nuevo producto.

<span id="page-139-0"></span>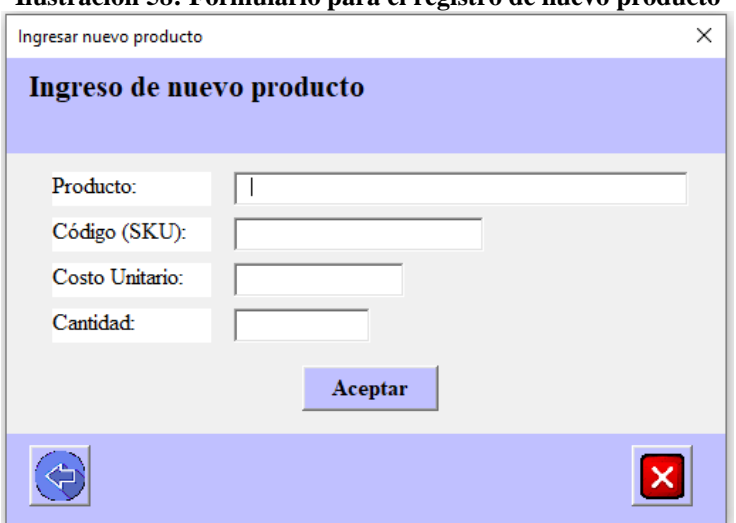

**Ilustración 58: Formulario para el registro de nuevo producto**

*Fuente: Elaboración propia*

En la [Ilustración 58](#page-139-0) se puede observar el formulario que permite al usuario ingresar la información solicitada para el nuevo producto, donde se observa su código de identificación, el nombre del producto, el costo unitario y la cantidad adquirida que será el inventario inicial.

En caso de cometer un error ingresando para un nuevo producto un código de identificación asociado a otro producto ya registrado, el sistema arrojara el error con un mensaje que notifica la existencia del código ingresado.

<span id="page-139-1"></span>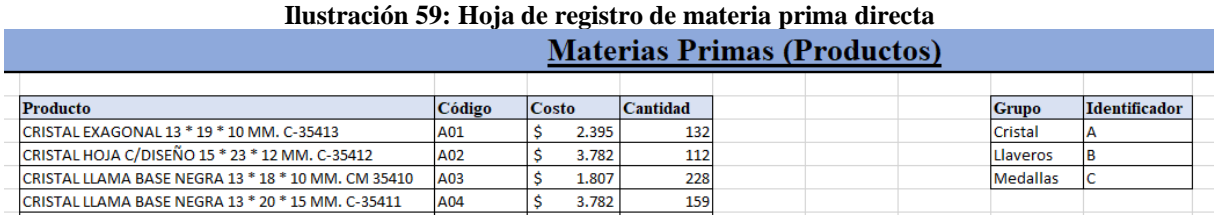

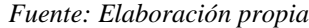

Por otro lado, en la [Ilustración 59](#page-139-1) se observa la hoja en la cual queda el registro de todos los productos que mantiene JValdés para su venta.

#### *6.4.2 Actualizar inventario*

Una función incorporada en el prototipo diseñado es la capacidad de actualizar el inventario de productos disponible para la venta, esto quiere decir que el personal de JValdés una vez efectuada una venta de productos hacia un cliente o una compra de materiales a un proveedor, podrá actualizar el nivel de inventario de dicho producto, esto se deberá realizar a través del <span id="page-140-0"></span>formulario que se observa en l[a Ilustración 60](#page-140-0) el cual permite actualizar solamente el inventario al producto seleccionado.

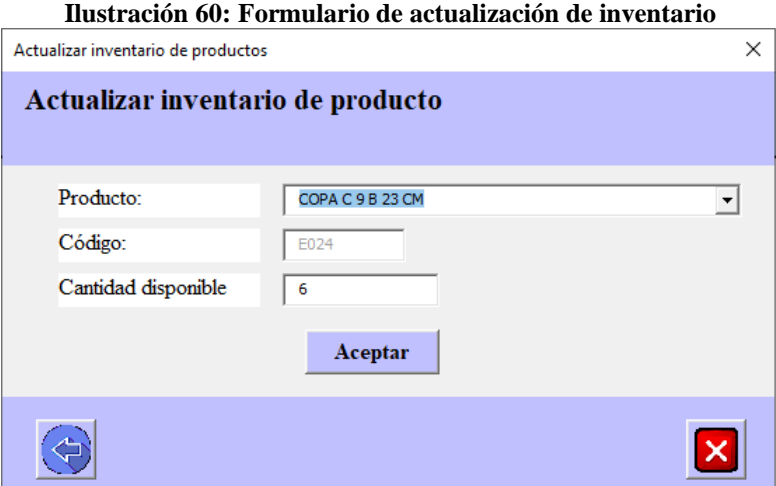

*Fuente: Elaboración propia*

### *6.4.3 Actualizar costos*

En la empresa JValdés el costo de los productos es una estimación del promedio de sus costos, ya que, al comprar hoy varias unidades de un producto y luego volver a comprar en la siguiente semana otra cantidad con otro costo, se generan diferencias de precios, por lo que se ha optado por utilizar el costo promedio, dado esto, el prototipo permite a través del formulario de la [Ilustración 61](#page-140-1) actualizar el costo para el producto seleccionado. Para poder utilizar esta función es necesario acceder desde el módulo de materias primas y seleccionar la opción correspondiente de actualizar costos, de esta manera se redirige al formulario.

<span id="page-140-1"></span>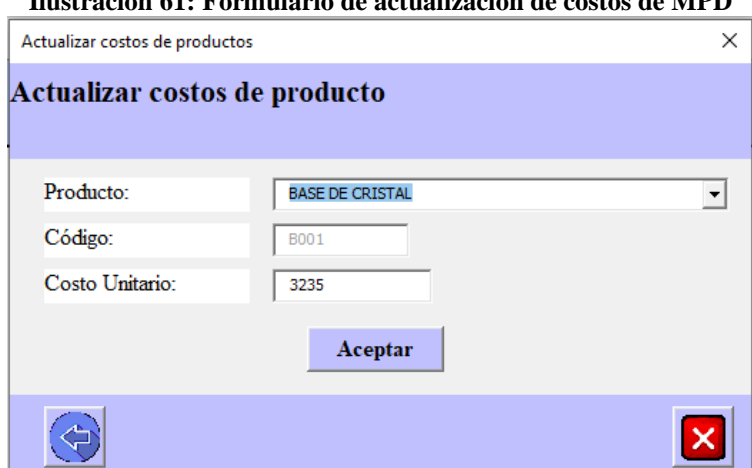

**Ilustración 61: Formulario de actualización de costos de MPD**

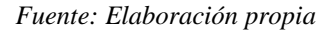

Gracias a esta opción se puede realizar fácilmente la asignación de costos de materia prima cada vez que se solicite una orden de trabajo, ya que, los costos se podrán actualizar en todo momento.

# **6.5 Módulo de Costos indirectos**

<span id="page-141-0"></span>El módulo diseñado en el prototipo para realizar diferentes funciones relacionadas a los costos indirectos de fabricación se puede observar en la [Ilustración 62,](#page-141-0) donde se observan las dos diferentes acciones posibles, ingresar un nuevo costo indirecto de fabricación o calcular la tasa de asignación de estos costos para un periodo determinado.

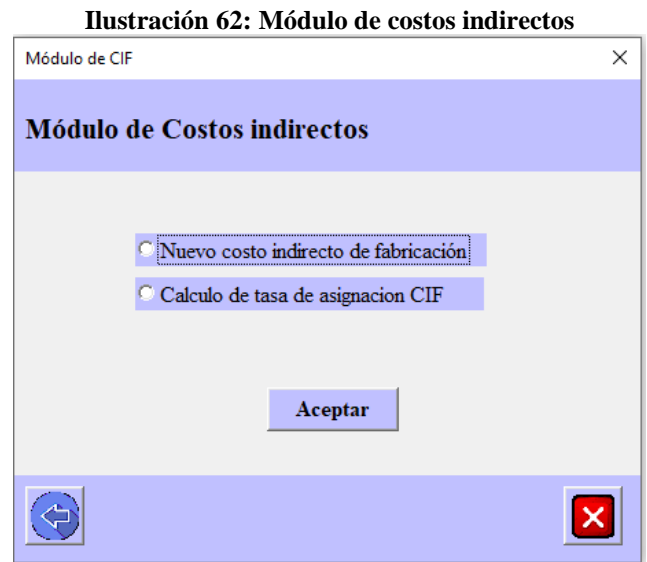

*Fuente: Elaboración propia*

A través de las opciones presentadas en este módulo, el personal de la empresa puede ingresar nuevos costos indirectos que se pueden presentar en JValdés y asignar cada vez valores diferentes a estos costos encontrados, teniendo la capacidad de ser utilizado durante todo el año sin problema en cuanto a los costos indirectos.

# *6.5.1 Nuevo CIF*

El tercer elemento de costo corresponde a todos aquellos costos que son de difícil asignación con el objeto de costeo. Para JValdés existen diferentes costos indirectos los cuales a través del formulario presentado en la [Ilustración 63](#page-142-0) pueden ser registrados de manera sencilla ingresando solamente el nombre de este.

<span id="page-142-0"></span>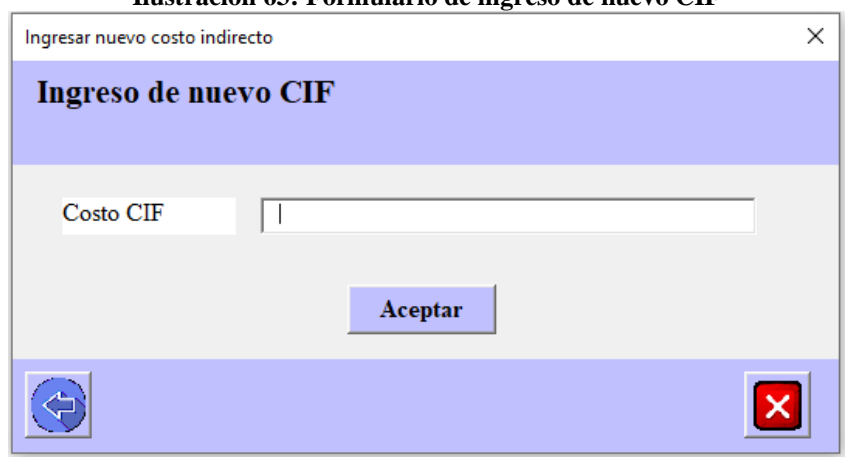

**Ilustración 63: Formulario de ingreso de nuevo CIF**

*Fuente: Elaboración propia*

Posterior al ingreso de un nuevo CIF este será registrado en la hoja de representada en la [Ilustración 64](#page-142-1) en la cual se observa el listado de costos indirectos que posee JValdés.

<span id="page-142-1"></span>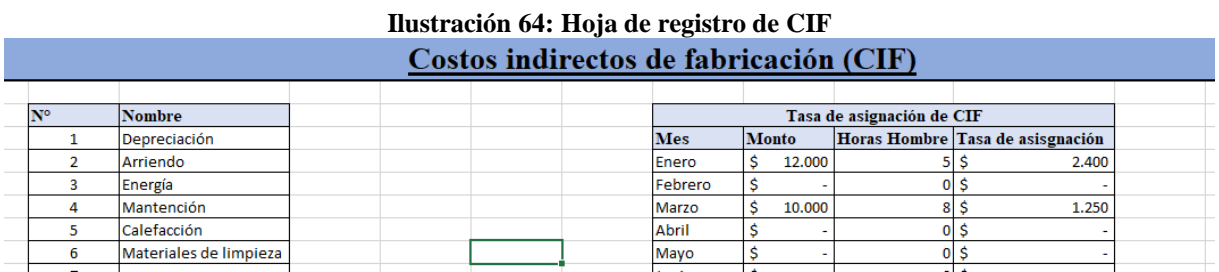

*Fuente: Elaboración propia*

# *6.5.2 Cálculo de Tasa CIF*

Un aspecto importante a la hora de implementar un sistema de costeo es la manera en que se realiza la asignación de los costos indirectos de fabricación, en este caso como se ha mencionado la opción utilizada corresponde a Horas Hombre, por lo que el cálculo de la tasa CIF también se puede realizar a través del uso del prototipo, dirigiéndose desde el módulo de costos indirectos a la opción de "cálculo de la tasa de asignación CIF", al seleccionar dicha opción se despliega un gran formulario como el de la [Ilustración 65.](#page-143-0)

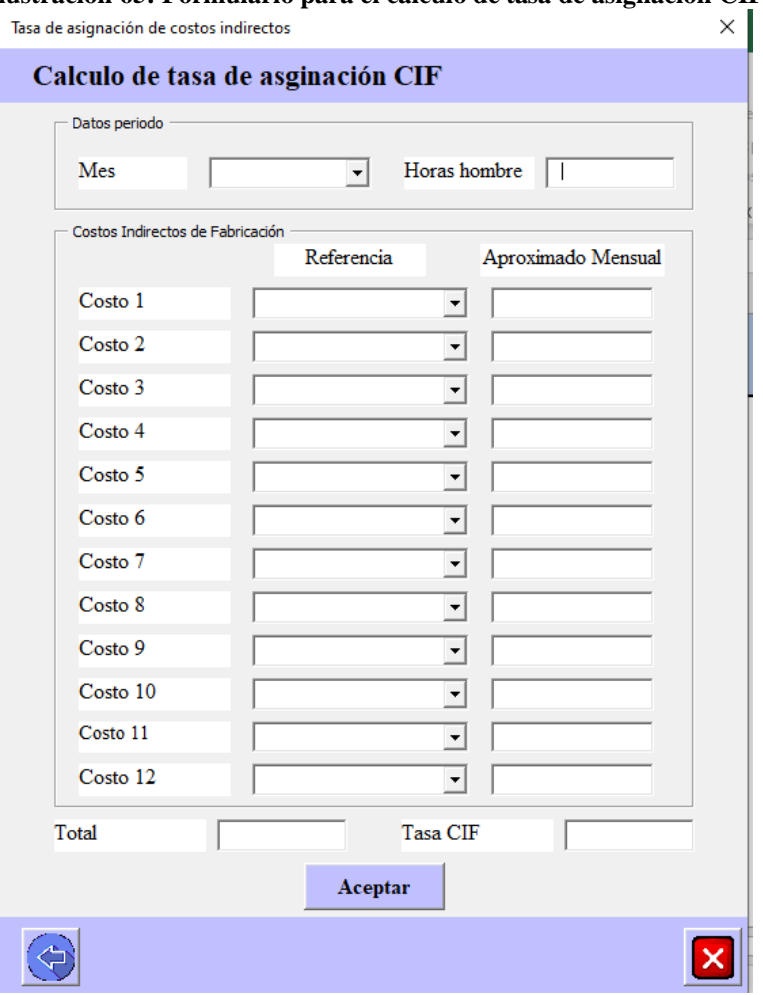

<span id="page-143-0"></span>**Ilustración 65: Formulario para el cálculo de tasa de asignación CIF**

*Fuente: Elaboración propia*

En este formulario, es necesario ingresar el periodo para el cual se desea obtener la tasa de asignación, las horas hombre laborales de dicho periodo y seleccionar desde el listado de costos indirectos de fabricación registrados en la hoja aquellos que se presentan en dicho periodo. De esta manera, es posible asignar costos completamente diferentes a los costos indirectos dependiendo del periodo que se calcula.
| <b>Enero</b>               | <b>Nombre</b> | <b>Monto</b> |        |  |  |
|----------------------------|---------------|--------------|--------|--|--|
| Costo 1                    | Depreciación  | \$           | 2.000  |  |  |
| Costo 2                    | Mantención    | \$           | 4.000  |  |  |
| Costo 3                    | Agua          | \$           | 3.000  |  |  |
| Costo 4                    | Energía       | \$           | 3.000  |  |  |
| Costo 5                    |               |              |        |  |  |
| Costo 6                    |               |              |        |  |  |
| Costo 7                    |               |              |        |  |  |
| Costo 8                    |               |              |        |  |  |
| Costo 9                    |               |              |        |  |  |
| Costo 10                   |               |              |        |  |  |
| Costo 11                   |               |              |        |  |  |
| Costo 12                   |               |              |        |  |  |
| <b>Total</b>               |               | \$           | 12.000 |  |  |
| Horas                      |               |              | 5      |  |  |
| Tasa                       |               | \$           | 2.400  |  |  |
| Fuente: Elaboración propia |               |              |        |  |  |

<span id="page-144-0"></span>**Ilustración 66: Registro de costos de tasa de asignación**

Todos los datos ingresados en este formulario se almacenan en la hoja de costos indirectos como se puede observar en la [Ilustración 66,](#page-144-0) así es posible observar cada vez que se requiera el detalle de la tasa de asignación que se está utilizando.

### **6.6 Módulo de gastos de administración y ventas**

<span id="page-144-1"></span>En una empresa no solamente existen costos asociados a producción, sino que también hay costos presentes en otras áreas, considerando esto se incorpora en el prototipo un módulo que permite realizar diferentes funciones asociados a los gastos de administración y ventas de la organización. En la [Ilustración 67](#page-144-1) se observa dicho modulo.

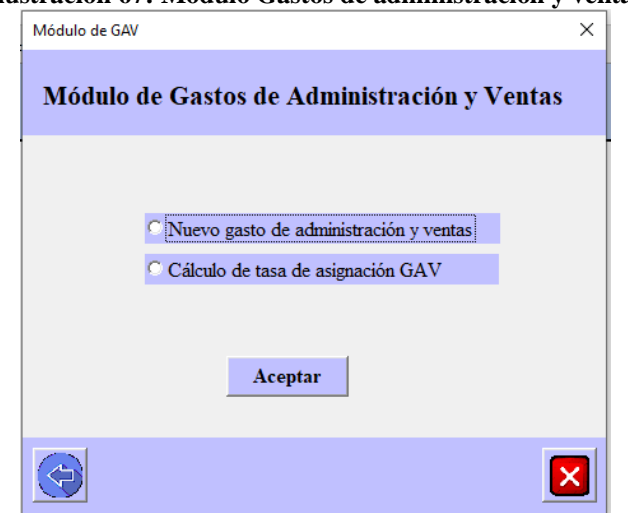

**Ilustración 67: Módulo Gastos de administración y ventas**

*Fuente: Elaboración propia*

Como se puede observar, las funciones permitidas en este módulo son muy similares a las del módulo de costos indirectos de fabricación.

### *6.6.1 Nuevo GAV*

Para que una empresa pueda operar y desarrollar correctamente sus funciones, también debe invertir en el área administrativa, aquí se pueden encontrar diferentes tipos de gastos los cuales principalmente son fijos para cada periodo de evaluación. En este prototipo se considera esta opción que permite registrar cada uno de los costos asociados a estas áreas de la empresa, la cual se realiza con el módulo de la [Ilustración 68.](#page-145-0)

<span id="page-145-0"></span>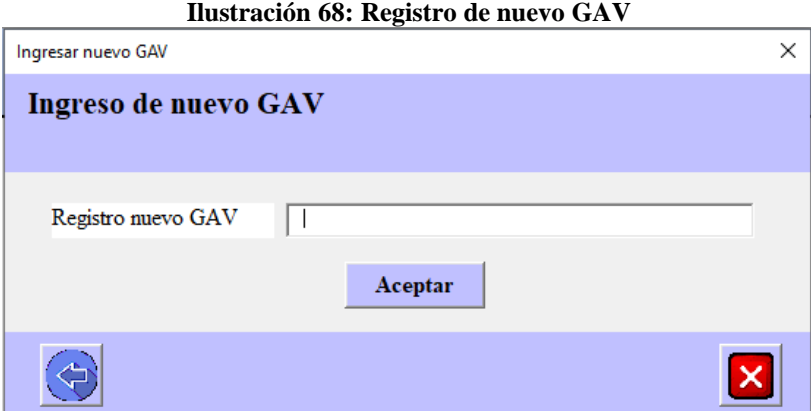

*Fuente: Elaboración propia*

Una vez que son ingresados, estos son registrados en la hoja correspondiente del prototipo, generando un listado con cada uno de estos costos sin asignar su valor como se observa en la [Ilustración 69.](#page-145-1)

**Ilustración 69: Registro de GAV**

<span id="page-145-1"></span>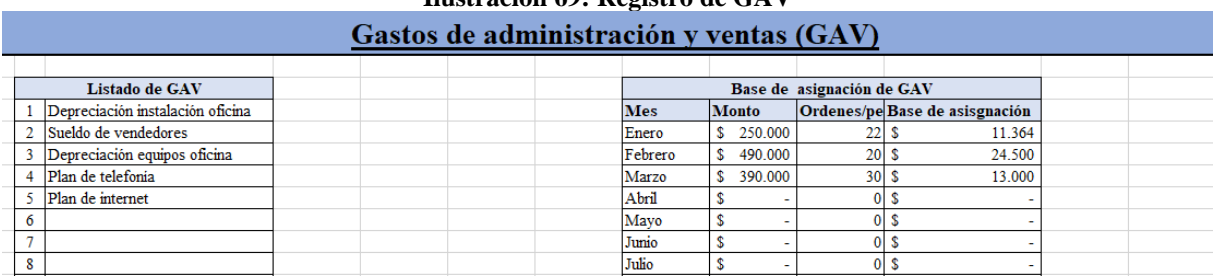

*Fuente: Elaboración propia*

### *6.6.2 Cálculo de Tasa GAV*

Considerando que para que la organización sea capaz de generar utilidades debe solventar los costos de producción obteniendo el margen de operación y posterior a eso también considerar los diferentes gastos de administración y ventas, estos también serán asignados de manera proporcional a cada orden de trabajo emitida.

<span id="page-146-0"></span>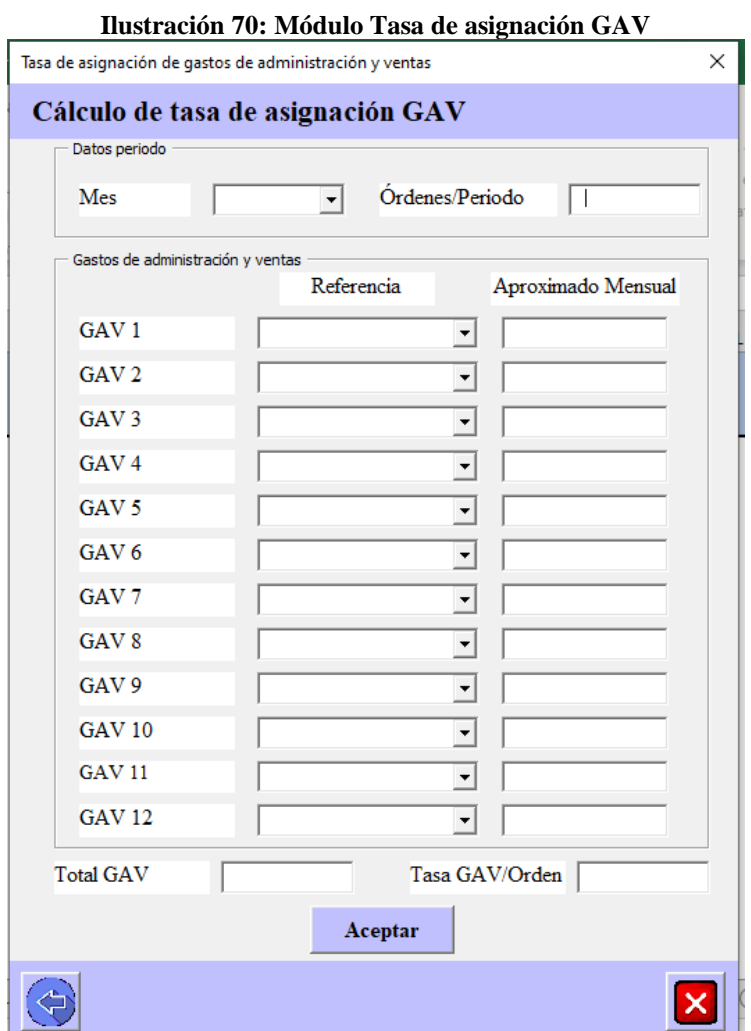

*Fuente: Elaboración propia*

Para lograr asignar estos gastos a una orden de trabajo, se realiza el formulario de la [Ilustración](#page-146-0)  [70,](#page-146-0) el cual se encarga de obtener una tasa de asignación de GAV, considerando cada uno de los valores de los gastos mensuales y una base que según la estimación de ordenes de trabajo a recibir durante dicho periodo. Esto se considera así ya que, no existen diferencias en los procesos administrativos dependiendo del tamaño de la orden, sino que todas deben mantener el mismo proceso.

## **6.7 Módulo de sistema de costeo**

La funcionalidad del módulo de sistema de costos depende completamente del resto de módulos previamente definidos. para aquello se presenta en la [Ilustración 71](#page-147-0) la principal acción que permite realizar este módulo a la hora de presentar un presupuesto, ya que, si se incorpora en el prototipo el sistema de costeo con valores reales toma una mayor relevancia fundamental.

<span id="page-147-0"></span>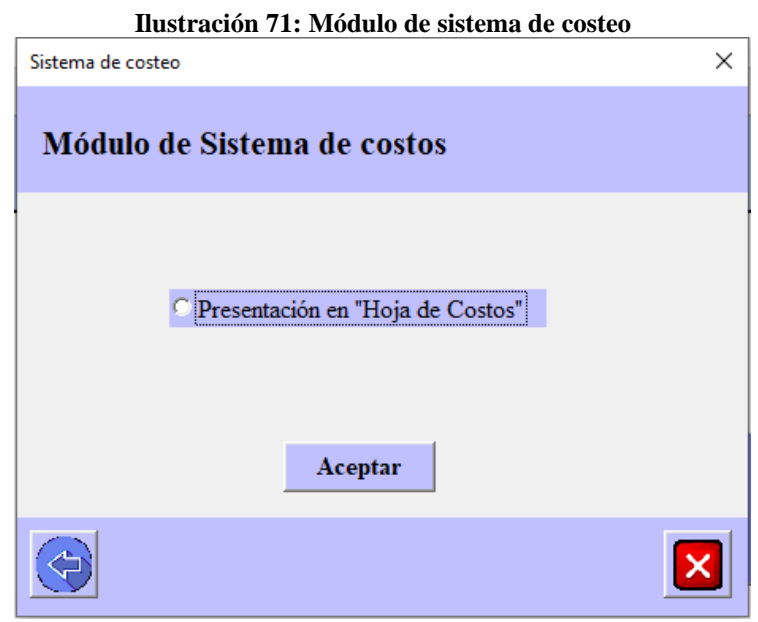

*Fuente: Elaboración propia*

### *6.7.1 Presentación hoja de costos*

La acción que es posible realizar a través del módulo de sistema de costeo, corresponde a la presentación de la hoja de costos, la cual corresponde a un resumen de todos los costos involucrados en una sola orden de trabajo, para poder acceder a esta se debe seleccionar dicha opción y se despliega el siguiente formulario de la [Ilustración 72](#page-148-0)

<span id="page-148-0"></span>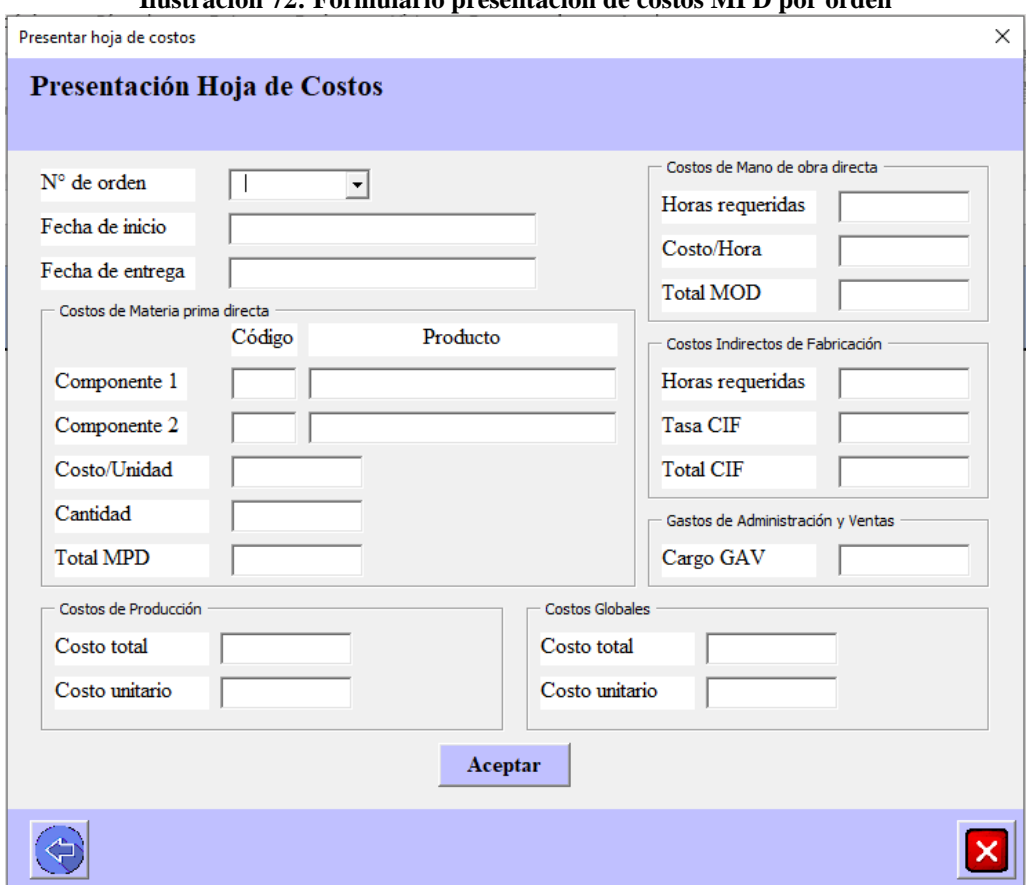

**Ilustración 72: Formulario presentación de costos MPD por orden**

*Fuente: Elaboración propia*

Para continuar avanzando es necesario seleccionar cual es la orden de la que se desea obtener la hoja de costos, una vez seleccionada se presentara toda la información que se observa en el formulario, la cual corresponde a la estimación de costos realizada para obtener el presupuesto de la orden de trabajo. Una vez que se hace clic en el botón aceptar se completa la hoja de costos con toda la información importante del costeo de la orden seleccionada. De esta forma se puede mantener un registro físico al imprimir cada hoja de costos generada. En la [Ilustración 73](#page-149-0) se observa el formato de la hoja de costos para los presupuestos.

<span id="page-149-0"></span>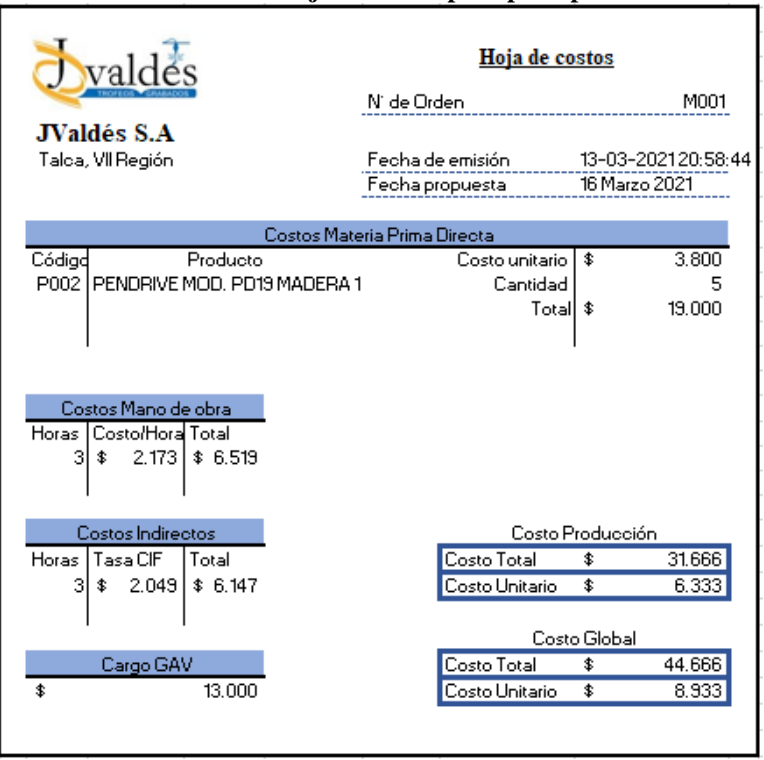

**Ilustración 73: Hoja de costos para presupuestos**

*Fuente: Elaboración propia*

## **6.8 Módulo de operaciones**

<span id="page-149-1"></span>El módulo de operaciones es diseñado principalmente para el personal encargado de ventas, aquel que está en directo contacto con el cliente y debe cumplir tres principales funciones que tienen relación con el sistema de costos. Cada una de estas opciones se puede visualizar en el formulario que se observa en la [Ilustración 74.](#page-149-1)

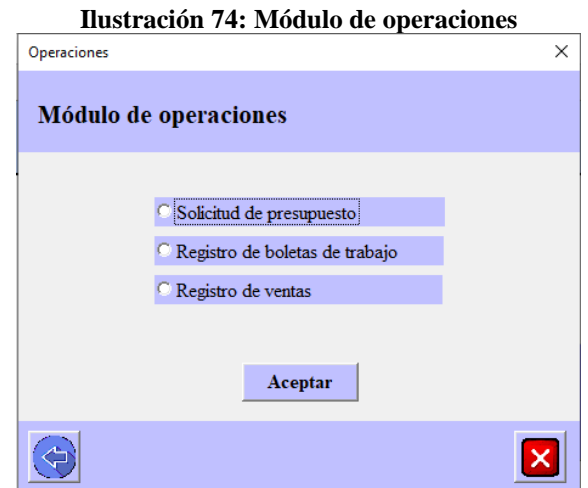

*Fuente: Elaboración Propia*

### *6.8.1 Solicitud de presupuesto*

Cuando un cliente llega con la idea de comprar un producto, la atención debe ser la mejor en todo momento y no se puede hacer esperar por un presupuesto, por lo que en caso de ser requerido realizar un rápido presupuesto, el prototipo tiene la opción de hacerlo. Para esto el personal debe dirigirse al módulo de operaciones y seleccionar esta opción, donde podrá completar el formulario de la [Ilustración 75](#page-150-0) que entregará el presupuesto estimado con el cual se fijará el precio de venta.

<span id="page-150-0"></span>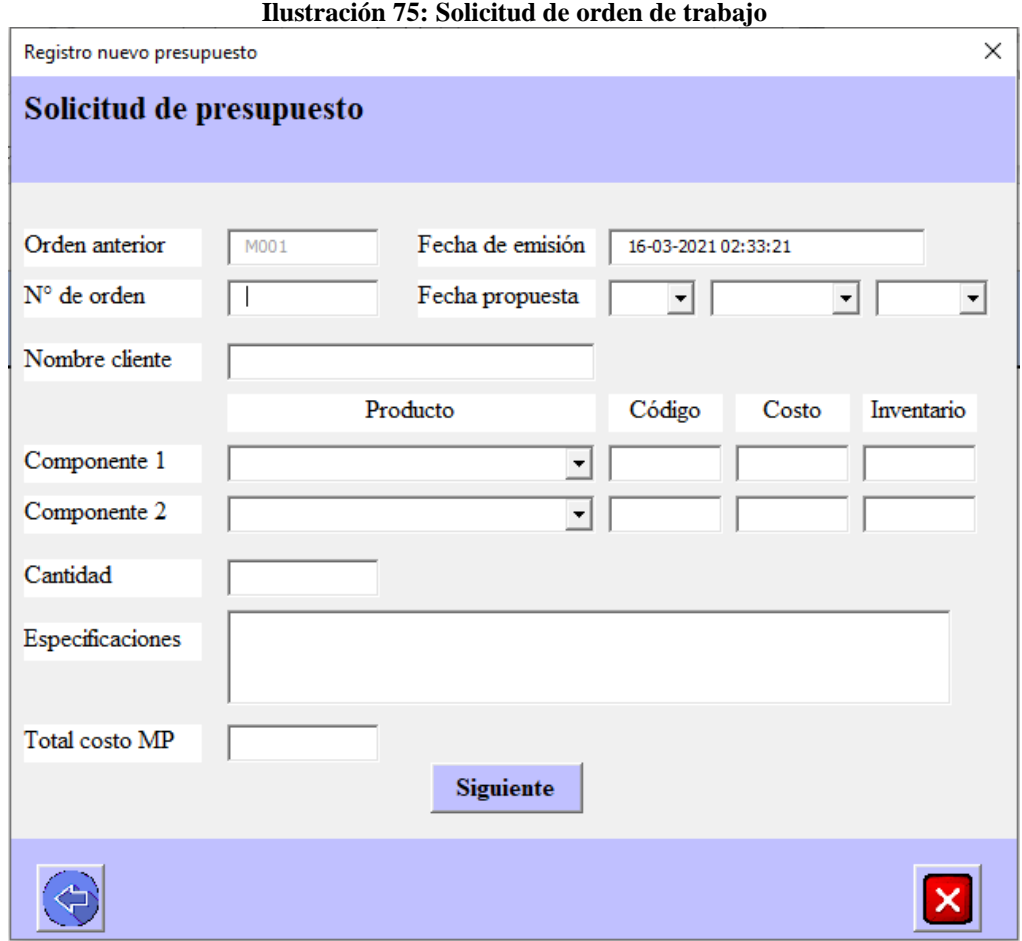

*Fuente: Elaboración propia*

Con esto cabe recalcar el que el resto del prototipo cumple el objetivo de obtener el costeo una vez que el producto ya está terminado y de esta manera dar la posibilidad a JValdés, de comparar el costo unitario presupuestado en un comienzo con el final obtenido con el sistema.

### *6.8.2 Registro de venta*

La utilización de un sistema de costeo en una empresa tiene diferentes objetivos, uno de ellos puede ser para establecer una base para la fijación de precio a los productos que se encuentran a la venta, en este caso, a través del prototipo se puede realizar el registro de las ventas completando la información de esta en el formulario de la [Ilustración 76](#page-151-0)

<span id="page-151-0"></span>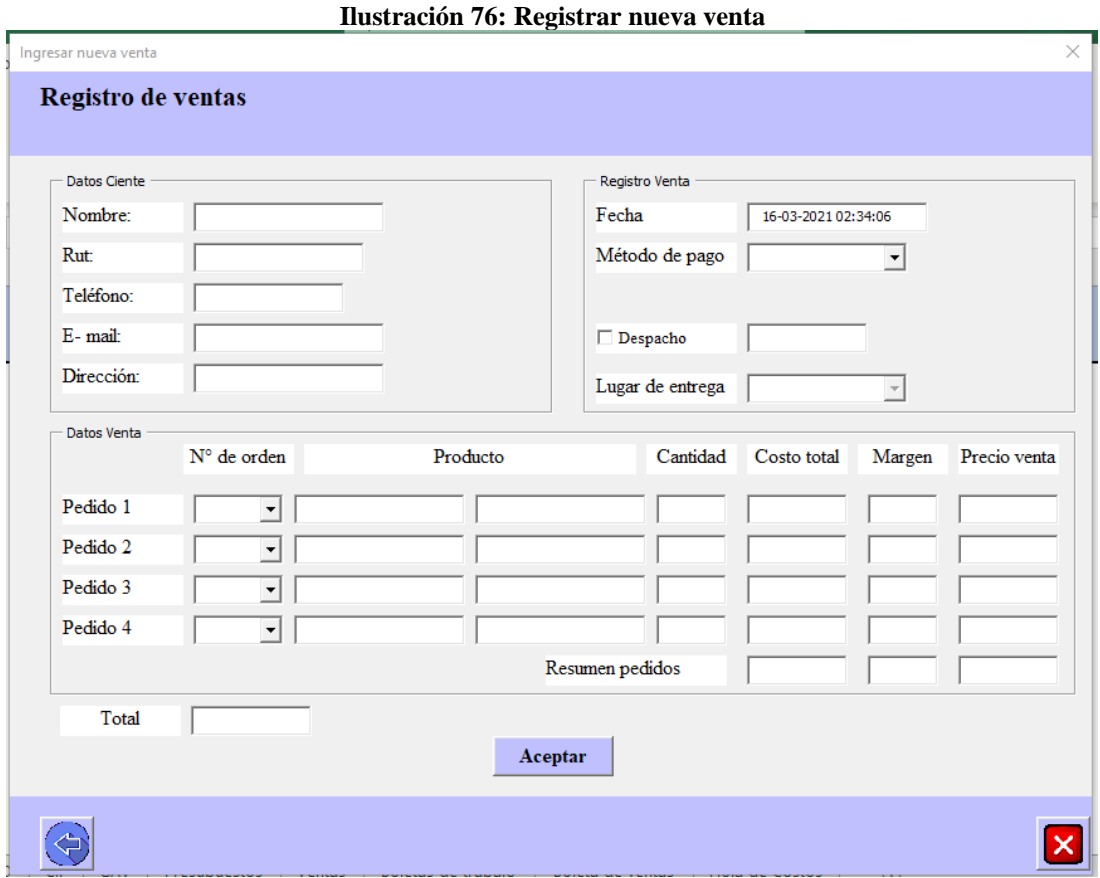

*Fuente: Elaboración propia*

Como existe la posibilidad que un cliente decida comprar más de una variedad de productos, y las ordenes de trabajo están solamente asociadas a un producto distinto, al momento de efectuar la venta en el formulario diseñado se permite la incorporación de 4 órdenes de trabajo distintas.

### *6.8.3 Ingreso de boletas de trabajo*

Cada día el personal de producción trabajara en diferentes ordenes de trabajo, para poder mantener el control de su trabajo realizado, deberán registrar diariamente las horas dedicadas a cada orden de trabajo solicitada, estas se deberán entregar al personal de ventas o administrativo

quien será el encargado de aprobar las horas trabajadas y registrarlas en el sistema para que se puedan asociar a los costos de mano de obra de cada producto.

<span id="page-152-0"></span>Para esto se requiere ingresar a la opción correspondiente y llenar el siguiente formulario presentado en la [Ilustración 77.](#page-152-0)

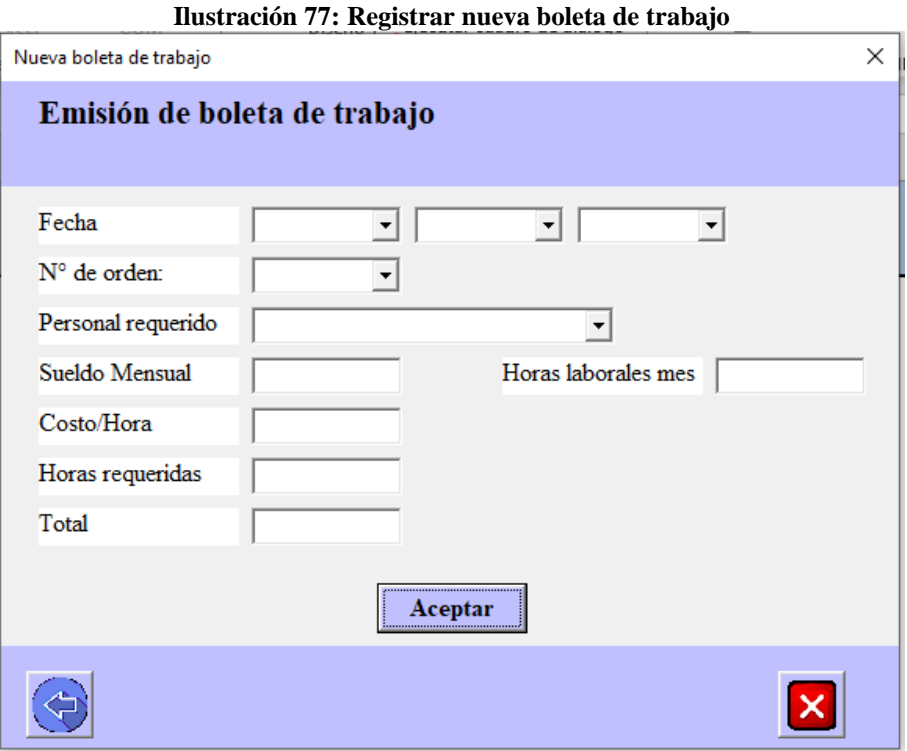

*Fuente: Elaboración propia*

Estas órdenes de trabajo una vez que son ingresadas quedarán registradas en su respectiva hoja de la [Ilustración 78](#page-152-1) y luego podrán ser asignadas en el costeo real de la orden de trabajo para la asignación de mano de obra directa.

<span id="page-152-1"></span>

|                                       | Ilustración 78: Hoja de registro de boletas de trabajo |                        |               |            |              |              |  |  |  |
|---------------------------------------|--------------------------------------------------------|------------------------|---------------|------------|--------------|--------------|--|--|--|
| <b>REGISTRO DE BOLETAS DE TRABAJO</b> |                                                        |                        |               |            |              |              |  |  |  |
|                                       |                                                        |                        |               |            |              |              |  |  |  |
| Orden                                 | Fecha de emisión                                       | Nombre                 | <b>Sueldo</b> | Costo/Hora | <b>Horas</b> | <b>Total</b> |  |  |  |
| F001                                  | 1 Febrero 2021                                         | Lucas Valleios Ramirez | $400,000$ \$  | 2.500      |              | 10,000       |  |  |  |
|                                       |                                                        |                        |               |            |              |              |  |  |  |

*Fuente: Elaboración propia*

# **CAPÍTULO 7: EVALUACIÓN DEL IMPACTO DEL PROYECTO**

*En el presente capítulo se presenta la evaluación del impacto del proyecto en la empresa, considerando las repercusiones que tiene a nivel económico, en las decisiones y en la organización de las actividades.*

# **7. Evaluación del impacto del proyecto**

Cada vez que se desarrolla un proyecto es necesario medir los resultados logrados, donde pueden existir impactos negativos y positivos en diferentes ámbitos como lo son ambientales, sociales o directamente para la organización. En el presente capítulo se presenta la evaluación de impactos tanto cualitativos como cuantitativos del proyecto.

# **7.1. Impactos cuantitativos**

Considerando el proyecto como el diseño de un plan de marketing y diseño de un sistema de información de costos, solamente se requiere invertir en el pago al encargado de realizar el diseño de estas herramientas, en este caso es el estudiante el encargado, por lo que el costo aproximado corresponde a un valor de 300.000 pesos chilenos por el diseño de ambas herramientas adaptadas a las condiciones y requerimientos de la empresa.

Por otro lado, en caso de implementación, podemos identificar que para incorporar un sistema de costos se requiere de una inversión, ya que, la empresa no posee en la actualidad un sistema de acumulación de costos que pueda ser modificado y mejorado.

Debido a esto se debe considerar en los costos del proyecto el pago a personal especializado en el área que se encargue de adaptar los actuales sistemas con los que trabaja hoy en día la empresa JValdés y añadir las operaciones diseñadas que permitan mantener el control de los costos y manejar la información importante de estos.

También se requiere considerar el plan de *marketing*, donde el costo en esta parte del proyecto va a depender netamente de cuan rápido se deseen obtener los resultados.

Dentro de los costos por implementar el plan de *marketing* propuesto se debe considerar el pago para la inscripción del dominio y creación de la página *web* en primera instancia. Ya que sin ella no es posible realizar las estrategias SEO ni incorporar las ventas online.

Otro punto de este plan de *marketing* contempla el uso de redes sociales, las cuales permiten el pago de publicidad que puede ser dirigida hacia un segmento del mercado especifico, la inscripción en estas redes sociales es totalmente gratuita, por lo que solamente se deben considerar costos por el tiempo del personal dedicado a su actualización y en caso de pagar promoción por publicaciones.

Por último, la opción de aplicar en conjunto con la estrategia SEO una estrategia SEM la cual considera pagos de publicidad a *Google* por los clics obtenidos en el sitio *web*  corporativos.

Dependiendo de las decisiones en cada uno de estos casos, se podrá obtener el costo total de las campañas de *marketing* a implementar y será posible obtener el valor de diferentes indicadores que evalúan las campañas de *marketing* a nivel económico.

<span id="page-155-0"></span>El listado de costos en caso de implementar el proyecto se encuentra en la [Tabla 14.](#page-155-0)

| Tublic 1-6 Elbiudo de cobtob de implémentación |                                            |  |  |  |
|------------------------------------------------|--------------------------------------------|--|--|--|
| Herramienta                                    | Costos de implementación                   |  |  |  |
| Sistema de costos                              | Personal encargado de modificar el sistema |  |  |  |
| Plan de marketing                              | Inscripción de dominio                     |  |  |  |
|                                                | Diseño de página web                       |  |  |  |
|                                                | Asistente de marketing digital             |  |  |  |
|                                                | Inversión en publicidad pagada             |  |  |  |

**Tabla 14: Listado de costos de implementación**

*Fuente: Elaboración propia*

## **7.2 Impactos cualitativos**

Dentro de los impactos cualitativos que se pueden encontrar en este proyecto pueden ser visto por el lado del problema de costos como también por el problema de ventas que presenta la empresa, donde para cada uno de estos se desarrollaron diferentes actividades que generan cambios en la empresa.

A continuación, en la [Tabla 15](#page-156-0) se encuentran los efectos que producen tanto el diseño del prototipo programado en *Visual Basic* para el problema de costos, como también aquellos que se generan con el plan de *marketing* y las diferentes herramientas digitales que se pueden aplicar en JValdés para desarrollar *marketing* digital.

<span id="page-156-0"></span>

| <b>Resultados</b> | <b>Efectos</b>                                        |
|-------------------|-------------------------------------------------------|
|                   | Reducción de tiempo en la busqueda de información     |
|                   | relacionada a los costos.                             |
|                   | Información de costos ordenada para un facil acceso y |
|                   | <b>uso</b>                                            |
| Diseño del        | Capacidad para generar presupuestos considerando      |
| prototipo         | cada costo asociado                                   |
|                   | Facilidad para comparar valores presupuestados con    |
|                   | los reales al final del periodo                       |
|                   | Mejora en la toma de decisiones como la fijacion de   |
|                   | precios                                               |
|                   |                                                       |
|                   | Mejorar la capacidad de comunicación con los clientes |
| Plan de           | Obtener nuevos indicadores y formas de evaluar el     |
| marketing         | marketing desarrollado                                |
|                   | Capacidad de lanzar campañas publicitarias con mayor  |
|                   | facilidad                                             |

**Tabla 15: Efectos del proyecto**

*Fuente: Elaboración propia* 

Por el lado del prototipo diseñado los efectos generados en la empresa son los siguientes.

- **Información de costos ordenada para un fácil acceso y uso:** a través del prototipo diseñado se pretende obtener un mayor orden de la información de costos, siendo estos registrados en las respectivas hojas asociadas a cada uno de los elementos de costos.
- **Reducción de tiempo en la búsqueda de información relacionada a los costos:** al mantener un registro de costos ordenados por categorías, permite mantener un mayor control y fácil acceso a esta información.
- **Capacidad de generar presupuestos:** al poseer toda la información almacenada en la base de datos y ordenada según los diferentes elementos de costos de costos es posible identificar y asociar fácilmente los costos a un determinado pedido, lo que permite generar de manera oportuna el presupuesto sin dejar pasar algún costo para dicho pedido.
- **Facilidad para comparar valores presupuestados y reales:** el prototipo posee la capacidad de generar el presupuesto con los valores estimados mensuales de algunos de los costos, por lo que los valores de estos presupuestos podrán ser comparados una vez

que se ingrese la información y el valor correcto de cada costo estimado al final del periodo. De esta manera la empresa podrá realizar los reajustes correspondientes en las estimaciones realizadas para los siguientes periodos en base a la experiencia y comparación realizada.

• **Mejora en la toma de decisiones:** hoy en día en JValdés el precio de venta de un producto era estimado por los vendedores en base al costo unitario del producto, el cual no consideraba todos los costos asociados a este. De esta forma con cada uno de los costos ya identificados en la organización, podrán ser asignados correctamente para definir los precios adecuados de los productos y obtener el margen de utilidad que se genera con la venta de cada uno de estos.

Para el lado del plan de *marketing* es necesario considerar que los impactos no se verán reflejados inmediatamente, ya que la idea de implementar la estrategia SEO y el uso de redes sociales forma parte de la primera etapa del embudo de conversiones de *marketing* digital, lo que indica que se tiene como objetivo dar a conocer la marca.

- **Mejorar la comunicación con los clientes:** el uso de herramientas digitales como una página *web* o redes sociales cambia completamente la forma en la que la empresa puede mantener contacto con sus clientes, la incorporación de estas redes sociales como *Facebook* e *Instagram* permiten mantener una mayor velocidad de respuesta e incorporar diferentes interacciones con los clientes, ya sea a través de encuestas, blogs u otras formas.
- **Nuevos indicadores de desempeño:** los avances tecnológicos que existen hoy en día permiten que a través de internet sea todo más rápido, lo mismo sucede cuando se desarrolla *marketing* por medios digitales, ya que es posible evaluar el rendimiento de estos de diferentes maneras y de forma inmediata, por ejemplo, será posible medir la cantidad de visitas recibidas en la página *web*, el número de usuarios que interactúan en nuestras redes sociales, la cantidad de ventas generadas por estos medios. Con esto es posible definir que la empresa JValdés contara con un mayor control e información respecto a los resultados del *marketing* desarrollados.

• **Capacidad de lanzar campañas publicitarias con mayor facilidad:** el *marketing*  digital a diferencia del tradicional posee la capacidad de desarrollar *marketing* en grandes masas o también mejor segmentado por lo que le otorga a la empresa la capacidad de generar campañas publicitarias directamente dirigidas a un segmento especifico del mercado como también campañas generales disponibles para todo tipo de clientes.

## **7.3 Evaluación social**

El impacto social que genera el proyecto en cuanto a los trabajadores de la empresa JValdés es permitir un mayor conocimiento de cómo se deben manejar correctamente los costos de un proyecto, además, ayuda a comprender el funcionamiento y la importancia de las herramientas digitales, como estas pueden generar grandes beneficios para las empresas o cualquier tipo de emprendimiento personal.

Por otro lado, al incorporar el uso de las herramientas digitales se requiere contar con personal que se encargue de la actualización de estas, generando contenido para los clientes y usuarios de internet. Debido a esto surgen nuevas necesidades de personal y talento para la organización, generando nuevas ofertas de empleos para personal especializado ya sea en *marketing* o en ámbitos financieros. Junto con esto, es posible que al dar a conocer la marca se incremente el nivel de ventas y se realicen ofertas para personal de los procesos productivos.

# **CONCLUSIONES**

Al realizar el proyecto de título en la empresa JValdés, ha sido posible observar y comprender como el orden de gestión forma parte fundamental en el éxito de cualquier organización, JValdés es una empresa que solamente posee 2 años de experiencia donde el segundo año inmediatamente le toco enfrentar increíbles factores externos que afectaron a grandes y pequeñas empresas. A pesar de esto ha logrado mantenerse de pie y posee un gran potencial de crecimiento si se organiza con mayor dedicación la administración, ya que, no cuenta con una planificación bien definida, no se poseen objetivos de ventas, no existe misión ni visión que guíen a la empresa, por lo que se podría catalogar como un barco sin rumbo.

En primera instancia con el avance en el desarrollo del proyecto, fue posible encontrar diferentes factores positivos y negativos en la organización, donde aquellos factores positivos pueden ser utilizados para agregar valor en la empresa, en cuanto a los factores negativos estos pueden ser controlados y mejorados en un futuro si son abordados uno por uno para obtener las mejores soluciones. Considerando cada factor encontrado es posible concluir que el principal problema que se presenta en la empresa de grabados JValdés está ligado con la administración, directamente con la gestión comercial en cuanto a las estrategias de *marketing* y la gestión financiera. Al ser una empresa que surge de una subdivisión de otra de las pequeñas empresas que posee el dueño, esta no cuenta con el desarrollo de planificación de un proyecto realizado desde sus inicios.

Una vez identificado el problema principal, se ha optado por buscar una solución adecuada y rápida que genere gran impacto en el rendimiento de la empresa en la actualidad, por lo que se decidió diseñar un sistema de costos que permita guiar a la organización en importantes decisiones en las cuales hoy en día se tenía desconocimiento, como lo es el caso de la fijación de precios. A través del análisis del funcionamiento de la empresa, se llegó a la conclusión de que la mejor opción en cuanto a los sistemas de costos corresponde al sistema de acumulación a través de ordenes de trabajo. La idea de esto es obtener la forma de realizar un correcto presupuesto que considere cada uno de los gastos en los que debe incurrir la empresa para atender a sus clientes, posterior a esto también se desea contar con la capacidad de evaluar los presupuestos obtenidos realizando el costeo real de las ordenes de trabajo.

Por último, con respecto al problema de fijación de precios que acomplejaba al dueño en un comienzo, ha sido posible encontrar una forma en la que los gastos de administración y ventas junto con los costos indirectos de fabricación sean asignados a las órdenes de trabajo para obtener el costo total de estas.

Por otro lado, en el ámbito comercial la organización posee un bajo conocimiento de *marketing* por lo que no se han efectuado campañas publicitarias hoy en día, debido a esto se ha optado por definir un plan de *marketing* que ayude a la organización a obtener un reconocimiento de la marca por parte de sus clientes. Para ello se ha optado por guiar el uso de herramientas digitales que son un aporte para desarrollar *marketing*.

En la actualidad el comercio a través de redes sociales e internet está creciendo y es de suma importancia que las empresas se adapten a estos avances, comprender como funcionan las estrategias de *marketing* digital, los buscadores mundiales como *Google* pueden ser de gran ayuda para obtener un crecimiento en la empresa.

# **BIBLIOGRAFÍA**

Ackoff, R. l. & Sasieni, M. W., 1968. *Fundamentals of Operations Research.* s.l.:s.n. Ahumada, O. & Villalobos, J. R., 2011. Operational model for planning the harvest and distribution of perishable agricultural products. *International Journal of Production Economics.* Anon., 2015. *Bcentral*. [En línea] Available at: http://www.bcentral.cl/estudios/documentos-trabajo/pdf/dtbc617.pdf [Último acceso: Junio 2015]. Arthur A Thompson, J. E. G., 2012. *Administración estratégica.* Decimo Octava ed. s.l.:Mc Graw Hill. Ballou, R. H., 2004. *Administración de la Cadena de Suministro.* s.l.:s.n. Banco Mundial, E., 2014. *datos.bancomundial.org.* [En línea] Available at: http://datos.bancomundial.org/pais/china#cp\_gep [Último acceso: 29 marzo 2015]. Bard, J. F. & Nananukul, N., 2010. A branch-and-price algorithm for an integrated production and inventory routing problem. *Computer and Operations Research.* Bermúdez Colina, Y., s.f. Applications of linear, mixed and integer programming. En: *Actualidad y nuevas tendencias.* s.l.:s.n., pp. 85-104. Caceres, L., 2016. [Entrevista] (Junio 2016). Cancino, C., 2012. *Matriz de análisis FODA cuantitativo.* [En línea] Available at: http://christiancancino.cl/wp-content/uploads/2016/09/MATRIZ-DCS-FODA-CUANTITATIVA.pdf Cañas, M., 2015. *El Mercurio.* [En línea] Available at: http://www.elmercurio.com/Inversiones/Noticias/Acciones/2014/07/08/Cual-esel-premio-por-riesgo-de-la-bolsa-local.aspx [Último acceso: 2016]. Chaneski, W. S., 1998. Reviewing Seven Tools For Quality Management. En: s.l.:s.n., pp. 50- 51. Charles T. Horngren, S. M. D. V. R., 2012. *Contabilidad de costos.* Decimocuarta ed. s.l.:Pearson. Comisión Nacional de Energía, 2016. *Bencina en línea.* [En línea] Available at: http://www.bencinaenlinea.cl/web2/buscador.php?region=9 Custódio, M., 2018. *RD Station.* [En línea] Available at: https://www.rdstation.com/es/blog/roi/ Díaz-Madroñero, M., Peidro, D. & Mula, J., 2015. A review of tactical optimization models for integrated production and transport routing planning decisions. *Computer & Industrial Engineering.* Dudbridge, M., 2011. *Handbook of Lean Manufacturing in the Food Industry.* s.l.:Wiley-Blackwell. Excellence, I., 2013. *ISOTools Excellence.* [En línea] Available at: https://www.isotools.cl/el-modelo-chileno-de-gestion-de-laexcelencia/#:~:text=Un%20Modelo%20de%20Gesti%C3%B3n%20de,la%20eficacia%20de %20los%20procesos.

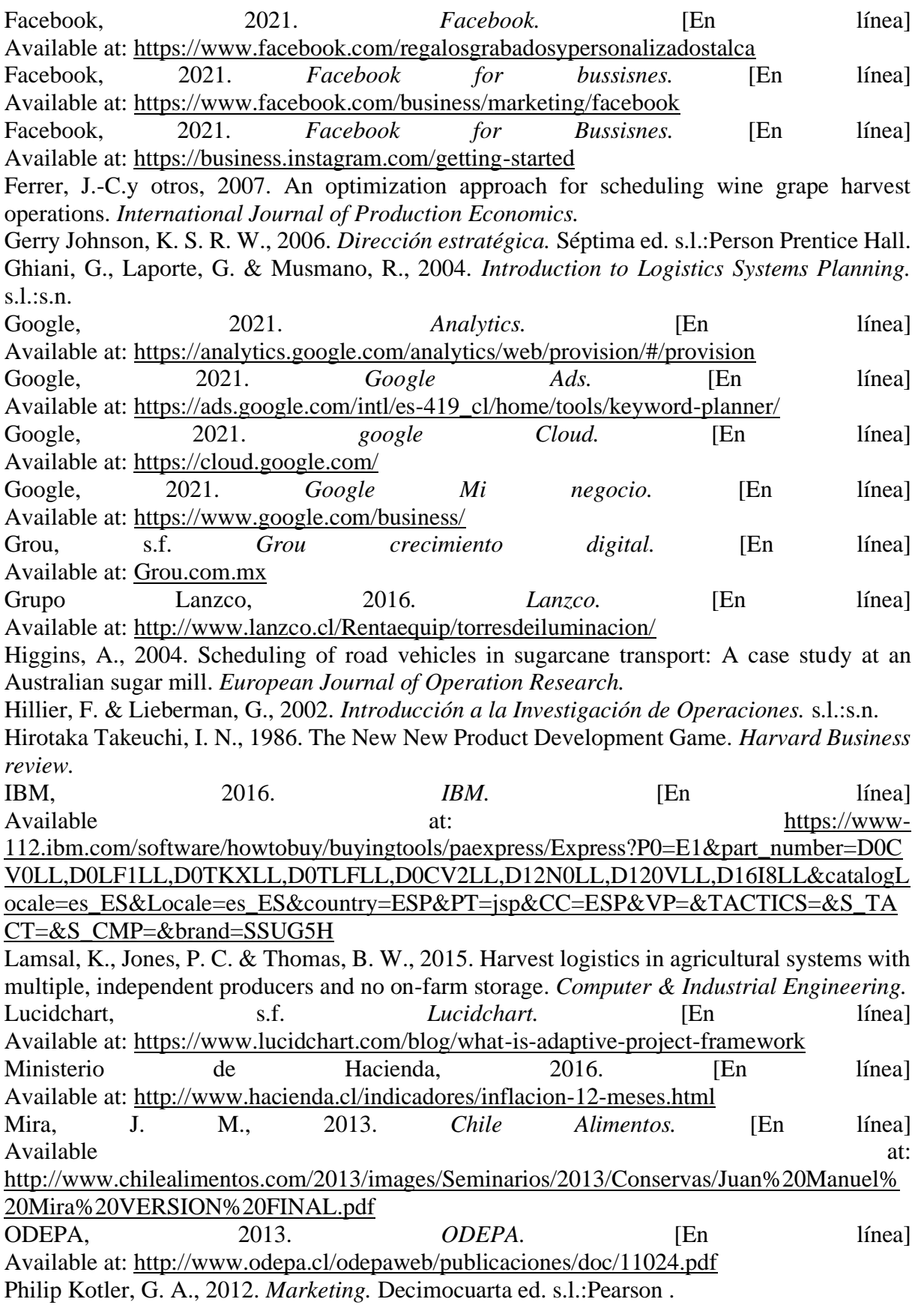

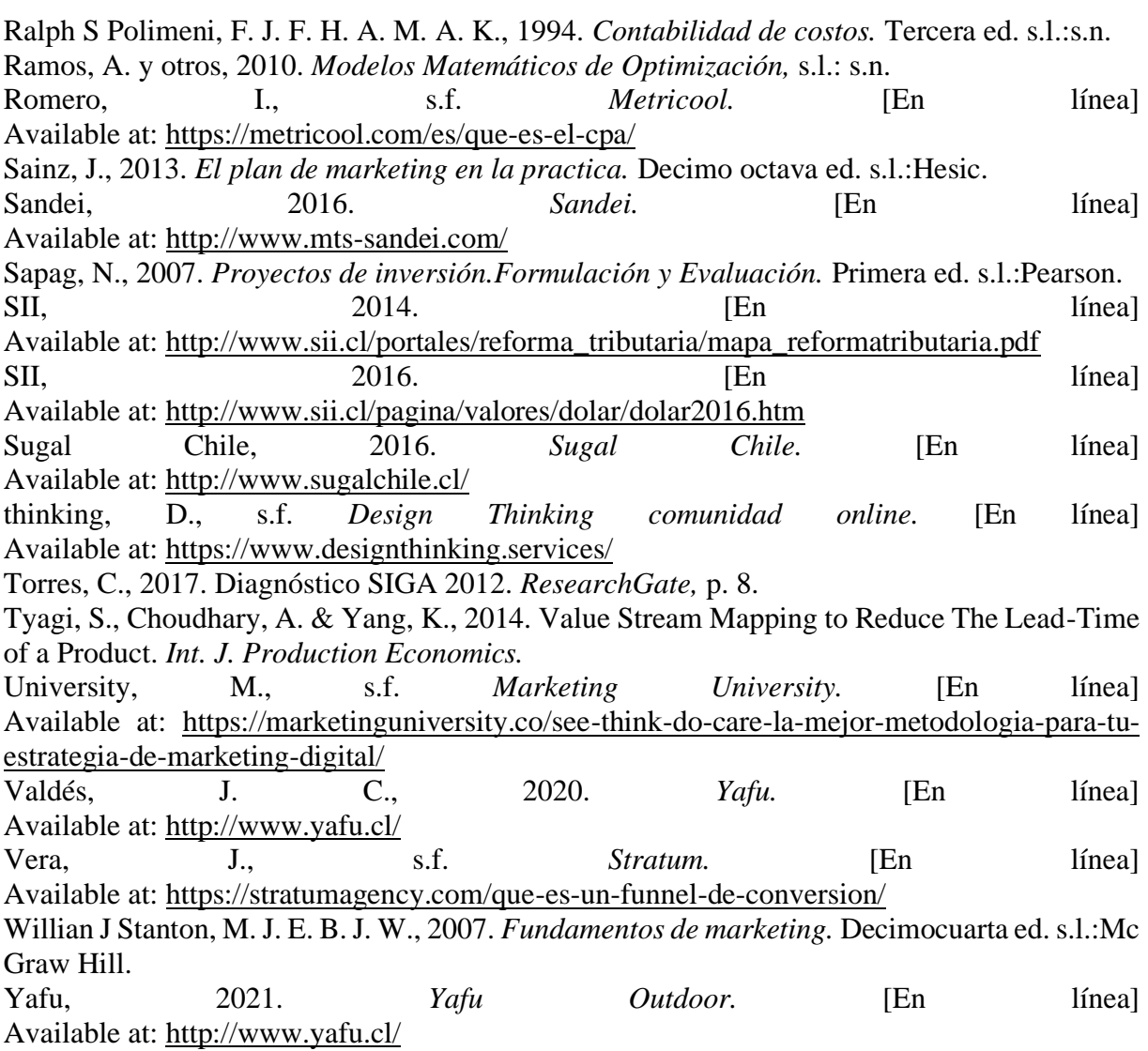

# **ANEXOS**

#### **Anexo 1: Respuestas diagnóstico SIGA**

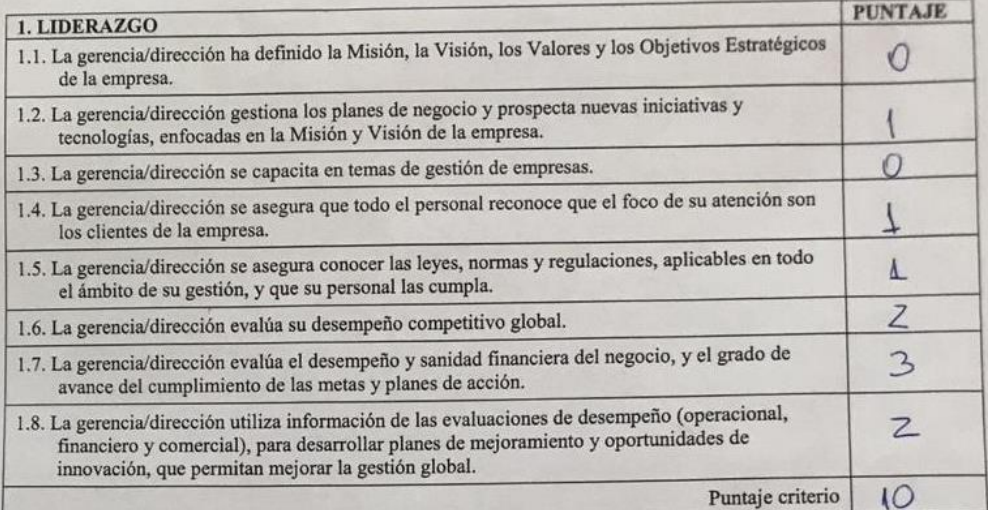

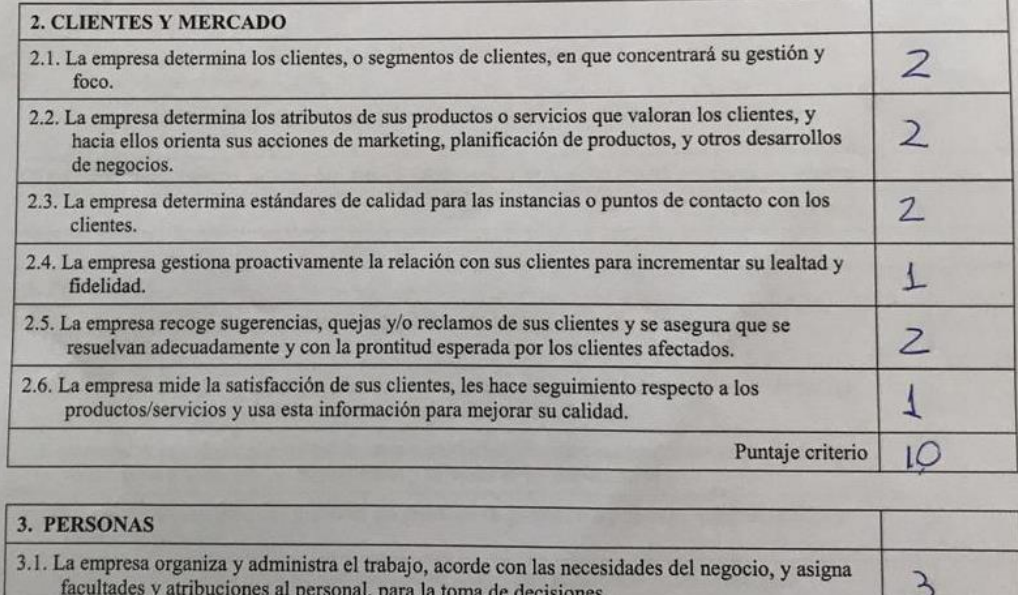

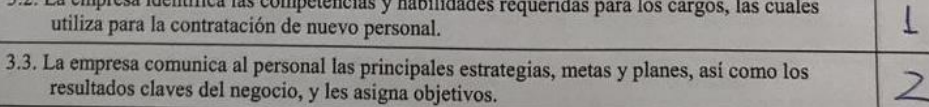

 $\frac{1}{2}$ 

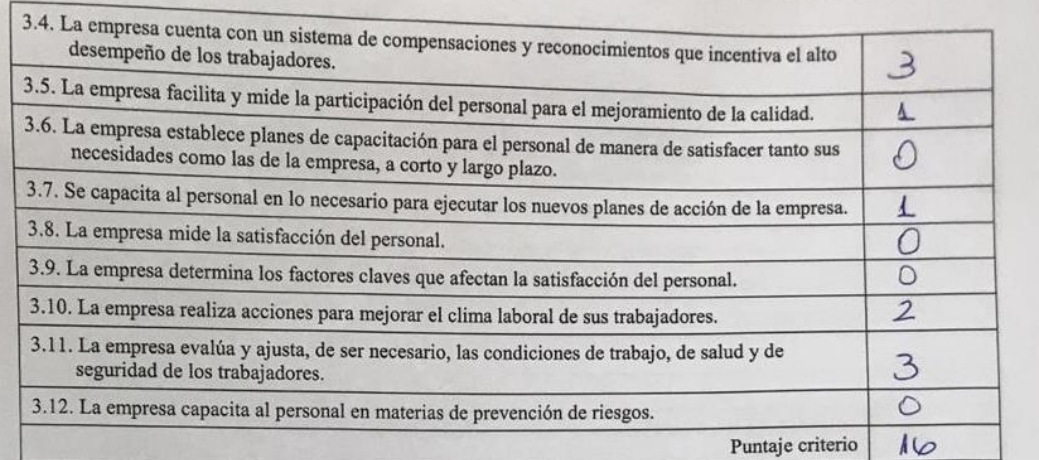

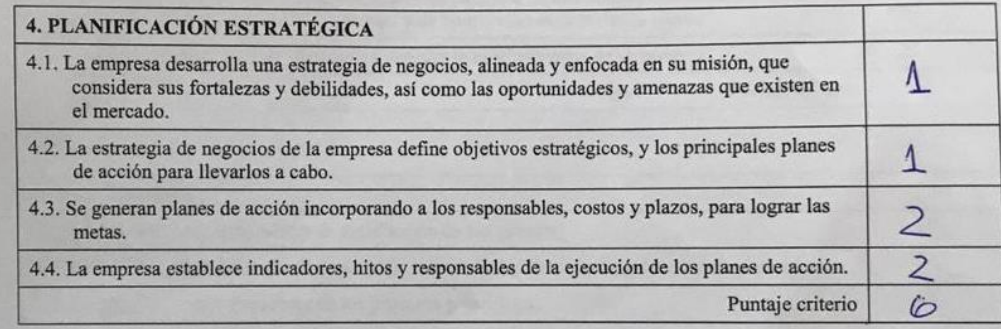

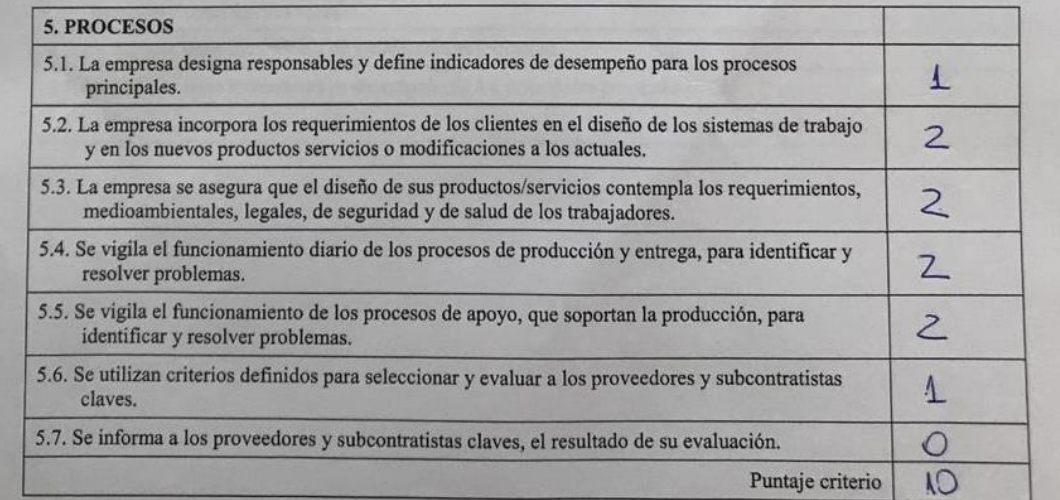

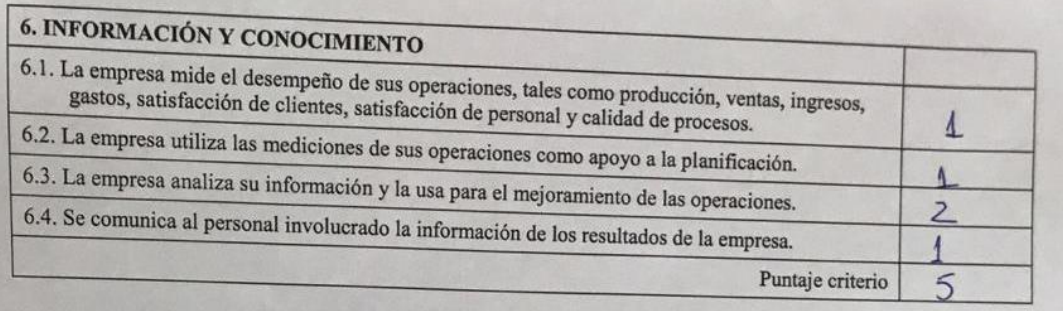

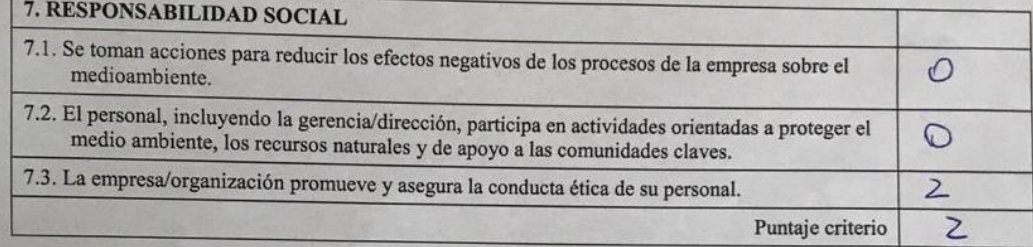

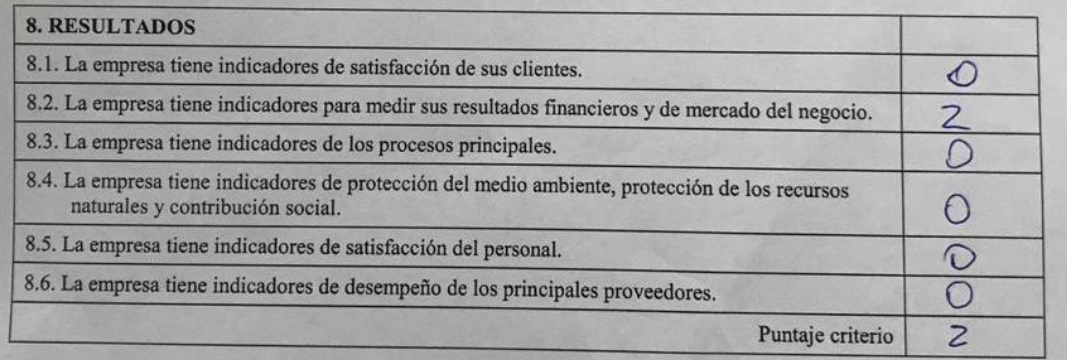

*Fuente: Elaboración propia*